### ANÁLISE GEOMETRICAMENTE NÃO LINEAR POR MÉTODOS BASEADOS NA PARTIÇÃO DA UNIDADE

Lorena Leocádio Gomes

#### UNIVERSIDADE FEDERAL DE MINAS GERAIS ESCOLA DE ENGENHARIA PROGRAMA DE PÓS-GRADUAÇÃO EM ENGENHARIA DE ESTRUTURAS  $\,$

#### "ANÁLISE GEOMETRICAMENTE NÃO LINEAR POR MÉTODOS BASEADOS NA PARTIÇÃO DA UNIDADE"

Lorena Leocádio Gomes

Dissertação apresentada ao Programa de Pós-Graduação em Engenharia de Estruturas da Escola de Engenharia da Universidade Federal de Minas Gerais, como parte dos requisitos necessários à obtenção do título de "Mestre em Engenharia de Estruturas".

Comissão Examinadora:

Prof. Dr. Felício Bruzzi Barros DEES - UFMG (Orientador)

Prof. Dr. Samuel Silva Penna DEES - UFMG (Coorientador)

Prof. Dr. Roque Luiz da Silva Pitangueira DEES - UFMG

Prof. Dr. Gray Farias Moita CEFET - MG

Belo Horizonte, 07 de Março de 2018

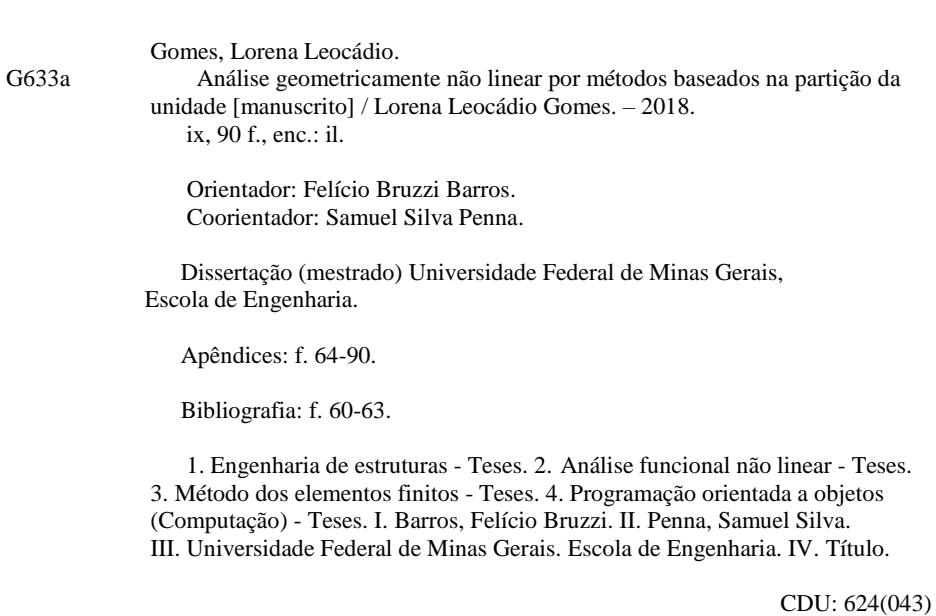

"Mas o homem n˜ao cria ... Ele descobre." Antonio Gaudi.

# <span id="page-4-0"></span>**Índice**

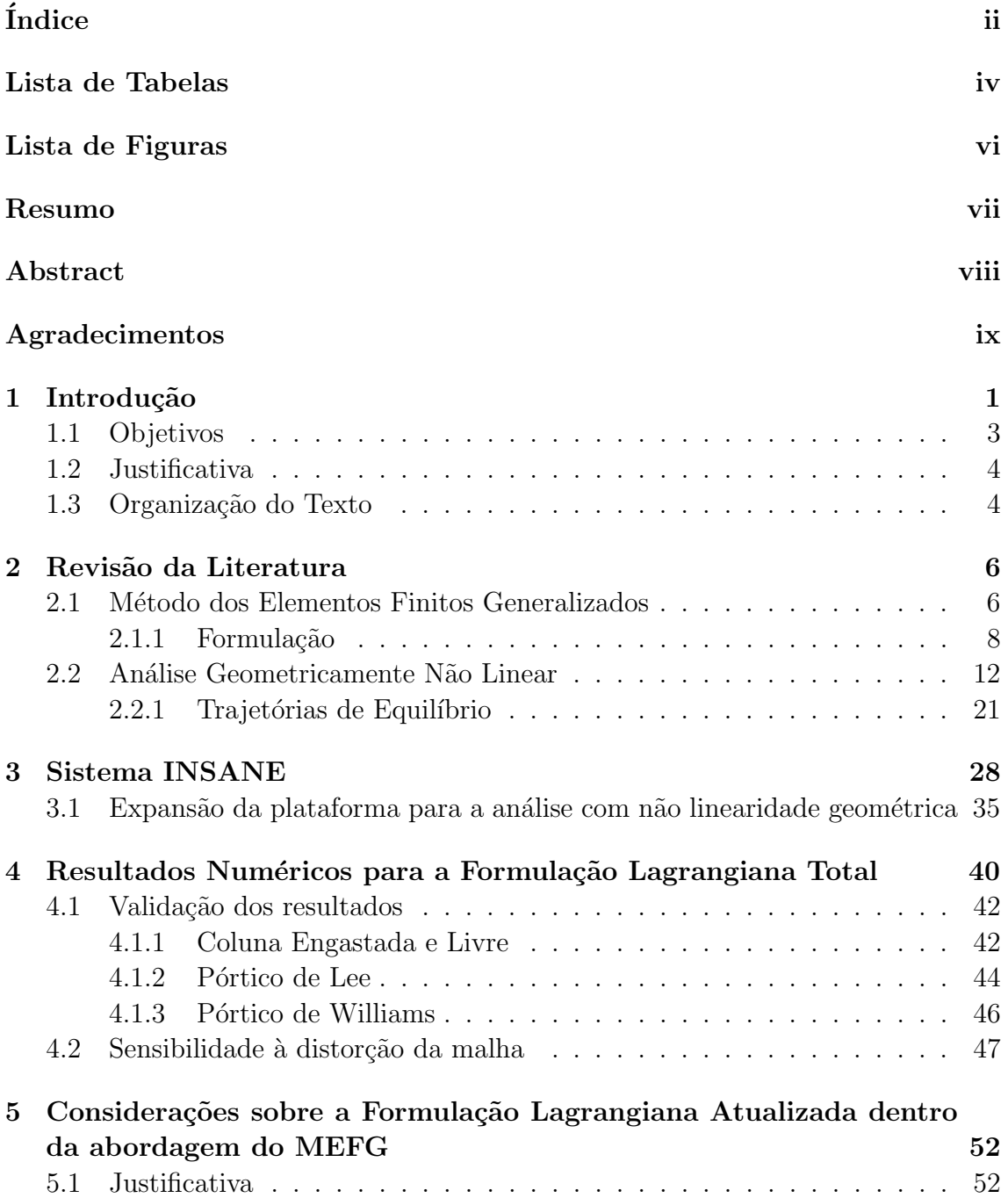

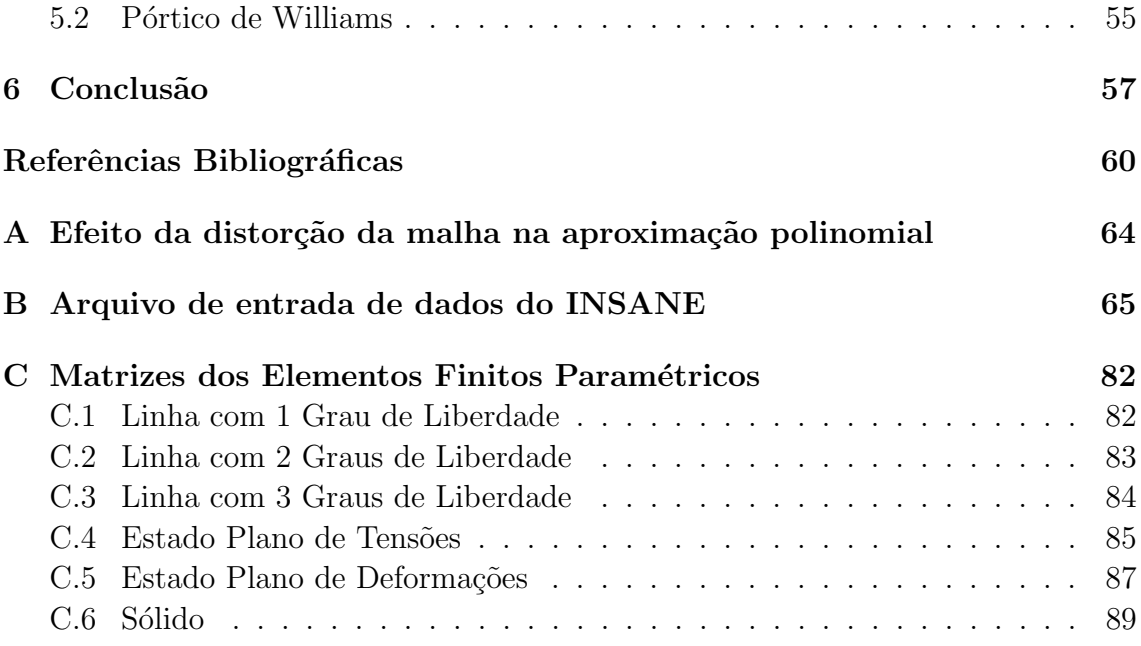

## <span id="page-6-0"></span>Lista de Tabelas

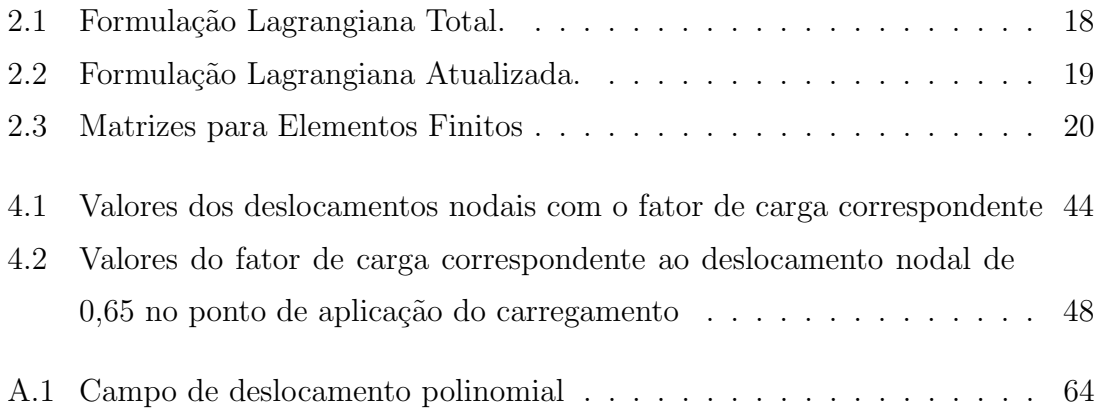

# <span id="page-7-0"></span>Lista de Figuras

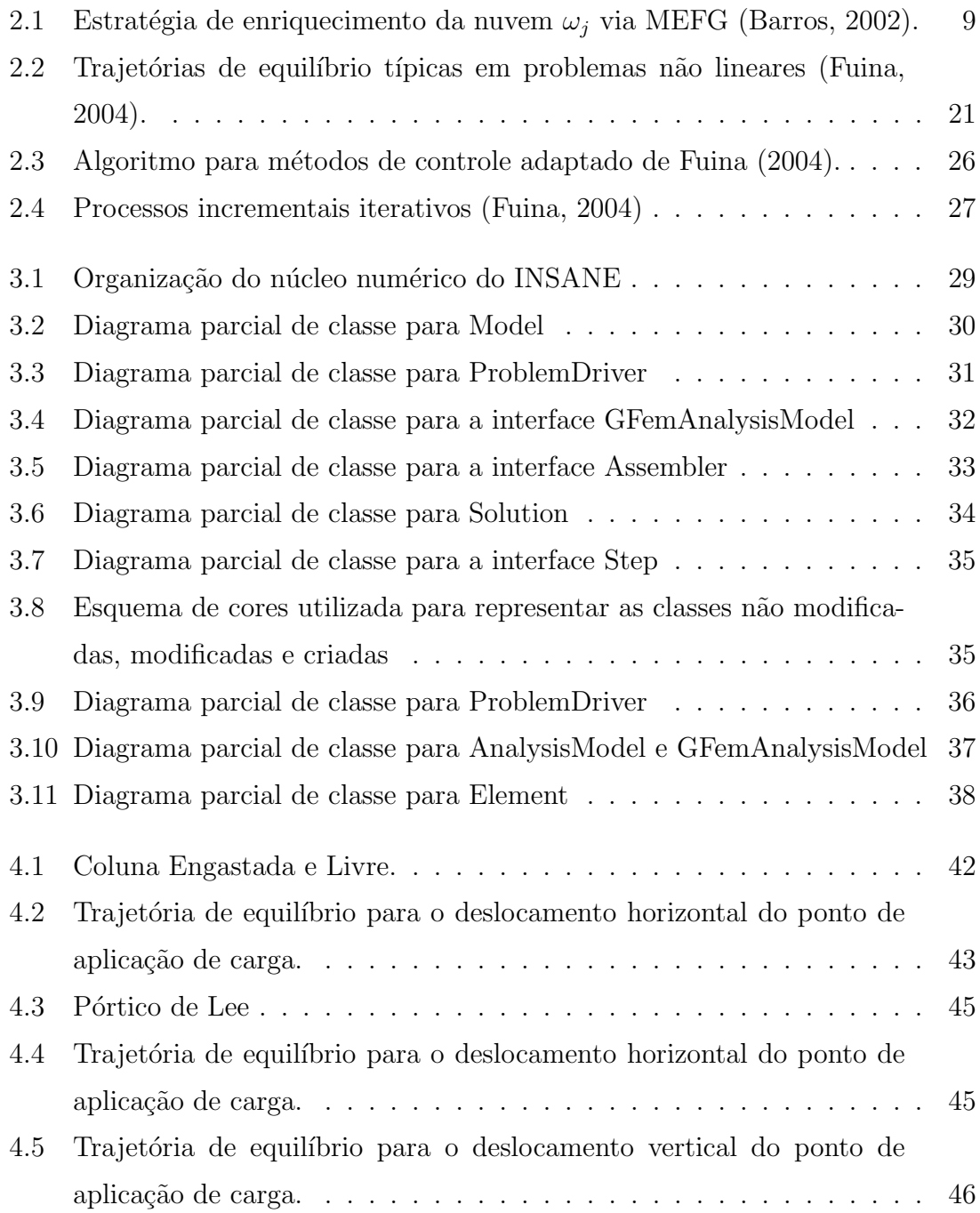

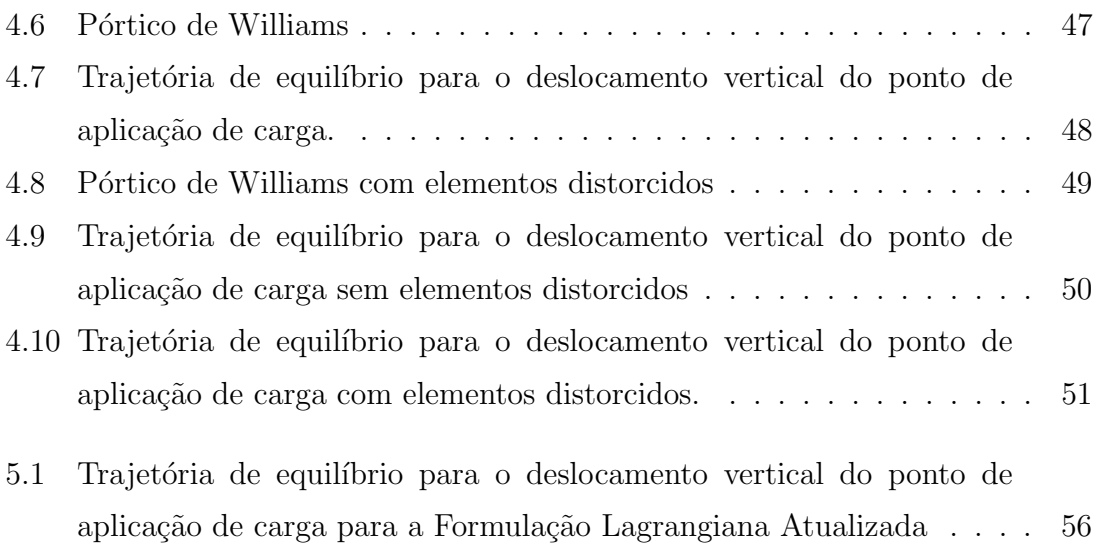

## <span id="page-9-0"></span>Resumo

Esta dissertação de mestrado apresenta uma implementação computacional para a solução de problemas com não linearidade geométrica por meio do Método dos Elementos Finitos Generalizados (MEFG), um método que pode ser considerado como uma instância do Método da Partição da Unidade (MPU). Na análise com não linearidade geométrica, pode-se ter uma significativa distorção da malha de elementos devido aos efeitos de grandes deslocamentos e deformações, que penalizam a aproximação da solução feita a partir do MEF. No entanto, constata-se que o MEFG  $\acute{e}$  menos afetado por esta distorção na malha, o que o torna mais vantajoso para este tipo de an´alise. Assim, um ambiente computacional existente e desenvolvido no Departamento de Engenharia de Estruturas (DEES) da UFMG, que possui meios que permitem an´alises estruturais lineares e n˜ao lineares, foi expandido de forma a realizar as análises com não linearidade geométrica através do MEFG. Como forma de validar a implementação desta expansão, os resultados de simulações numéricas, para este tipo de análise, são comparados com resultados encontrados na literatura.

Palavras-Chave: Mecânica Computacional, Análise Geometricamente Não Linear, Método dos Elementos Finitos Generalizados, Métodos da Partição da Unidade, Programação Orientada a Objetos.

### <span id="page-10-0"></span>Abstract

This master's thesis presents a computational implementation project for the solution of geometrically nonlinear problems by the Generalized Finite Element Method (GFEM), a method that can be considered as an instance of the Partition of Unity Method (PUM). The partition of unity is provided by using the Finite Element Method (FEM) approximation functions, which are enriched by others functions specially chosen according to the analyzed problem. In the analysis with geometric nonlinearity, you can have a significant distortion of the element mesh due to the effects of large displacements and deformations, which can penalize the quality of the FEM solution. However, it is noted that the GFEM is less prone to be influenced by this mesh distortion, which make it more advantageous for this type of analysis. Thus, an existing computational environment developed in the Department of Structural Engineering of Federal University of Minas Gerais (UFMG), that allows linear and nonlinear analysis, has been expanded in order to execute the analysis with geometric nonlinearity by GFEM. As a way to validate the implementation of this expansion, the results of numerical simulations, for this type of analysis, are compared with results found in the literature.

Keywords: Computational Mechanics, Geometrically Nonlinear Analysis, Generalized Finite Element Method, Partition Unity Methods, Object Oriented Programming.

## <span id="page-11-0"></span>Agradecimentos

Primeiramente agradeço a Deus, por estar sempre presente, me dando a força necessária para seguir este caminho, pois sem Ele, jamais teria imaginado ou conseguido chegar até aqui.

Aos meus pais, e principalmente a minha mãe, por se fazer sempre presente, dando o carinho e o suporte necess´ario em toda a minha caminhada. E por sempre ter priorizado os estudos na minha vida.

Aos meus irm˜aos, que me encorajam, cada um a sua maneira, a ser cada vez melhor e mais paciente.

A todos os mestres que já marcaram a minha vida com conhecimento e aprendizados de vida e, em especial, os professores do Departamento de Engenharia de Estruturas. E mais especialmente ao Professor Felício, pela dedicação e paciência durante toda a orientação

Aos meus amigos de Valadares, da faculdade, da França e da pós, que acompanharam minha caminhada, cada um em um momento diferente, e que conseguem fazer meus dias mais descontraídos e felizes.

Aos profissionais do DEES e PROPEEs, pela prestatividade e dedicação em suas atividades.

A FAPEMIG pelo apoio financeiro durante a vigência da bolsa de Mestrado.

# <span id="page-12-0"></span>Capítulo 1 Introdução

O Método dos Elementos Finitos (MEF) é, atualmente, o método numérico mais utilizado em análise estrutural. Ele é um método eficaz para a solução de problemas lineares e também nas análises não lineares, como, por exemplo, as análises com não linearidade geométrica, que envolvem grandes deslocamentos e deformações. Um exemplo deste tipo de solução não linear é mostrado no trabalho de dissertação de [Fonseca](#page-72-1) [\(2008\)](#page-72-1), onde o resultado da análise de alguns exemplos via MEF tiveram valores muito próximos aos analíticos.

Essas análises geometricamente não lineares, segundo [Ribeiro](#page-73-0) [\(2009\)](#page-73-0), estão relacionadas às não linearidades da estrutura provenientes de variações na geometria, como mudanças de forma e rotações, e essas variações podem levar a estrutura a ter alterações consideráveis na configuração de equilíbrio.

Ao considerar grandes deslocamentos e deformações nas análises via MEF, a malha de elementos pode apresentar grandes distorções, que deterioram a qualidade de aproximação, pois acorre a perda em determinados termos da função de aproximação do elemento. Alguns trabalhos já realizados demonstram que o MEFG é menos influenciado por esta distorção da malha, tornando-se mais adequado para problemas com n˜ao linearidade geom´etrica. Dentre estes, pode-se citar os trabalhos de [Barros](#page-71-1)  $(2002)$  e de [Alves et al.](#page-71-2)  $(2013)$ , que realizam a análise de uma viga, descrita em estado plano de tensão e submetida a forças em sua extremidade, apresentado em [Lee e Bathe](#page-72-2) [\(1993\)](#page-72-2). Ao se propor diferentes geometrias para a divisão dos elementos

da viga, observou-se, nos dois trabalhos, que a an´alise utilizando o MEFG obteve um bom desempenho, atingindo-se valores iguais ao analítico para a malha com distorção angular e produzindo melhores resultados que os elementos serendípicos na presença de elementos com faces curvas.

No artigo de [Tadano e Noguchi](#page-73-1) [\(2010\)](#page-73-1) sugere-se, diretamente, o uso do MEFG para problemas com não linearidade geométrica, apresentando-se três exemplos distintos que evidenciam o efeito da distorção da malha nos resultados das análises via MEF e MEFG. Existem, também, trabalhos que, mesmo não relacionados diretamente com o assunto, mostram a possibilidade de se trabalhar com o MEFG para minimizar os efeitos da distorção da malha, como o trabalho de Mendonça et al.  $(2009)$ , que avalia o efeito da distorção em problemas de placas.

O M´etodo dos Elementos Finitos Generalizados (MEFG), proposto por [Strou](#page-73-3)[boulis et al.](#page-73-3) [\(2000\)](#page-72-3) e por [Duarte et al.](#page-72-3) (2000), é uma combinação do Método dos Elementos Finitos (MEF) clássico e do Método da Partição da Unidade (MPU) de-senvolvido por Melenk e Babuška [\(1996\)](#page-73-4). Em uma análise via MEFG, o domínio do problema é dividido em malhas de elementos onde são construídas as funções de aproximação, utilizando para isto a partição da unidade associada aos pontos nodais. Estas funções, que, usualmente, são as mesmas utilizadas em elementos finitos, são então enriquecidas de forma análoga ao Método das Nuvens- $hp$ , método apresentado em [Duarte e Oden](#page-72-4) [\(1996\)](#page-72-4), e que pode ser entendido como uma das variações do mé-todo da Partição da Unidade. Desta maneira, segundo [Strouboulis et al.](#page-73-3) [\(2000\)](#page-73-3), ao se incluir essas funções de enriquecimento, aumenta-se consideravelmente a precisão das aproximações do MEF, com a adição de somente alguns graus de liberdade.

A plataforma INSANE é um software livre desenvolvido no Departamento de Engenharia de Estruturas da Universidade Federal de Minas Gerais (UFMG), implementado em linguagem Java. Em sua vers˜ao atual, o INSANE permite a realização de análises com não linearidade física e geométrica através do Método dos Elementos Finitos, esta última implementada por [Fonseca](#page-72-1) [\(2008\)](#page-72-1).

A implementação do Método dos Elementos Finitos Generalizados na plataforma INSANE foi iniciada por [Alves](#page-71-3) [\(2012\)](#page-71-3) e expandida para a an´alise de problemas com não linearidade física por [Monteiro et al.](#page-73-5) [\(2017\)](#page-73-5). Não se encontra, contudo, prevista a possibilidade de realizar análises com não linearidade geométrica via MEFG. Por outro lado, as ferramentas numéricas já validadas e disponíveis no INSANE para solução de problemas com este tipo de comportamento foram concebidas dentro da lógica da orientação a objetos, podendo ser especializadas para a utilização de outros métodos além do MEF. Diante do exposto, fica a clara a motivação deste trabalho, que é a expansão do INSANE, para que as análises via MEFG possam contemplar o comportamento não linear geométrico das estruturas. Neste cenário, procura-se mostrar o impacto da distor¸c˜ao da malha de elementos, utilizando-se ou n˜ao a abordagem do MEFG.

#### <span id="page-14-0"></span>1.1 Objetivos

Este trabalho de mestrado teve como objetivo a adaptação para a abordagem do Método dos Elementos Finitos Generalizados (MEFG) de formulações para a solução de problemas com não linearidade geométrica e a respectiva implementação em um ambiente computacional desenvolvido no Departamento de Estruturas da UFMG.

Para a realização deste objetivo, propor-se expandir a estrutura da plataforma INSANE, a partir da definição de um projeto de classes que processe o MEFG para a análise geometricamente não linear. A implementação deste projeto de classes foi validado a partir dos exemplos analisados por [Fonseca](#page-72-1) [\(2008\)](#page-72-1). Ao final, apresentouse um exemplo onde a malha de elementos tinha uma significativa distorção, como forma de identificar as vantagens da utilização da MEFG dentro do contexto da análise não linear geométrica.

#### <span id="page-15-0"></span>1.2 Justificativa

As análises com não linearidade geométrica podem envolver grandes deslocamentos e deformações, fazendo com que a malha sofra consideráveis distorções, que, por sua vez, podem eliminar alguns termos da função de aproximação do elemento, penalizando, assim, a solução aproximada. Esta penalização é devida ao mapeamento que se faz das coordenadas naturais para as coordenadas reais a cada ponto interno do elemento, para o c´alculo da matriz de rigidez. Uma alternativa para se superar este obstáculo é a de se refazer a malha, o que se torna um procedimento muito oneroso computacionalmente.

No Método dos Elementos Finitos Generalizados (MEFG), a multiplicação necessária para o enriquecimento da matriz de rigidez se dá posteriormente a este mapeamento. Assim, a aproximação é menos prejudicada, se comparada ao que ocorre no MEF, fazendo com que a solu¸c˜ao reproduza melhor o comportamento real do problema. Este aspecto faz do MEFG uma estratégia interessante para ser utilizada em problemas onde ocorra distorção na malha, como acontece em problemas com a não linearidade geométrica.

A plataforma INSANE já possui um arcabouço de ferramentas implementadas e validadas para a solução de problemas com não linearidade geométrica via Método dos Elementos Finitos. Uma vez já implementado na plataforma o MEFG, e tendo em vista sua característica adequada à solução deste tipo de problema, é natural que seja proposto este trabalho de expansão do INSANE, de forma a possibilitar a análise com não linearidade geométrica via MEFG.

#### <span id="page-15-1"></span>1.3 Organização do Texto

Como forma de apresentar o trabalho realizado, esta dissertação é dividida da seguinte maneira:

No capítulo [1](#page-12-0) é feita uma introdução do trabalho, explicando de forma clara e sucinta os seus objetivos e a justificativa para a sua realização.

No capítulo [2](#page-17-0) é realizada uma revisão teórica, apresentando os aspectos relevantes sobre os principais temas a serem desenvolvidos, o Método dos Elementos Finitos Generalizados (MEFG) e a não linearidade geométrica.

No capítulo [3](#page-39-0) explica-se a plataforma INSANE, utilizada para o trabalho, além da implementação realizada, detalhando as classes modificadas e criadas.

No capítulo [4](#page-51-0) são apresentadas as análises geometricamente não lineares em alguns exemplos como forma de validar as implementações feitas para a formulação Lagrangiana Total e são feitas considerações sobre a distorção da malha.

No capítulo [5](#page-63-0) são realizadas observações sobre a formulação Lagrangiana Atualizada na análise via MEFG.

No capítulo [6,](#page-68-0) tem-se uma discussão dos resultados obtidos e a conclusão do trabalho.

# <span id="page-17-0"></span>Capítulo 2 Revisão da Literatura

Este capítulo tem como objetivo apresentar os aspectos teóricos relevantes para a realização deste trabalho. Na seção [2.1,](#page-17-1) o Método dos Elementos Finitos Generaliza-dos (MEFG) é discutido, e na seção seguinte, [2.2,](#page-23-0) disserta-se sobre a não linearidade geométrica e as formulações para a solução deste tipo de análise.

#### <span id="page-17-1"></span>2.1 Método dos Elementos Finitos Generalizados

O M´etodo dos Elementos Finitos Generalizados (MEFG) ´e entendido como uma extensão do Método dos Elementos Finitos (MEF) tradicional, adicionando funções especiais para a aproximação.

Segundo [Barros](#page-71-1) [\(2002\)](#page-71-1), o emprego deste método sob a designação atual de MEFG aparece pela primeira vez em [Melenk](#page-72-5) [\(1995\)](#page-72-5), porém, ele também foi proposto de forma independente por:

- Babuska e colegas, primeiramente com o nome de Método dos Elementos Finitos Especiais, e posteriormente como Método da Partição da Unidade (Babuška [e Caloz, 1994\)](#page-71-4);
- Duarte e Oden, como método das Nuvens, uma formulação híbrida do MEF, no ano de 1995 [\(Duarte e Oden, 1995\)](#page-72-6).

Por ser uma variação do MEF, o MEFG possui características importantes dos chamados métodos sem malha. Nestes métodos, segundo [Barros](#page-71-1) [\(2002\)](#page-71-1), a solução aproximada do problema é construída sem a necessidade de definição de uma malha de elementos e com base na distribuição dos pontos nodais.

Dentre as variações dos métodos sem malha, existem os métodos baseados na definição da Partição da Unidade. Para o trabalho realizado, destaca-se o Método das Nuvens- $hp$ , em que conjuntos de pontos, também chamados de nuvens de pontos, formam a discretização do domínio do problema.

O método das Nuvens- $hp$  tem origem no Método de Galerkin Livre de Elementos [\(Belytschko e Black, 1999\)](#page-71-5). Nestes dois métodos, a inexistência de elementos que conectem os nós faz com que a aproximação seja construída em cada posição do domínio, a partir de uma procura dos nós cujo domínio de influência (parâmetro pré-estabelecido) contenha aquela posição. A flexibilidade advinda desta estratégia conduz, por outro lado, a problemas relacionados à aplicação das condições de contorno e integração numérica.

No método de Galerkin Livre de Elementos, a aproximação é melhorada com a inclusão de novos pontos no domínio ou com a introdução de novas funções à base utilizada para se construir a aproximação. Já no método das Nuvens-hp, procura-se o caminho mais simples, utilizando, para isto, uma estrat´egia de enriquecimento em que a função de aproximação original é multiplicada por funções quaisquer, escolhidas especialmente para o problema.

Por outro lado, na formulação do Método de Elementos Finitos (MEF) as interpolações locais em cada elemento definem a sua aproximação, e a conectividade entre os nós dos elementos garante a continuidade da aproximação. No MEFG, as aproximações são inicialmente construídas como no MEF, ou seja, a partir de funções identificadas com uma malha de elementos. Estas, contudo, são interpretadas como associadas aos nós e seus domínios de influência, as nuvens (conjunto de elementos que contém um mesmo nó). O MEFG herda, também, do método das Nuvens-hp, a estratégia de enriquecimento da aproximação. Como resultado, problemas como a integração numérica e imposição das condições de contorno são superados como ocorre no MEF, a aproximação ganha uma certa flexibilidade, oriunda do método  $\text{das Nuvens-}hp$ , e torna-se menos propensa a sofrer os efeitos negativos da distorção da malha.

Assim, segundo [Alves](#page-71-3) [\(2012\)](#page-71-3), o MEFG instaura uma ponte entre os dois diferentes métodos, onde, sobre uma malha de elementos finitos faz-se uso de funções da Partição da Unidade (PU), e que tem o mesmo enriquecimento proposto pelo Método das Nuvens- $hp$ .

Dentro deste contexto de enriquecimento das funções PU, existe o XFEM (Extended finite element method), traduzido como o Método dos Elementos Finitos Estendidos (MEFE). Uma formulação equivalente e desenvolvida em paralelo ao MEFG, o XFEM foi introduzido por [Belytschko e Black](#page-71-5) [\(1999\)](#page-71-5) e por Moës et al. [\(1999\)](#page-73-6) para problemas da Mecânica da Fratura Linear Elástica enriquecidos em apenas partes do domínio. Por possuírem vertentes de desenvolvimento similares, fundamentada em funções de Partição da Unidade enriquecidas com funções polinomiais ou não, ambos os métodos, XFEM e MEFG, foram tratados como equivalentes por [Fries e Belytschko](#page-72-7) [\(2010\)](#page-72-7).

#### <span id="page-19-0"></span>2.1.1 Formulação

A característica principal do Método dos Elementos Finitos Generalizados (MEFG)  $\acute{e}$  o uso da Partição da Unidade (PU) associada a um conjunto de elementos finitos.

A partição da unidade pode ser definida como um conjunto de funções cujos valores somam a unidade em cada posição x no domínio, e o problema a ser analisado é que definirá o tipo de função de PU a ser utilizada.

O emprego das funções convencionais de MEF (como as funções Lagrangianas) facilita a aplicação do método, verificando diretamente as condições de contorno, ao contrário do que normalmente ocorre no Método das Nuvens-hp [\(Barros, 2002\)](#page-71-1). Assim, aplicando-se as funções de forma convencionais, para qualquer ponto do domínio do problema, e  $n$  pontos nodais, tem-se:

$$
\sum_{j=1}^{N} N_j(\mathbf{x}) = 1
$$
\n(2.1)

Uma das características herdadas do Método das Nuvens-hp pelo MEFG é a discretização do domínio do problema em nuvens de elementos, que são definidas como as uniões de elementos finitos que partilham um mesmo nó no domínio.

<span id="page-20-0"></span>Para uma compreensão melhor dessas nuvens de elementos, as funções de Lagrange podem ser representadas como indicado na Fig. [2.1.](#page-20-0)

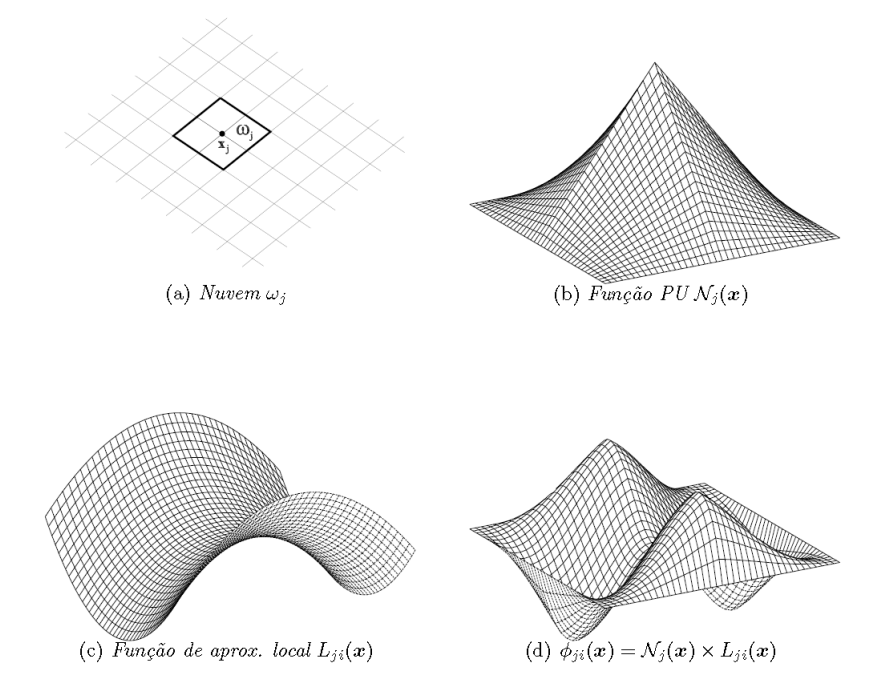

Figura 2.1: Estratégia de enriquecimento da nuvem  $\omega_i$  via MEFG [\(Barros, 2002\)](#page-71-1).

Dado um ponto nodal do domínio, representado por  $x_j$  na Fig. [2.1.](#page-20-0)a, a nuvem associada a este nó é representada pelo conjunto de elementos que contêm este mesmo ponto (indicada por  $\omega_j$  na Fig. [2.1.](#page-20-0)a), fazendo com que a nuvem seja a união dos elementos que formam o suporte da PU vinculada ao respectivo n´o (Fig. [2.1.](#page-20-0)b).

Assim, para a formulação do Método dos Elementos Finitos Generalizados, as funções de enriquecimento, conhecidas como funções de aproximação local, Fig.  $2.1.c$  $2.1.c$ , e oriundas das estratégias do Método das Nuvens-hp, multiplicam as funções de Partição da Unidade (PU), formando, então, a função de aproximação, como indicado pela Fig. [2.1.](#page-20-0)d.

Desta forma, pode-se definir, a partir da Fig. [2.1,](#page-20-0) a nuvem de elementos  $\omega_j$ , associada ao ponto nodal  $\mathbf{x_j}$ , as funções de Lagrange obtidas pelo Método dos Elementos Finitos,  $N_j(\mathbf{x})$ , associadas à região  $\omega_j$ , as funções de aproximação local  $L_{ji}(\mathbf{x})$  e o resultado da multiplicação entre as duas funções.

Estas funções de aproximação local, escolhidas a partir de um conhecimento prévio da natureza do problema, devem construir um conjunto de  $q_j$  funções linearmente independentes e são definidas para cada ponto nodal  $x_j$  como:

$$
I_j \stackrel{def}{=} \{L_{j1}(\mathbf{x}), L_{j2}(\mathbf{x}), ..., L_{jq}(\mathbf{x})\} = \{L_{ji}(\mathbf{x})\}_{i=1}^{q_j}
$$
(2.2)

com  $L_{j1}({\bf x}) = 1$ 

Estas funções, multiplicadas pelas funções de PU, ampliam o espaço de aproximação de elementos finitos, que passa a ter como base um conjunto das funções de aproximação  $\phi_{ji}(\mathbf{x})$ :

<span id="page-21-1"></span>
$$
\{\phi_{ji}\}_{i=1}^{q_j} = N_j(\mathbf{x}) \times \{L_{ji}(\mathbf{x})\}_{i=1}^{q_j}
$$
\n(2.3)

sem somatório em j.

Assim, segundo [Alves](#page-71-3) [\(2012\)](#page-71-3), as funções de forma do MEFG herdam o suporte compacto da Partição da Unidade e as características da aproximação da função de aproximação local. Com isso, uma função genérica para a aproximação do problema (no caso um campo de deslocamentos  $\mathbf{u}$ ) é obtida com a combinação linear das funções de forma de MEF e MEFG:

<span id="page-21-0"></span>
$$
\tilde{\mathbf{u}}(\mathbf{x}) = \sum_{j=1}^{N} N_j(\mathbf{x}) \left\{ \mathbf{u}_j + \sum_{i=2}^{q} L_{ji}(\mathbf{x}) \mathbf{b}_{ji} \right\}
$$
\n(2.4)

onde  $\mathbf{u}_i$  é o parâmetro associado aos graus de liberdade do MEF e  $\mathbf{b}_{ii}$  são os novos graus de liberdade, criados pelos enriquecimentos nodais, associados ao MEFG.

Em caso de funções de enriquecimento polinomial, o  $L_{ji}(x)$  da Eq. [\(2.4\)](#page-21-0) é dado da seguinte maneira:

<span id="page-22-0"></span>
$$
p_{ji}(\mathbf{x}) = \left(\frac{x - x_j}{h_j^x}\right)^r \left(\frac{y - y_j}{h_j^y}\right)^s \left(\frac{z - z_j}{h_j^z}\right)^t
$$
 (2.5)

sendo  $r$ ,  $s$  e  $t$  os respectivos graus do polinômio enriquecedor nas coordenadas  $x$ ,  $y$ e  $z$ . Já os parâmetros  $h_j^x$ ,  $h_j^y$  $j \nmid i_j$  e  $h_j^z$  são as dimensões características da nuvem nas direções  $x, y$  e  $z$  e utilizados para normalizar os monômios enriquecedores, reduzindo o crescimento do número de condição do sistema de equações a ser resolvido, à medida que os graus  $r, s \in t$  aumentam.

Desta forma, a aproximação definida na Eq.  $(2.4)$  pode ser reescrita da seguinte maneira:

<span id="page-22-1"></span>
$$
\mathbf{u}_{\mathbf{p}}(\mathbf{x}) = \sum_{j=1}^{N} N_j(\mathbf{x}) \left\{ \mathbf{u}_j + \sum_{i=2}^{q_j(p)} p_{ji}(\mathbf{x}) \mathbf{b}_{ji} \right\} = \mathbf{N}^T \mathbf{U}
$$
 (2.6)

que definem vetores com as funções de forma e os parâmetros nodais representados por:

$$
\mathbf{N}^T = \begin{bmatrix} N_1 & p_{11} N_1 & \dots & p_{1q_j} N_1 & \dots & N_N & p_{N1} N_N & \dots & N_{Nq_j} N_N \end{bmatrix} \tag{2.7}
$$

<span id="page-22-2"></span>
$$
\mathbf{U}^T = \begin{bmatrix} u_1 & b_{11} & \dots & b_{1q_j} & \dots & u_N & b_{N1} & \dots & b_{Nq_j} \end{bmatrix}
$$
 (2.8)

Cabe registro que a subtração pelas coordenadas nodais  $x_j$ ,  $y_j$  e  $z_j$  na Eq. [\(2.5\)](#page-22-0) deve ser realizada para garantir que o monômio  $p_{ji}(\mathbf{x})$  seja nulo quando calculado no nó  $j$  a ele associado. Isto faz com que em cada nó  $j$  tenha-se, a partir das Eqs.  $(2.5)$  e  $(2.6)$ :

$$
\mathbf{u}_{\mathbf{p}}(\mathbf{x}_{\mathbf{j}}) = \sum_{j=1}^{N} N_j(\mathbf{x}_{\mathbf{j}}) \left\{ \mathbf{u}_{j} + \sum_{i=2}^{q_j(p)} p_{ji}(\mathbf{x}_{\mathbf{j}}) \mathbf{b}_{ji} \right\} = u(\mathbf{x}_{\mathbf{j}}) = u_j \tag{2.9}
$$

Quando a PU, se polinomial, é enriquecida por monômios, o conjunto de fun-¸c˜oes [\(2.3\)](#page-21-1) torna-se linearmente dependente e a matriz de rigidez constru´ıda com estas funções pode se tornar positiva semi-definida. Esta dependência, porém, pode ser solucionada ao se utilizar estratégias numéricas propostas em [Strouboulis et al.](#page-73-3) [\(2000\)](#page-73-3), como o procedimento de Babuˇska, conforme denominado em [Barros](#page-71-1) [\(2002\)](#page-71-1).

#### <span id="page-23-0"></span>2.2 Análise Geometricamente Não Linear

Em um problema em que o material seja considerado com comportamento elástico linear, e que a estrutura esteja sujeita a pequenos deslocamentos e deformações, o seguinte sistema de equações lineares pode ser obtido via discretização por elementos finitos e baseado na formulação de Galerkin:

<span id="page-23-1"></span>
$$
KU = F \tag{2.10}
$$

onde os deslocamentos, representados pela variável  $U$ , variam linearmente com o acréscimo de esforços na estrutura,  $\bf{F}$ , e a matriz de rigidez,  $\bf{K}$ , é considerada constante durante toda a aplicação do carregamento.

Em descrições mais realistas do comportamento estrutural, o corpo pode estar submetido a grandes deslocamentos e deformações e a relação constitutiva do material não é linear. Estes comportamentos acabam definindo dois tipos diferentes de análises não lineares na mecânica das estruturas, a análise fisicamente não linear, onde apenas a relação tensão x deformação do material é não linear, e a análise geometricamente n˜ao linear, que considera a possibilidade de grandes deslocamentos e deformações da estrutura. Para este trabalho, será considerada apenas a análise com não linearidade geométrica.

Em uma análise não linear busca-se encontrar o estado de equilíbrio do corpo correspondente às cargas aplicadas e, para isto acontecer, a seguinte equação deve ser satisfeita:

<span id="page-23-2"></span>
$$
\mathbf{R} - \mathbf{F} = \mathbf{0} \tag{2.11}
$$

onde  $\bf R$  representa o vetor forças internas do corpo e  $\bf F$  representa as forças externas representada na Eq. [\(2.10\)](#page-23-1).

O problema da n˜ao linearidade ´e justamente conseguir resolver o sistema representado na Eq.  $(2.11)$ , pois a rigidez da estrutura, K, passa a ser uma função dos deslocamentos do corpo, que são as incógnitas a serem determinadas no problema da Eq.  $(2.10)$ , criando, desta maneira, uma interdependência desses deslocamentos. Assim, para solucionar este problema de interdependência e conseguir determinar o vetor de deslocamentos, usa-se, para o cálculo dos problemas não lineares de estruturas, o processo incremental e iterativo, onde a carga é aplicada gradualmente na estrutura, até se chegar ao equilíbrio do sistema e a relação apresentada pela Eq.  $(2.11)$  se aproximar ao máximo de zero.

Existem três tipos de formulações que se propõem a descrever o movimento dos s´olidos deform´aveis, e que podem ser empregadas como formas de solucionar problemas com n˜ao linearidade geom´etrica. S˜ao elas a formula¸c˜ao Lagrangiana, também chamada de material, a formulação Euleriana, ou espacial, e a formulação corrotacional. O uso de todas as formulações é adequado, pois elas incluem os efeitos cinemáticos não lineares devido aos grandes deslocamentos e deformações.

De acordo com [Fonseca](#page-72-1) [\(2008\)](#page-72-1), a formulação Lagrangiana é a mais apropriada para a análise não linear incremental iterativa na mecânica dos sólidos, pois, neste caso, o importante é a trajetória de deformações de cada ponto do sólido durante o processo de carregamento.

A formula¸c˜ao adotada neste trabalho ´e a Lagrangiana, conforme apresentada por [Bathe](#page-71-6) [\(1996\)](#page-71-6) e será descrita nos parágrafos a seguir.

Na abordagem da análise incremental Lagrangiana, o equilíbrio do corpo em um pseudo-tempo (chamado simplesmente de tempo)  $t + \Delta t$ , onde  $\Delta t$  refere-se a um intervalo de tempo associado à aplicação de parte do carregamento, é expresso usando o princípio dos deslocamentos virtuais a partir da seguinte equação:

<span id="page-24-0"></span>
$$
\int_{t+\Delta t_{\rm V}} t+\Delta t_{\rm T_{ij}} \delta_{t+\Delta t} e_{ij} d^{t+\Delta t_{\rm V}} = t+\Delta t_{\rm W} \Re \qquad (2.12)
$$

onde o lado esquerdo da equação corresponde ao trabalho virtual interno e <sup> $t+\Delta t$ </sup>

o trabalho virtual externo, na configuração  $t + \Delta t$ , e ainda,  $^{t + \Delta t} \tau_{ij}$  representa as componentes cartesianas do tensor de tensões de Cauchy,  $\delta_{t+\Delta t}e_{ij}$  corresponde ao tensor de deformações associado aos deslocamentos virtuais e <sup> $t+\Delta t$ </sup>V o volume do corpo no tempo correspondente. O subscrito `a direita se refere `a componente das coordenadas cartesianas.

A expressão para o trabalho virtual externo é dada por:

$$
{}^{t+\Delta t}\Re = \int_{t+\Delta t_{\rm V}} {}^{t+\Delta t}f_i^B \delta u_i d^{t+\Delta t_{\rm V}} + \int_{t+\Delta t_{\rm S_f}} {}^{t+\Delta t}f_i^S \delta u_i^S d^{t+\Delta t_{\rm S_f}} \tag{2.13}
$$

onde <sup>t+∆t</sup> $f_i^B$  representa a componente de forças externas aplicada por unidade de volume no tempo  $t + \Delta t$ , <sup> $t + \Delta t f_i^S$ </sup> a componente de força de superfície por unidade de área, <sup>t+∆t</sup> $S_f$  é a superfície no tempo  $t + \Delta t$  no qual as forças de superfície são aplicadas e  $\delta u_i^S$  caracteriza  $\delta u_i$  avaliado na superfície <sup> $t + \Delta t S_f$ </sup>.

A dificuldade fundamental na aplicação geral da Eq.  $(2.12)$  é que se desconhece a configuração do corpo no tempo  $t + \Delta t$ , e a mudança contínua na configuração do corpo implica em consequências para o desenvolvimento de um procedimento de análise incremental. Na formulação Lagrangiana, por se conhecer a trajetória de deformações, pode-se fazer referência a uma configuração de equilíbrio anterior ao tempo  $t + \Delta t$  para a solução do problema. Existem duas diferentes formulações que possibilitam a escolha desta configuração de equilíbrio, são elas a formulação Lagrangiana Total (LT) e a formulação Lagrangiana Atualizada (LA). Na formula-¸c˜ao LT todas as vari´aveis est´aticas e cinem´aticas s˜ao referidas `a configura¸c˜ao inicial (no tempo 0). A formulação LA tem procedimento análogo à LT, porém, com as variáveis referidas à última configuração calculada no tempo  $t$ . As duas formulações levam em consideração os efeitos cinemáticos não lineares devido a grandes deslocamentos e deformações, porém, são as relações constitutivas especificadas de tensão x *deformação* que proporcionam um adequado modelo para o comportamento de grandes deformações. A descrição de [Bathe](#page-71-6) [\(1996\)](#page-71-6), que se está seguindo, é genérica o suficiente para abranger tanto a formulação total quanto a atualizada, e será assim

apresentada nesta seção.

Assim, para análise incremental, certas medidas de tensão e deformação podem ser empregadas para melhor representar a Eq. [\(2.12\)](#page-24-0) nas formas Lagrangianas Total e Atualizada, e essas componentes são: o segundo tensor de Piola-Kirchoff,  $S_{ij}$ , e seu conjugado energeticamente, o tensor de deformações de Green-Lagrange,  $\varepsilon_{ij}$ . Após as substituições pertinentes, a Eq.  $(2.12)$  se transforma em:

<span id="page-26-0"></span>
$$
\int_{\text{ov}} \int_0^{t + \Delta t} S_{ij} \delta_0^{t + \Delta t} \varepsilon_{ij} d^0 V = t + \Delta t \, \Re \tag{2.14}
$$

representando a formulação Lagrangiana Total (LT), e:

<span id="page-26-1"></span>
$$
\int_{t_V} t^{+\Delta t} S_{ij} \delta_t^{t+\Delta t} \varepsilon_{ij} d^t V = t^{+\Delta t} \Re \qquad (2.15)
$$

a formulação Lagrangiana Atualizada (LA).

Nas Eqs.  $(2.14)$  e  $(2.15)$ , o sobrescrito à esquerda indica a configuração do corpo em que a grandeza representada ocorre, e o subscrito à esquerda, em relação a qual configuração do corpo em que a grandeza é medida.

Usando as relações para a decomposição incremental das tensões e deformações e linearizando as equações, obtém-se as seguintes equações de equilíbrio para as formulações LT e LA, respectivamente:

<span id="page-26-2"></span>
$$
\int_{\partial V} {}_{0}C_{ijrs0} e_{rs} \delta_0 e_{ij} d^0 V + \int_{\partial V} {}_{0}^{t} S_{ij} \delta_0 \eta_{ij} d^0 V = {}^{t+\Delta t} \Re - \int_{\partial V} {}_{0}^{t} S_{ij} \delta_0 e_{ij} d^0 V \qquad (2.16)
$$

<span id="page-26-3"></span>
$$
\int_{tV} t C_{ijrst} e_{rs} \delta_t e_{ij} d^t \nabla + \int_{tV} t \tau_{ij} \delta_t \eta_{ij} d^t \nabla = t + \Delta t \Re \nabla - \int_{tV} t \tau_{ij} \delta_t e_{ij} d^t \nabla \n\tag{2.17}
$$

onde  $_0C_{ijrs}$  e  $_tC_{ijrs}$  são os tensores incrementais das propriedades do material no tempo t referenciado às configurações 0 e t, respectivamente. $\ _{0}^{t}S_{ij}$  representa o segundo tensor de Piola-Kirchoff no tempo t e  ${}^t\tau_{ij}$  o tensor de tensão de Cauchy no tempo t.  $_0e_{ij}$ ,  $_te_{ij}$ ,  $_0\eta_{ij}$  e  $_t\eta_{ij}$  são as componentes de deformações incrementais que

$$
t^{+\Delta t}\epsilon_{ij} = t^{t}_{0} \epsilon_{ij} + t^{t}_{0} \epsilon_{ij}; \quad t^{+\Delta t}\epsilon_{ij} = t^{t}_{0} \epsilon_{ij} + t^{t}_{0} \epsilon_{ij} = t^{t}_{0} \epsilon_{ij} + t^{t}_{0} \epsilon_{ij}
$$
\n
$$
(2.18)
$$

onde  $t^{+\Delta t} \epsilon_{ij}$  e  $_0^{t+\Delta t} \epsilon_{ij}$  são as componentes de deformação que se dividem nas componentes lineares:

$$
{}_0e_{ij} = \frac{1}{2} \left( {}_0u_{i,j} + {}_0u_{j,i} + {}_0^t u_{k,i} {}_0u_{k,j} + {}_0u_{k,i} {}_0^t u_{k,j} \right)
$$

$$
{}_t e_{ij} = \frac{1}{2} \left( {}_t u_{i,j} + {}_t u_{j,i} \right)
$$
(2.19)

e nas componentes n˜ao lineares:

$$
_{0}\eta_{ij} = \frac{1}{2} {}_{0}u_{k,i} {}_{0}u_{k,j}
$$
  

$$
_{t}\eta_{ij} = \frac{1}{2} {}_{t}u_{k,i} {}_{t}u_{k,j}
$$
 (2.20)

onde as equações com o subscrito  $t$  à esquerda representam a formulação Lagrangiana atualizada, e as equações com subscrito 0 correspondem às equações da formulação Lagrangiana total.

As equações  $(2.16)$  e  $(2.17)$  são empregadas no cálculo do incremento de deslocamentos que irão atualizar os valores das aproximações dos deslocamentos, tensões e deformações correspondentes ao tempo  $t + \Delta t$ . A aproximação dos deslocamentos ´e obtida adicionando o incremento calculado ao deslocamento no tempo t, assim, pode-se avaliar as deformações, a partir destes deslocamentos, fazendo uso de relações cinemáticas adequadas. A obtenção das tensões aproximadas depende da relação constitutiva usada no problema.

As tabelas  $(2.1)$  e  $(2.2)$  resumem as relações de tensões e deformações usadas

para se obter as equações de movimento para as formulações Lagrangianas total e atualizada, respectivamente.

O princípio básico da análise não linear utilizando a formulação paramétrica do MEF, assim como no MEFG, é o mesmo da análise linear. Deve-se obter as funções de interpolação (funções de forma) para o elemento finito desejado e, a partir delas, calculam-se as matrizes necessárias para a análise [\(Fonseca, 2008\)](#page-72-1).

Discretizando-se o problema via MEF ou MEFG, as Eqs. [\(2.16\)](#page-26-2) e [\(2.17\)](#page-26-3) podem ser substituídas pelas seguintes equações matriciais para as formulações Lagrangianas para análise estática da solução:

<span id="page-28-0"></span>
$$
\left(^{t}_{0}\mathbf{K}_{L} + ^{t}_{0}\mathbf{K}_{NL}\right)\Delta \mathbf{U}^{(j)} = ^{t+\Delta t} \mathbf{R} - ^{t}_{0}\mathbf{F}^{(j-1)} \tag{2.21}
$$

para formula¸c˜ao Lagrangiana Total (LT)

<span id="page-28-1"></span>
$$
\left(^{t}_{t}\mathbf{K}_{L} + ^{t}_{t}\mathbf{K}_{NL}\right)\Delta \mathbf{U}^{(j)} = ^{t+\Delta t} \mathbf{R} - ^{t}_{t}\mathbf{F}^{(j-1)} \tag{2.22}
$$

para formula¸c˜ao Lagrangiana Atualizada (LA).

Onde:

 ${}_{0}^{t}\mathbf{K}_{L}$ ,  ${}_{t}^{t}\mathbf{K}_{L}$  = Matrizes de rigidez incrementais de deformações lineares

 ${}_{0}^{t}\mathbf{K}_{NL}$ ,  ${}_{t}^{t}\mathbf{K}_{NL}$  = Matrizes de rigidez incrementais de deformações não lineares

 $t+\Delta t$ **R** = Vetor de forças externas associados aos parâmetros nodais no tempo  $t + \Delta t$ 

 ${}_{0}^{t}\mathbf{F},$   ${}_{t}^{t}\mathbf{F}$  = Vetores associados aos parâmetros nodais de forças equivalentes às tensões nos elementos no tempo t

 $\Delta \mathbf{U}^{(j)} = \text{Vector de increments de parâmetros nodais na j-ésima iteração, defini-$ dos conforme Eq. [\(2.8\)](#page-22-2) e sabendo que:  ${}^t\mathbf{U}^{(j)} = {}^t\mathbf{U}^{(j-1)} + \Delta \mathbf{U}^{(j)}$ 

Na Tabela [2.3](#page-31-0) são reunidas as equações na forma integral e na forma matricial para ambas as formulações Lagrangianas.

<span id="page-29-0"></span>1. Equação de Movimento

$$
\int_{0}^{t+\Delta t} S_{ij} \delta \stackrel{t+\Delta t}{\delta}_{ij} \varepsilon_{ij} \ {}^0dV = {}^{t+\Delta t} \Re
$$

- 2. Decomposições Incrementais
	- (a) Tensões

$$
{}_{0}^{t+\Delta t}S_{ij} = {}_{0}^{t}S_{ij} + {}_{0}S_{ij}
$$

$$
{}_{0}^{t}S_{ij} = {}_{0}C_{ijrs} {}_{0}^{t}\epsilon_{rs}
$$

(b) Deformações

$$
t^{+\Delta t}\varepsilon_{ij} = t^{t}_{0}\varepsilon_{ij} + t^{t}_{0}\varepsilon_{ij}
$$
  
\n
$$
t^{+\Delta t}\varepsilon_{ij} = t^{0}\varepsilon_{ij} + t^{0}\eta_{ij}
$$
  
\n
$$
t^{0}_{0} = \frac{1}{2} \quad (t^{0}_{i,j} + t^{0}_{j,i} + t^{0}_{j}u_{k,i} + t^{0}_{j}u_{k,i} + t^{0}_{j}u_{k,i} + t^{0}_{j}u_{k,i})
$$
  
\n
$$
t^{0}_{0} = \frac{1}{2} \quad (t^{0}_{i,j} + t^{0}_{j}u_{j,i} + t^{0}_{j}u_{k,i} + t^{0}_{j}u_{k,i})
$$

3. Equação de Movimento com Decomposições Incrementais

Observando que  $\delta_0^{t+\Delta t} \varepsilon_{ij} = \delta_0 \varepsilon_{ij}$ , a equação de movimento é:

$$
\int_{^{0}V} {}_{0}S_{ij} \, \delta \, {}_{0}\varepsilon_{ij} \, {}^{0}dV + \int_{^{0}V} {}_{0}^{t}S_{ij} \, \delta \, {}_{0}\eta_{ij} \, {}^{0}dV = {}^{t+\Delta t}\Re - \int_{^{0}V} {}_{0}^{t}S_{ij} \, \delta \, {}_{0}e_{ij} \, {}^{0}dV
$$

#### 4. Linearização da Equação de Movimento

Usando as aproximações  $_0S_{ij} = {}_0C_{ijrs}$   ${}_0e_{rs}$  e  $\delta$   $_0\varepsilon_{ij} = \delta$   $_0e_{ij}$ obtém-se a seguinte equação de movimento aproximada:

$$
\int_{0V} {}_{0}C_{ijrs} {}_{0}e_{rs} \delta {}_{0}e_{ij} {}^{0}dV + \int_{0V} {}_{0}^{t}S_{ij} \delta {}_{0}\eta_{ij} {}^{0}dV = {}^{t+\Delta t} \Re - \int_{0V} {}_{0}^{t}S_{ij} \delta {}_{0}e_{ij} {}^{0}dV
$$

<span id="page-30-0"></span>Tabela 2.2: Formulação Lagrangiana Atualizada [\(Bathe, 1996\)](#page-71-6).

1. Equação de Movimento

$$
\int_{^tV} t^{+\Delta t} S_{ij} \delta t^{+\Delta t} \varepsilon_{ij} t dV = t^{+\Delta t} \Re
$$

- 2. Decomposições Incrementais
	- (a) Tensões

$$
t_t^{t+\Delta t} S_{ij} = {}^t \tau_{ij} + {}_t S_{ij}
$$
 Nota-se que 
$$
{}^t S_{ij} \equiv {}^t \tau_{ij}
$$

$$
{}^t \tau_{ij} = {}_t C_{ijrs} {}^t {}_t \epsilon_{rs}
$$

(b) Deformações

$$
t^{+\Delta t}\varepsilon_{ij} = t\varepsilon_{ij}
$$
  
\n
$$
t\varepsilon_{ij} = t e_{ij} + t \eta_{ij}
$$
  
\n
$$
t e_{ij} = \frac{1}{2} \quad (t u_{i,j} + t u_{j,i})
$$
  
\n
$$
t \eta_{ij} = \frac{1}{2} \quad t u_{k,i} \quad t u_{k,j}
$$
  
\n
$$
t \epsilon_{ij} = \frac{1}{2} \quad (\frac{t}{t} u_{i,j} + t u_{j,i} - t u_{k,i} \quad t u_{k,j})
$$

3. Equação de Movimento com Decomposições Incrementais

$$
\int_{^{1}V} {}_{1}S_{ij} \, \delta_1 \varepsilon_{ij} \, {}^{1}dV + \int_{^{1}V} {}_{1}S_{ij} \, \delta_1 \eta_{ij} \, {}^{1}dV = {}^{2}\Re - \int_{^{1}V} {}_{1}S_{ij} \, \delta_1 e_{ij} \, {}^{1}dV
$$

4. Linearização da Equação de Movimento

Usando as aproximações  ${}_{1}S_{ij} = {}_{1}C_{ijrs} {}_{1}e_{rs}$  e  $\delta {}_{1} \varepsilon_{ij} = \delta {}_{1} e_{ij}$ obtém-se a seguinte equação de movimento aproximada:

$$
\int_{^{1}V} {}_{1}C_{ijrs} {}_{1}e_{rs} \delta {}_{1}e_{ij} {}^{1}dV + \int_{^{1}V} {}_{1}^{1} \tau_{ij} \delta {}_{1} \eta_{ij} {}^{1}dV = {}^{2}\Re - \int_{^{1}V} {}_{1}^{1} \tau_{ij} \delta {}_{1}e_{ij} {}^{1}dV
$$

<span id="page-31-0"></span>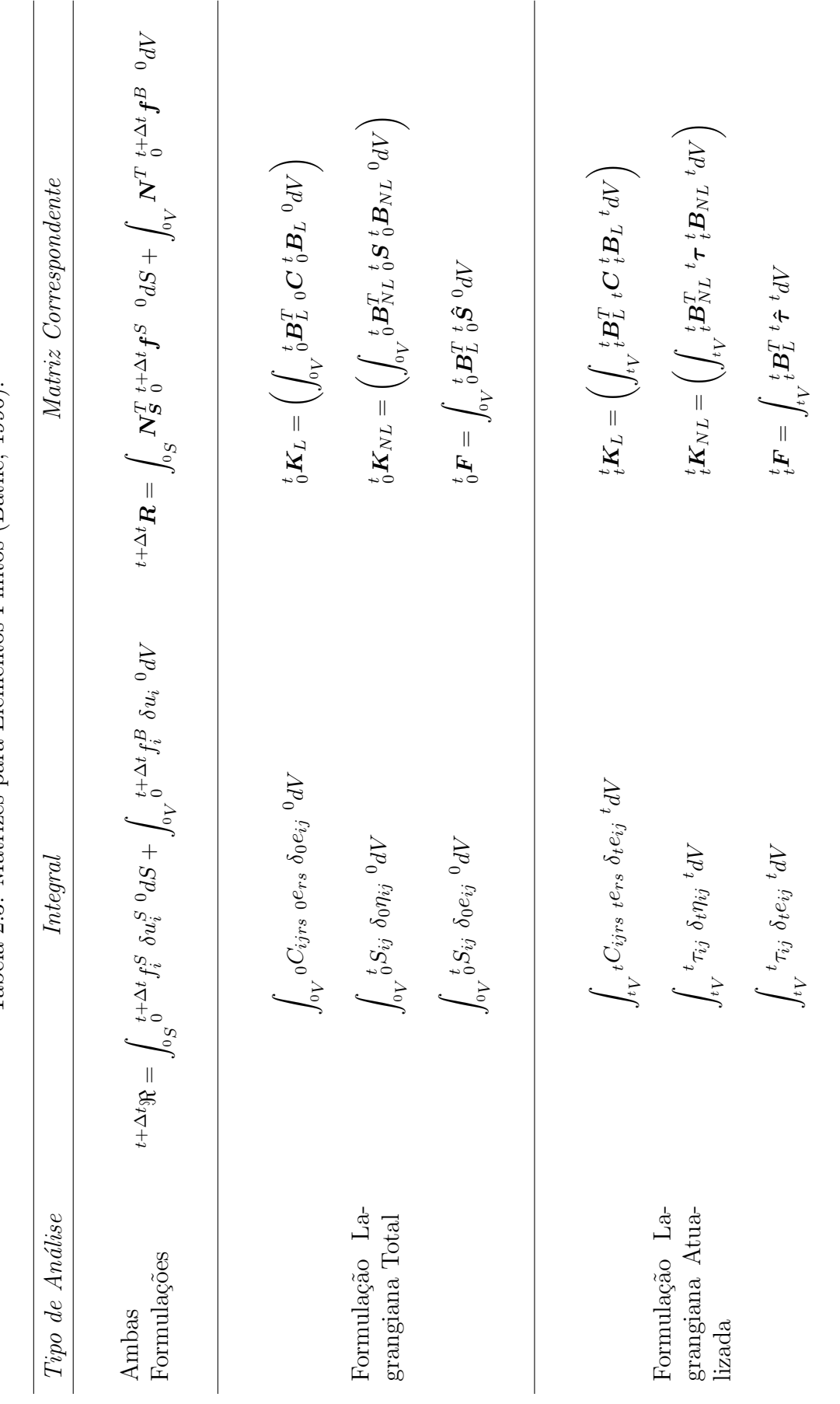

Tabela 2.3: Matrizes para Elementos Finitos (Bathe, 1996). Tabela 2.3: Matrizes para Elementos Finitos ([Bathe,](#page-71-6) [1996\)](#page-71-6). 20

#### <span id="page-32-0"></span>2.2.1 Trajetórias de Equilíbrio

Na simulação de uma análise não linear, utiliza-se do artifício da resolução de análises lineares sucessivas. Estas análises menores acabam introduzindo vários pontos de equilíbrio em um gráfico de *carga – deslocamento*, e este conjunto de pontos formam, assim, as trajetórias de equilíbrio. Estas trajetórias de equilíbrio são uma forma de se representar todo o histórico de carregamento sofrido pela estrutura e como ela se comportou. Diferentes tipos de comportamentos estruturais s˜ao ilustrados pela Fig. [2.2.](#page-32-1)

<span id="page-32-1"></span>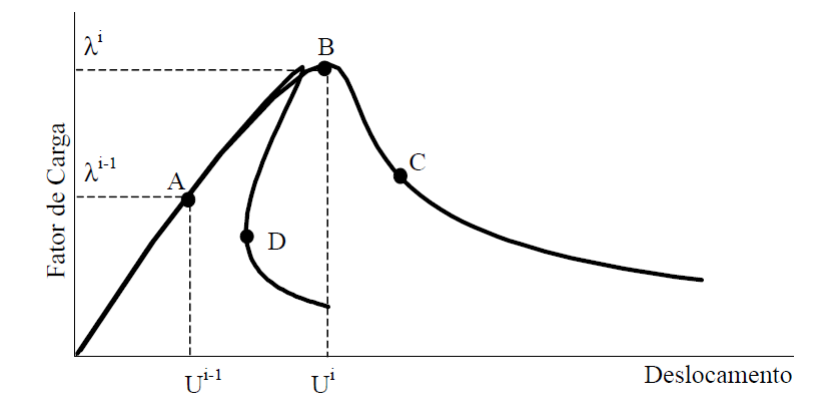

Figura 2.2: Trajetórias de equilíbrio típicas em problemas não lineares [\(Fuina,](#page-72-0) [2004\)](#page-72-0).

Pode ser observado pela Fig. [2.2,](#page-32-1) que no comportamento não linear pode existir a ocorrência de aumento de deslocamentos com aumento de carga (ponto  $A$ ), decréscimo de deslocamento e de carga (ponto D) ou até mesmo aumento de deslocamentos com decréscimo de carga (ponto C). Assim, para representar de maneira correta estes diferentes tipos de trajetórias, empregam-se procedimentos numéricos capazes de identificar pontos limites de cargas, como o ponto B da Fig. [2.2,](#page-32-1) e pontos limites de deslocamentos, ponto D da Fig. [2.2.](#page-32-1)

Para obtenção das trajetórias de equilíbrio, a fim de se resolver o problema com n˜ao linearidade, utiliza-se de processos incrementais iterativos cujo objetivo, segundo [Fuina](#page-72-0) [\(2004\)](#page-72-0), é resolver um sistema de  $N + 1$  incógnitas (N deslocamentos incrementais e um incremento no fator de carga) e  $N + 1$  equações (N equações de equilíbrio e uma equação de restrição).

Assim, dado um campo de deslocamentos, descrito pelos parâmetros nodais U, e um fator de carga proporcional  $\lambda$ , equivalentes a um ponto da trajetória de equi-líbrio (ponto A da Fig. [2.2\)](#page-32-1), deseja-se encontrar outro ponto de equilíbrio (ponto B na Fig. [2.2\)](#page-32-1) de modo que a variação de determinadas grandezas do problema no passo incremental (do ponto A ao ponto B), seja controlada [\(Fuina, 2004\)](#page-72-0), ou seja, conforme um determinado m´etodo de controle. Variando os valores deste fator de carga consegue-se obter os vários pontos de equilíbrio, formando, assim, a trajetória completa.

Nas análises de elementos finitos, segundo [Bathe](#page-71-6) [\(1996\)](#page-71-6), os métodos de iteração mais utilizados são baseados na técnica de Newton-Raphson, onde a solução obtida em passos/iterações anteriores é utilizada para obter a solução atual. Dentro do método de Newton-Raphson existem duas vertentes diferentes, o método padrão, onde a matriz de rigidez é calculada a cada iteração do processo incremental, e o método modificado, em que a matriz de rigidez da estrutura é atualizada a cada passo deste processo, permanecendo constante nas itera¸c˜oes seguintes. Segundo [Fonseca](#page-72-1) [\(2008\)](#page-72-1), o método iterativo modificado é recomendado por [Bathe](#page-71-6) [\(1996\)](#page-71-6) para a solução do sistema de equações não lineares, no entanto o método padrão é mais estável, embora demande um esforço computacional maior.

Em uma formulação geral do processo incremental-iterativo, para a obtenção das trajetórias de equilíbrio de uma análise não linear, as equações de equilíbrio  $(2.21)$  e  $(2.22)$  podem ser representadas em uma única equação que corresponde à iteração j do passo i, e pode ser reescrita da seguinte maneira, conforme adaptado por [Fuina](#page-72-0) [\(2004\)](#page-72-0) de [Yang e Shieh](#page-74-0) [\(1990\)](#page-74-0):

<span id="page-33-0"></span>
$$
\mathbf{K}_{j-1}^i \cdot \delta \mathbf{U}_j^i = \delta \lambda_j^i \cdot \mathbf{P} + \mathbf{Q}_{j-1}^i \tag{2.23}
$$

onde,

 $\mathbf{K}_{j-1}^i$  é a matriz de rigidez tangente na iteração  $j-1$  do passo i, associada aos parâmetros nodais  $\delta \mathbf{U}_j^i$  e obtida, neste trabalho, a partir da soma da parte linear e não linear das matrizes de rigidez indicadas nas Eqs. [\(2.21\)](#page-28-0) e [\(2.22\)](#page-28-1);

 $\delta \mathbf{U}^i_j$ é o vetor de parâmetros nodais incrementais da iteração  $j$  do passo  $i;$ 

 $\delta \lambda^i_j$  é o incremento do fator de cargas na iteração  $j$  do passo  $i;$ 

 $P$  é o vetor de cargas de referência representado pela soma dos vetores  $R$  e  $F$ das Eqs. [\(2.21\)](#page-28-0) e [\(2.22\)](#page-28-1);

 $\mathbf{Q}_{j-1}^{i}$  é o vetor de forças residuais da iteração  $j-1$  do passo i.

Para a resolução da Eq. [\(2.23\)](#page-33-0), a primeira providência a ser realizada é estipular o incremento de fator de carga,  $\delta \lambda^i_j$ , e o seu cálculo varia em função do método de controle escolhido. Com o valor estabelecido, pode-se obter o incremento do vetor de parâmetros nodais,  $\delta U_j$ , que pode ser decomposto nas parcelas associadas à carga de referência  $\delta \mathbf{U}_j^P$  e à carga residual  $\delta \mathbf{U}_j^Q$  $\mathcal{G}_j$ , da seguinte forma:

$$
\delta \mathbf{U}_j = \delta \lambda_j \cdot \delta \mathbf{U}_j^P + \delta \mathbf{U}_j^Q \tag{2.24}
$$

com

<span id="page-34-0"></span>
$$
\mathbf{K}_{j-1} \cdot \delta \mathbf{U}_j^P = \mathbf{P} \tag{2.25}
$$

e

<span id="page-34-1"></span>
$$
\mathbf{K}_{j-1} \cdot \delta \mathbf{U}_j^Q = \mathbf{Q}_{j-1} \tag{2.26}
$$

Com os valores encontrados para  $\delta \lambda^i_j$  e  $\delta U_j$ , as variáveis do problema podem ser atualizadas, através das seguintes equações:

$$
\lambda_j = \lambda_{j-1} + \delta \lambda_j \tag{2.27}
$$

$$
\delta \mathbf{U}_j = \delta \mathbf{U}_{j-1} + \delta \mathbf{U}_j \tag{2.28}
$$

Com a atualização dos deslocamentos, as tensões internas são, também, atualizadas. Ao final de cada iteração, o equilíbrio do sistema pode ser verificado pelo critério das forças, a partir do cálculo do vetor de forças residuais,  $\mathbf{Q}_j$ , ou então pelo critério vinculado aos deslocamentos, mediante a magnitude do vetor de parâmetros nodais incrementais  $\delta U_j$ . O processo iterativo só termina quando se alcança determinado critério de convergência. Se a convergência não for atingida, será necessário o cálculo de uma nova iteração, a partir da determinação dos valores de  $\delta\mathbf{U}_j^P$  e  $\delta\mathbf{U}_j^Q$ j pelas Eqs. [\(2.25\)](#page-34-0) e [\(2.26\)](#page-34-1), podendo-se assim obter o valor de  $\delta\lambda_i$  com uma equação de restrição que envolve combinações das grandezas do problema.

O vetor de cargas residuais da iteração  $j$  é dado por:

$$
\mathbf{Q}_j = \lambda_j \cdot \mathbf{P} - \mathbf{F}_j,\tag{2.29}
$$

onde $\mathbf{F}_{j}$ é o vetor de forças equivalentes às tensões internas ao final da iteração  $j.$ 

Destaca-se ainda, que na primeira iteração de cada passo, o vetor de cargas residuais  $\mathbf{Q}_{j-1}$  é nulo.

Por ser uma formulação aplicável a vários tipos de métodos de controle, [Yang e](#page-74-0) [Shieh](#page-74-0) [\(1990\)](#page-74-0) apresentam um diagrama com os principais passos para um algoritmo genérico de resolução do processo incremental-iterativo, como mostra a Fig. [2.3.](#page-37-0) Este algoritimo foi implementado no INSANE a partir do trabalho de [Fuina](#page-72-0) [\(2004\)](#page-72-0).

O diagrama da Fig. [2.3](#page-37-0) possui um procedimento em destaque, indicando o momento da obtenção do parâmetro de carga $\delta \lambda^i_j.$ Ele está em destaque pois é um valor que é calculado de diferentes maneiras, dependendo do método de controle adotado.

Existem vários métodos de controle para a realização dos procedimentos incrementais iterativos, destacando-se entre eles os métodos de controle de carga, de controle de deslocamentos e de controle de comprimento de arco.

No m´etodo de controle de carga, incrementa-se de maneira constante a carga externa, porém este incremento se dá apenas a cada primeira iteração ( $j = 1$ ) de um
passo qualquer, fazendo com que o carregamento permaneça constante ao longo de todas as outras iterações  $(j > 1)$  deste mesmo passo. Devido a carga ser constante durante o processo, quando uma carga ultrapassa o valor que corresponde a um ponto limite (ponto B na Fig.  $2.4(a)$ ), a linha horizontal que controla a trajetória de iteração não irá se cruzar com a trajetória de equilíbrio e assim o ponto de convergência não poderá ser encontrado.

O método de controle direto de deslocamento  $(Fig. 2.4(b))$  $(Fig. 2.4(b))$  tem como parâmetro de controle uma das componentes de deslocamento previamente escolhida, fazendo com que as iterações sejam realizadas a partir de um deslocamento constante. Neste método, segundo [Fuina](#page-72-0) [\(2004\)](#page-72-0), o analista precisa ter um conhecimento prévio da estrutura para, desta forma, poder escolher o grau de liberdade mais adequado para o controle. Além disso, assim como no controle de carga, este método não consegue atingir pontos limites quando se observa uma decréscimo de deslocamento de um nível de carga a outro ("snap-back"), pois a trajetória de iteração, por ser uma linha vertical, não conseguirá cruzar com a trajetória de equilíbrio. Dentro do contexto do deslocamento, existe o m´etodo de controle de deslocamento generalizado, cujo objetivo ´e automatizar o ajuste do tamanho do passo incremental, atrav´es do acompanhamento da variação da rigidez, e a troca do sinal do incremento de carga proporcional na ocorrência de pontos limites [\(Fuina, 2004\)](#page-72-0).

Buscando superar essas limitações, os métodos de controle de carga e de controle de deslocamentos serviram para o desenvolvimento de outros m´etodos mais eficazes, como o método de controle de comprimento de arco  $(Fig. 2.4(c))$  $(Fig. 2.4(c))$ , onde o processo iterativo é controlado a partir de uma combinação geométrica entre as variáveis deslocamentos e fator de carga proporcional.

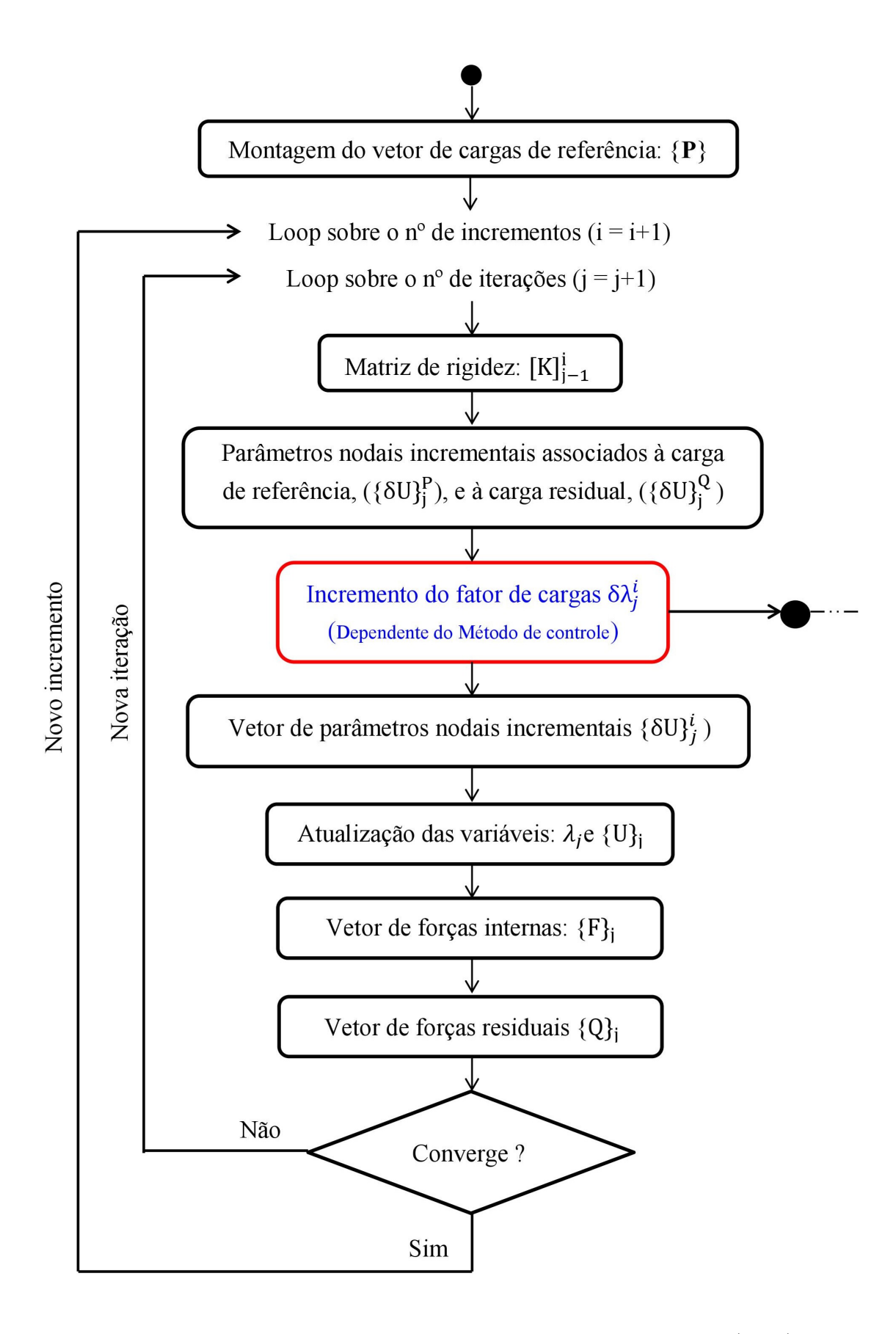

Figura 2.3: Algoritmo para métodos de controle adaptado de [Fuina](#page-72-0) [\(2004\)](#page-72-0).

<span id="page-38-0"></span>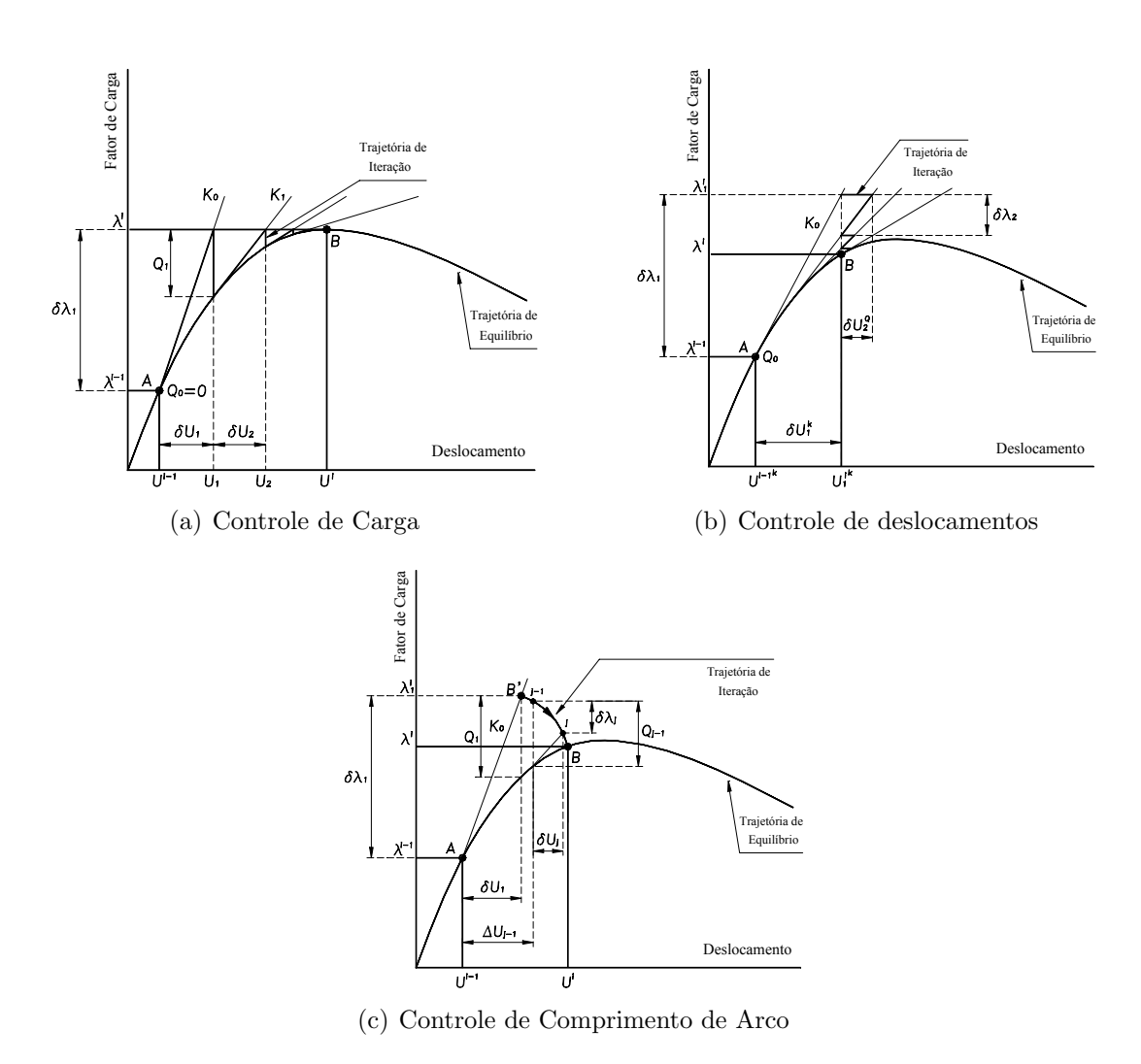

<span id="page-38-2"></span><span id="page-38-1"></span>Figura 2.4: Processos incrementais iterativos [\(Fuina, 2004\)](#page-72-0)

# Capítulo 3 Sistema INSANE

Este capítulo apresenta a plataforma em que o trabalho foi desenvolvido, procurando ressaltar apenas os detalhes necessários para se compreender a expansão realizada.

O sistema INSANE *(INterative Structural ANalysis Environment)* é um ambiente computacional implementado em linguagem de programação Java, utilizando a Programação Orientada a Objetos (POO) e desenvolvido no Departamento de Engenharia de Estruturas (DEES) da Universidade Federal de Minas Gerais (UFMG).

A POO ´e baseada em classes e objetos e isto permite, segundo [Fonseca](#page-72-1) [\(2008\)](#page-72-1), que programas desenvolvidos desta maneira sejam divididos em módulos indepen-dentes. Já a linguagem Java, de acordo com [Fonseca](#page-72-1) [\(2008\)](#page-72-1), além de ser uma linguagem orientada a objetos, tem a característica de ter portabilidade, por ser desenvolvida de forma a ser independente de plataforma, fazendo com que o código possa ser compilado em um sistema operacional e executado em outro. Com isso, a plataforma INSANE tem como princípio de ser um ambiente segmentado, amigável a mudanças e, assim, ser melhorado e ampliado de forma progressiva, sem necessidade de muitas modificações.

O INSANE pode ser dividido em trˆes grandes segmentos para seu funcionamento: o pré-processador, que é a aplicação gráfica interativa que oferece recursos para inserir dados do modelo de diferentes formas; o processador, como sendo o n´ucleo numérico do sistema, responsável pela leitura dos dados e obtenção dos resultados

das análises dos modelos discretos; e, por fim, o pós-processador, que permite ao usuário a visualização dos resultados ao fim da análise.

<span id="page-40-0"></span>Para a solução dos problemas na plataforma, a estrutura do núcleo numérico é concentrada nas relações entre duas interfaces, Assembler e Persistence, e duas classes abstratas, as classes Solution e Model, como pode-se observar na Fig. [3.1.](#page-40-0)

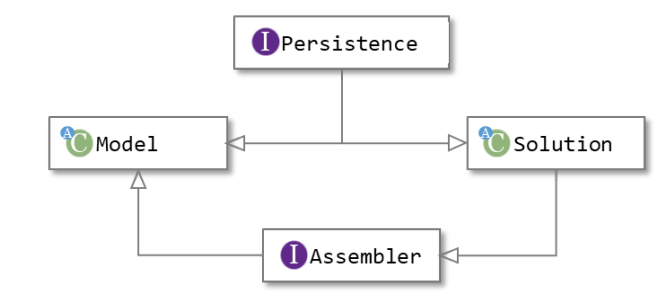

Figura 3.1: Organização do núcleo numérico do INSANE

A interface *Persistence* é a responsaível por receber os arquivos de entrada gerados na etapa de pré-processamento do programa e geração de arquivos com os resultados interpretados pelo pós-processador do sistema. Assim, as informações necessárias para descrição do modelo podem ser organizadas em uma estrutura de dados estabelecida pelas classes relacionadas à *Model*. Após a solução do modelo como já mencionado, *Persistence* também é responsável por gerar os arquivos com os dados de saída para uma posterior análise dos resultados.

Após a leitura de dados por Persistence, são as classes de Model que armazenam os dados, podendo, assim, representar o modelo discreto a ser analisado. Para tanto, *Model* possui listas de nós, elementos, modelos de análise, funções de forma, pontos de integração, materiais e carregamentos, necessárias para a descrição dos modelos. A partir da classe abstrata *Model* são derivadas classes que possuem atributos espec´ıficos para determinados tipos de modelos, como indicado na Fig. [3.2.](#page-41-0) Dentre estas classe tem-se a classe  $FemModel$ , que é a responsável pelos modelos discretos de MEF.

Derivando de FemModel, tem-se a classe GFemModel que, sendo uma classe filha

<span id="page-41-0"></span>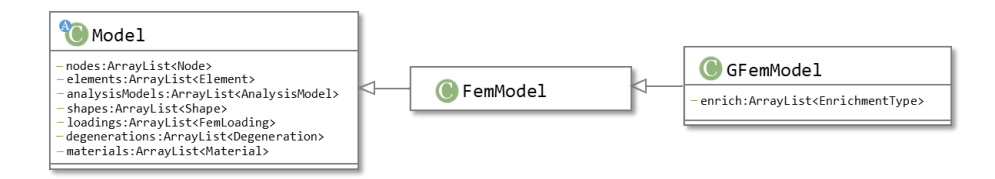

Figura 3.2: Diagrama parcial de classe para Model

de FemModel, herda todas as características presentes nesta classe e, além disso, possui comportamento e atributos espec´ıficos do M´etodo dos Elementos Finitos Generalizados (MEFG), como, por exemplo, uma lista de objetos das classes da herança de  $EnrichmentType$ . A classe  $EnrichmentType$  é bem específica para o MEFG, pois  $\acute{e}$  ela que armazena e manipula as informações relacionadas aos tipos de enriquecimento nodal. *EnrichmentType*  $\acute{e}$  uma classe abstrata, pois dela derivam classes que implementam tipos especiais de enriquecimento, como a classe PolynomialEnrichment, que possui métodos específicos de forma a representar o enriquecimento polinomial.

Além disso, para a construção da classe *Model*, tem-se implementado as classes Node, Element, Shape e ProblemDriver. A classe Node é a encarregada de armazenar todas as informações discretas associadas a cada nó do problema. Especificamente para a análise via MEFG, existem as variáveis CLOUD-SIZE, que representa o tamanho da nuvem deste nó, e ENRICHMENT-TYPE, que referencia um dos tipos de enriquecimento que foram armazenados na lista de EnrichmentType em GFem-*Model*, pois, desta forma, cada nó tem a ele associado uma nuvem,  $\omega_j$ , e uma ou mais funções de enriquecimento  $L_{ji}(x)$ .

Shape é uma classe abstrata para representar as funções de forma e suas derivadas para diversos tipos de aproximações diferentes. No contexto do MEFG, é a responsável pela construção das funções PU.

A classe *Element* é a responsável em representar o elemento do modelo discreto, possuindo todos os atributos necessários para sua descrição, como, por exemplo, a função de forma, a lista de pontos de integração e lista de nós para formar o elemento. Como *Element* agrupa os dados elementares da discretização, as classes que implementam a interface Assembler percorrem as listas de objetos Element contidas em *Model* para a montagem do sistema de equações finais do modelo. Dentre os atributos, destaca-se também um objeto do tipo *ProblemDriver*, que faz referência ao problema físico a ser modelado.

Derivando de *ProblemDriver*, existem diferentes tipos de problemas e formulações de modelos discretos, dentre eles, a classe  $SolidMech$ , que representa as formulações para modelos da mecânica dos sólidos. As diferentes formulações de elementos finitos estão implementadas no programa como classes filhas de  $SolidMech$ , destacando-se, as classes Parametric e GFemParametric, que são responsáveis por fornecer infor-mações relevantes aos elementos paramétricos, como ilustrado na Fig. [3.3.](#page-42-0) Uma das diferencas entre essas duas classes é que  $GFemParametric$  usa as coordenadas físicas e naturais do elemento para o cálculo das funções de forma e derivadas, enquanto a classe *Parametric* utiliza apenas as coordenadas naturais nos pontos de integração.

<span id="page-42-0"></span>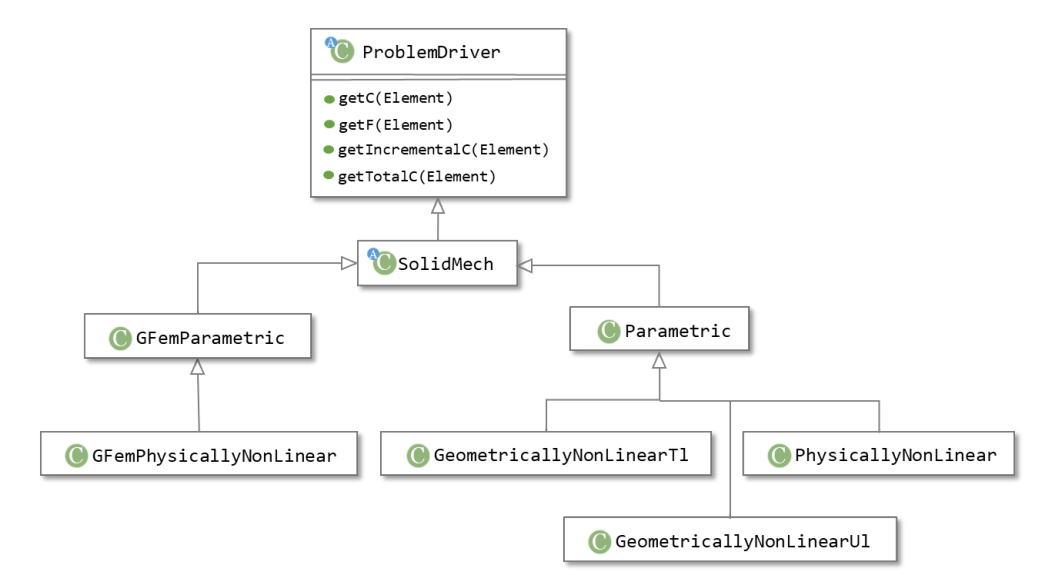

Figura 3.3: Diagrama parcial de classe para ProblemDriver

Dependendo do tipo do modelo de análise, é a classe abstrata AnalysisModel que fornece as informações dos modelos matemáticos necessárias aos elementos finitos,

como, por exemplo, o cálculo da matriz de deformação. Sua implementação é realizada pelas diversas classes que representam diferentes modelos de an´alise, como os modelos em estado plano de tensão (PlaneStress), estado plano de deformação  $(PlaneStrain)$ , modelos lineares  $(Line)$  e sólidos  $(Solid)$ . Neste mesmo contexto, existe a interface  $GFemAnalysis Model$ , que possui métodos com características específicas para os modelos de elementos finitos generalizados. Assim, uma classe para um modelo de an´alise de um problema via MEFG, como, por exemplo, as classes GFemPlaneStress e GFemSolid, implementam a interface GFemAnalysisModel e também são derivadas da classe abstrata AnalysisModel. Com isto, elas possuem métodos gerais dos modelos matemáticos e métodos mais específicos para o MEFG, e seu diagrama de classes é representado pela Fig. [3.4.](#page-43-0)

<span id="page-43-0"></span>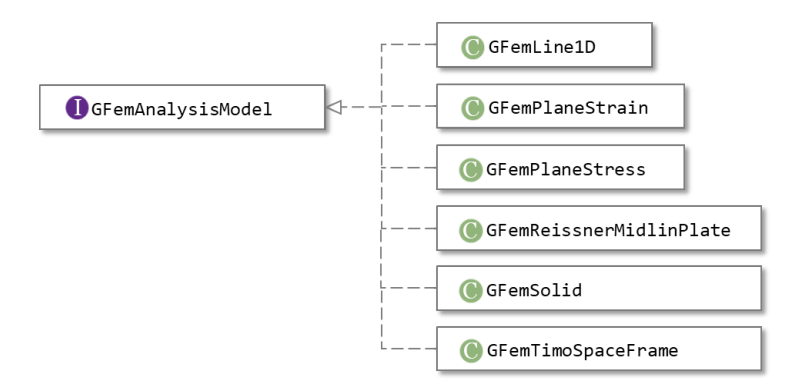

Figura 3.4: Diagrama parcial de classe para a interface GFemAnalysisModel

Após armazenadas as informações do modelo nas classes relativas a *Model*, elas são recuperadas pela interface Assembler, que possui os métodos necessários para a montagem das matrizes e vetores do modelo conforme a Eq. [\(3.1\)](#page-43-1), simplificada para o caso de uma análise estática:

<span id="page-43-1"></span>
$$
CX = R - F \tag{3.1}
$$

onde  $X$  é a variável de estado do problema,  $C$  é uma matriz e  $R$  e  $F$  são vetores. Esta equação é a forma geral para o caso do procedimento aqui adotado e pode representar, de forma particularizada, a Eq. [\(2.23\)](#page-33-0) para os processos incrementaisiterativos.

<span id="page-44-0"></span>Assembler  $\acute{e}$  implementada pela classe FemAssembler, por ser conveniente a diferentes tipos de problemas que podem ser modelados pelo M´etodo dos Elementos Finitos.

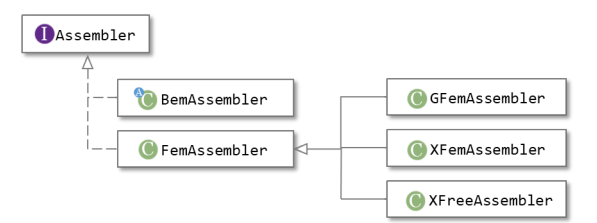

Figura 3.5: Diagrama parcial de classe para a interface Assembler

Derivando de FemAssembler tem-se a classe GFemAssembler (Fig. [3.5\)](#page-44-0), responsável por montar a equação para modelos que serão resolvidos via MEFG. A equação [\(3.1\)](#page-43-1) pode ser reorganizada e representada em sub-matrizes, da seguinte maneira:

<span id="page-44-1"></span>
$$
\begin{bmatrix} \mathbf{C}_{uu} & \mathbf{C}_{up} \\ \mathbf{C}_{pu} & \mathbf{C}_{pp} \end{bmatrix} \begin{Bmatrix} \mathbf{X}_{u} \\ \mathbf{X}_{p} \end{Bmatrix} = \begin{Bmatrix} \mathbf{R}_{p} \\ \mathbf{R}_{u} \end{Bmatrix} - \begin{Bmatrix} \mathbf{F}_{p} \\ \mathbf{F}_{u} \end{Bmatrix}
$$
(3.2)

onde a matriz  $C$  é a matriz de rigidez do modelo,  $X$  o vetor de graus de liberdade, como os parâmetros nodais,  $\bf{R}$  é o vetor de cargas nodais e  $\bf{F}$  as forças nodais equivalentes aos esforços internos. Os índices u e p indicam se a sub-matriz refere-se a graus de liberdade desconhecidos (u) ou prescritos (p).

Após a montagem do sistema de equações a ser resolvido, é a classe Solution que resolve o sistema de equação representado na Eq.  $(3.2)$ . Por ser uma classe abstrata, possui classes derivadas que disp˜oem de m´etodos para solucionar diferentes tipos de problemas. Dentre essas subclasses, tem-se a *SteadyState*, que representa a solução de problemas lineares estáticos e, por isso, é a mais simples delas. SteadyState tem como um de seus atributos, um objeto da classe *LinearEquationSystem*, que é a responsável por resolver o sistema de equações lineares.

No enriquecimento da partição da unidade para a construção das funções de

forma do MEFG, a matriz de rigidez do sistema pode se tornar semi definida positiva, quando a PU e as funções de enriquecimento são polinomiais, conforme comentado na seção [2.1.1.](#page-19-0) Para a solução deste sistema, na classe LinearEquationSystem está implementado o procedimento iterativo, proposto por [Strouboulis et al.](#page-73-0) [\(2000\)](#page-73-0).

Para a solução de problemas não lineares, a classe EquilibriumPath é a classe herdeira de Solution que generaliza a solução de problemas que necessitam determinar as trajetórias de equilíbrio. De  $EquilibriumPath$  surgem mais duas subclasses, a DynamicEquilibriumPath para o cálculo de problemas dinâmicos, e a StaticEqui $libriumPath$ , que representa a solução para uma análise não linear estática, como indicado pela Fig. [3.6.](#page-45-0)

<span id="page-45-0"></span>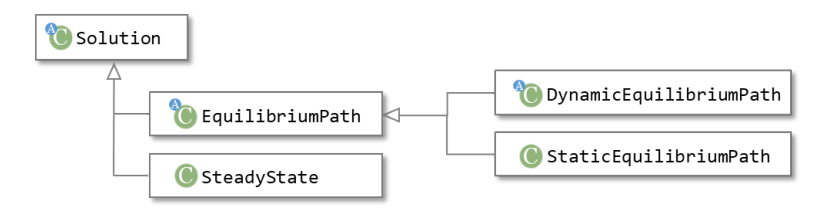

Figura 3.6: Diagrama parcial de classe para Solution

A classe StaticEquilibriumPath possui como atributos objetos do tipo Step e IterativeStrategy. A interface IterativeStrategy define o método de controle a ser utilizado para obtenção das trajetórias de equilíbrio, e é algo informado pelo usuário. Em sua hierarquia estão representados os diferentes métodos de controle: o controle de carga, o controle de deslocamento, e o controle de comprimento de arco, descritos na seção [2.2.1.](#page-32-0) Todas as classes possuem os métodos  $getPredictor()$  e  $getCorrector(),$ que calculam o fator de carga de cada iteração, e também possuem um objeto do tipo *Step*, que terá todas as informações sobre a iteração anterior para o cálculo do fator de carga.

A interface Step representa o tipo de processo incremental iterativo utilizado na análise. São implementadas a partir dela as classes *StandardNewtonRaphson* e ModifiedNewtonRaphson, que possuem, respectivamente, métodos para a construção da formulação Newton Raphson padrão e modificado (Fig. [3.7\)](#page-46-0).

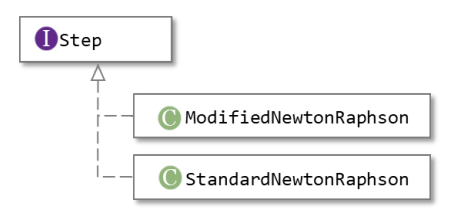

<span id="page-46-0"></span>Figura 3.7: Diagrama parcial de classe para a interface Step

Estas classes possuem como atributos um objeto do tipo Assembler, que informa as matrizes e vetores da equação a ser resolvida em cada iteração do processo, um objeto da classe *LinearEquationSystem*, para resolver o sistema de equações algébricas lineares na iteração, e um objeto *IterativeStrategy*, como forma de representar qual estratégia de iteração está sendo utilizada. Dentre os métodos presentes nas classes, existe o método  $setConvergence($ ), que cria um objeto do tipo Convergence, podendo, desta maneira, calcular a convergência baseada em força, deslocamento ou ambos, e também o método  $getConvergence($ , responsável em verificar a convergência da iteração corrente.

#### 3.1 Expansão da plataforma para a análise com não linearidade geométrica

Para este trabalho, o objetivo foi implementar na plataforma INSANE modelos para solucionar problemas com não linearidade geométrica via MEFG a partir das formulações Lagrangiana Total e Lagrangiana Atualizada. Com isto, esta seção descreve as implementações realizadas no sistema INSANE para o seu funcionamento. O seguinte esquema de cores foi utilizado para facilitar a vizualização:

Classe não modificada

Classe modificada

Nova classe

Figura 3.8: Esquema de cores utilizada para representar as classes não modificadas, modificadas e criadas

A formulação paramétrica é tratada no MEFG na classe *GFemParametric*, a

exemplo da classe Parametric usada no MEF, e ambas derivam de SolidMech e de ProblemDriver (Fig. [3.3\)](#page-42-0), que possuem apenas métodos gerais para a montagem das grandezas matriciais e vetoriais da equação final do modelo. Com isto, criou-se a classe  $GFemGeometrically NonLinearTI$ , que é responsável por fornecer informações pertinentes aos elementos paramétricos de MEFG específicas à formulação Lagrangiana Total, e a classe  $GFemGeometrically NonLinear Ul$  para os elementos paramétricos de MEFG específicos à formulação Lagrangiana Atualizada. No momento que o elemento ´e acionado por Assembler para a montagem da matriz de rigidez, ele consulta o seu *ProblemDriver*, que neste caso serão as novas classes *GFemGeome*tricallyNonLinearTl ou GFemGeometricallyNonLinearUl, e estas classes fornecerão as matrizes de rigidez linear e não linear, além de também fornecer o vetor de forças das Eqs. [\(2.21\)](#page-28-0) e [\(2.22\)](#page-28-1), como indicado na Fig. [3.9.](#page-47-0)

<span id="page-47-0"></span>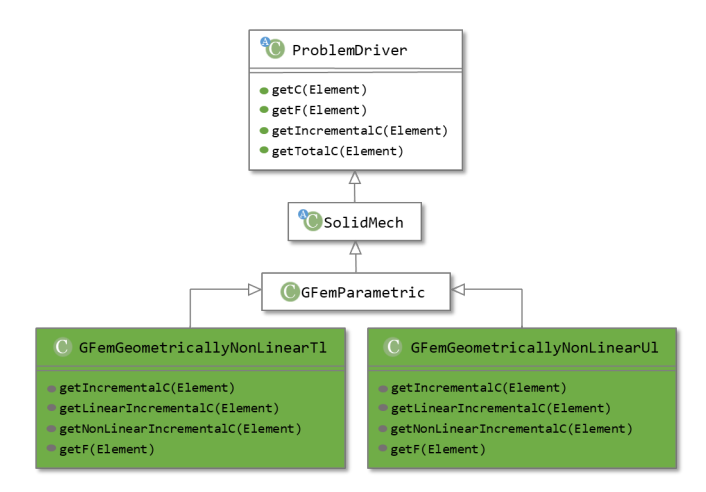

Figura 3.9: Diagrama parcial de classe para ProblemDriver

O método *getLinearIncrementalC()* é o responsável pelo cálculo da matriz de rigidez linear  $(\mathbf{K}_L)$ , o método *getNonLinearIncrementalC()* pelo cálculo da matriz não linear  $(K_{NL})$ , e o método *getIncrementalC()* pela soma das duas matrizes, como determinado pelas Eqs. [\(2.21\)](#page-28-0) e [\(2.22\)](#page-28-1). Já o método  $qetF()$  é o responsável pelo cálculo do vetor de forças nodais, vetores associados aos parâmetros nodais de forças equivalentes às tensões nos elementos, também das Eqs.  $(2.21)$  e  $(2.22)$ .

Para o cálculo correto das matrizes de rigidez e do vetor de forças, adicionando o

enriquecimento oriundo do modelo de elementos finitos generalizados, foram necessárias modificações em um grupo de classes que implementam a Interface GFemA-nalysisModel (Fig. [3.10\)](#page-48-0). Métodos existentes nas classes derivadas de AnalysisModel para a an´alise via Elementos Finitos foram sobrescritos nas classes que implementam GFemAnalysisModel e modificados de maneira que contemplassem enriquecimentos nodais necessários aos modelos do MEFG. Os métodos criados foram *getInternal-*VariablesOperator() para a montagem da matriz  $B_L$  e getNonLinearInternalVari $ablesOperator()$  para a montagem da matriz  $B_{NL}$ , ambas indicadas nas equações da Tabela [2.3.](#page-31-0) Os métodos getNonLinearDualInternalVariablesMatrix() e getGreenInternalVariables() relativos ao cálculo do tensor de deformações de Green para a construção do segundo tensor de Piola-Kirchoff (matriz S nas equações da Tabela [2.3\)](#page-31-0), e o método *getAlmansiInternalVariables()*, que calcula o tensor de deformações de Almansi para a construção do tensor de Cauchy (matriz  $\tau$  na Tabela [2.3\)](#page-31-0), também foram introduzidos na classe, para que o enriquecimento contido nas matrizes  **e**  $**B**<sub>NL</sub>$  **fossem considerados.** 

<span id="page-48-0"></span>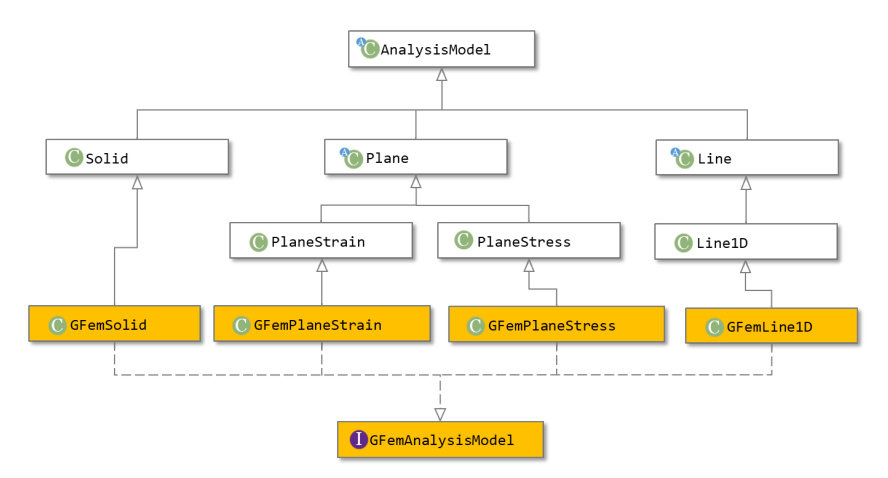

Figura 3.10: Diagrama parcial de classe para AnalysisModel e GFemAnalysisModel

Além dessas modificações nos modelos de análise, introduziu-se dois métodos na classe *GFemElement*, para recuperar características específicas dos modelos de elementos finitos generalizados. Métodos já implementados na classe Element, foram sobrescritos em *GFemElement* (Fig. [3.11\)](#page-49-0). Dentre estes métodos tem-se o *getPoint*-GreenInternalVariables(), que retorna o tensor de tensões de Green em um ponto do elemento, e foi criado de maneira que levasse em consideração os enriquecimentos nas funções de forma, e o *getCartesianNodalDisplacementsMatrix()*, responsável pela montagem de uma matriz de parâmetros nodais do elemento, e sua criação foi necessária para que os graus de liberdade adicionais, devido ao enriquecimento, fossem contabilizados na matriz final.

<span id="page-49-0"></span>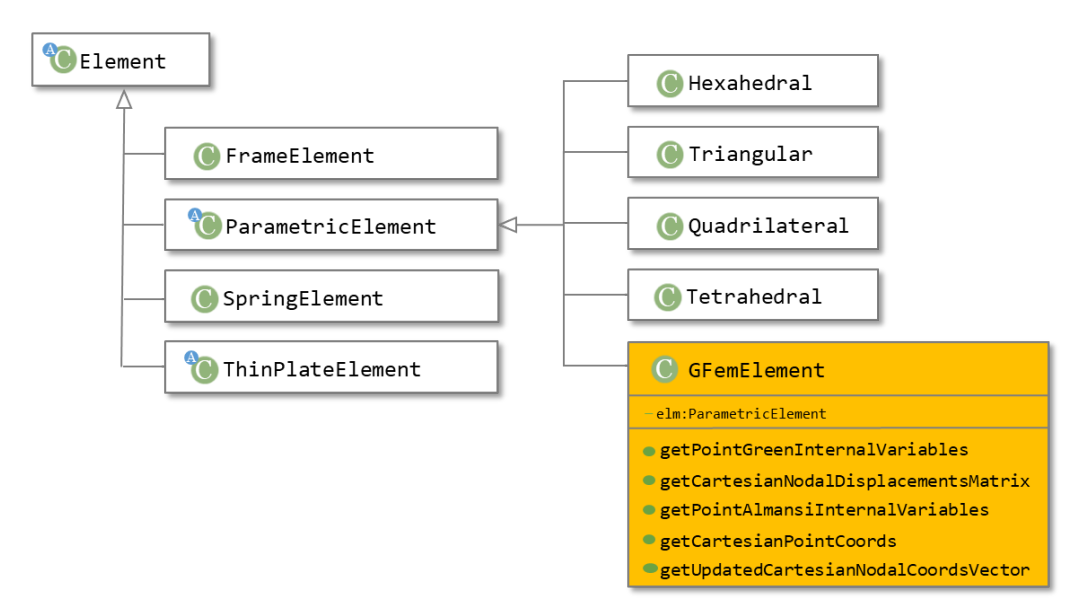

Figura 3.11: Diagrama parcial de classe para Element

Para a formulação Lagrangiana Atualizada (LA) foram necessárias modificações mais específicas para levar em consideração a atualização das coordenadas nodais na construção dos enriquecimentos polinomiais, representado pela Eq.  $(2.5)$ , para o cálculo das funções de forma e suas derivadas.

Na formulação Lagrangiana Total como a configuração de referência é sempre a indeformada (configuração inicial), estas coordenadas não são atualizadas. O mesmo não ocorre na formulação LA, em que a aproximação é construída referenciando-se à última configuração. Por esta razão, procede a necessidade de se atualizar tais coordenadas.

Na montagem das matrizes das funções de forma e das suas derivadas, os métodos getShapeFunction() e getDerivedShapeFunction(), na classe EnrichedShape, foram modificados de forma a utilizar as coordenadas nodais e as coordenadas relativas aos pontos de Gauss nos cálculos. Com isto, além do acréscimo do método getUpdatedCartesianNodalCoordsVector() na classe GFemElement, para considerar as atualizações das coordenadas dos enriquecimentos e adicionar todos os graus de liberdade nodais atualizados em um vetor de deslocamentos totais, nesta mesma classe, foram modificados o método  $getPointAlmans[Internal Variables]$ , que considera a atualização dos deslocametos na construção do tensor de deformações de Almansi, e o método *getCartesianPointCoords()*, que calcula as coordenadas cartesianas dos pontos de Gauss à partir das coordenadas paramétricas, de forma a utilizar as coordenadas atualizadas destes pontos na equação de enriquecimento  $(2.5)$  (os parâmetros x, y e z). Para a atualização das coordenadas  $x_i$ ,  $y_i$  e  $z_i$ nesta mesma equação, alterou-se os métodos  $getEnrichementMultipliers(), getXDe$ rivedEnrichementMultipliers(), getYDerivedEnrichementMultipliers() e getZDerivedEnrichementMultipliers(), de forma que as coordenadas dos pontos nodais fossem acrescidas dos seus deslocamentos totais.

### <span id="page-51-1"></span>Capítulo 4

## Resultados Numéricos para a Formulação Lagrangiana Total

Neste capítulo busca-se mostrar que a expansão do INSANE, habilitando-o a realizar análises pelo MEFG empregando-se a formulação Lagrangiana Total, foi validada. Adicionalmente, uma malha, utilizada em um dos problemas analisados, é distorcida para se comparar a sensibilidade da solução obtida via MEFG e aproximações serendípetas pelo MEF.

Nas análises apresentadas neste capítulo são utilizadas dois tipos de enriquecimentos. O primeiro deles é o enriquecimento com monômios do primeiro grau, gerando uma aproximação capaz de representar um espaço de aproximação quadrático com termos (1 x y xy  $x^2$   $y^2$   $x^2y$  e  $xy^2$ ), equivalente à aproximação do elemento quadrilateral de oito nós (Q8) do MEF. Assim, a matriz das funções de forma associado a cada nó  $x_j$  é dada por:

<span id="page-51-0"></span>
$$
\mathbf{N}_{j}^{T} = \begin{bmatrix} N_{j} & 0 & \frac{x - x_{j}}{h_{j}} N_{j} & 0 & \frac{y - y_{j}}{h_{j}} N_{j} & 0\\ 0 & N_{j} & 0 & \frac{x - x_{j}}{h_{j}} N_{j} & 0 & \frac{y - y_{j}}{h_{j}} N_{j} \end{bmatrix}
$$
(4.1)

O segundo tipo de enriquecimento é o com monômios do primeiro e segundo grau, gerando uma aproximação capaz de representar um espaço de aproximação cúbica com termos (1 x y xy  $x^2$   $y^2$   $x^2y$   $xy^2$   $x^3$   $y^3$   $x^3y$   $xy^3$ ), equivalente à aproximação do elemento quadrilateral de doze nós (Q12) do MEF. Neste caso, a matriz das funções de forma associado a cada nó  $x_j$  á dada por:

<span id="page-52-0"></span>
$$
\mathbf{N}_{j}^{T} = \begin{bmatrix} N_{j} & 0 & \frac{x - x_{j}}{h_{j}} N_{j} & 0 & \frac{y - y_{j}}{h_{j}} N_{j} & 0\\ 0 & N_{j} & 0 & \frac{x - x_{j}}{h_{j}} N_{j} & 0 & \frac{y - y_{j}}{h_{j}} N_{j} \\ \left(\frac{x - x_{j}}{h_{j}}\right)^{2} N_{j} & 0 & \left(\frac{y - y_{j}}{h_{j}}\right)^{2} N_{j} & 0\\ 0 & \left(\frac{x - x_{j}}{h_{j}}\right)^{2} N_{j} & 0 & \left(\frac{y - y_{j}}{h_{j}}\right)^{2} N_{j} \end{bmatrix}
$$
(4.2)

Como forma de padronizar os resultados inseridos neste capítulo, utiliza-se as seguintes siglas:

- LT quando é feita a análise utilizando a formulação Lagrangiana Total;
- LA quando é feita a análise utilizando a formulação Lagrangiana Atualizada;
- NRP quando o problema é analisado via método de Newton-Raphson Padrão;
- NRM quando o problema é analisado via método de Newton-Raphson Modificado;
- Q4 quando se utilizada elementos quadrilaterais de 4 nós;
- Q8 quando se utilizada elementos quadrilaterais de 8 nós;
- Q12 quando se utilizada elementos quadrilaterais de 12 nós;
- MEFGp1 quando os graus de liberdade do problema s˜ao enriquecidos com monômios do primeiro grau, e a função de forma é dada pela Eq.  $(4.1);$  $(4.1);$
- MEFGp2 quando os graus de liberdade do problema são enriquecidos com monômios do segundo grau, e a função de forma é dada pela Eq. [\(4.2\)](#page-52-0);

Assim, para as análises de MEF tem-se combinações das siglas LT ou LA, NRP ou NRM e Q4, Q8 ou Q12. Nas análises de MEFG as combinações serão das siglas LT ou LA, NRP ou NRM e MEFGp1 ou MEFGp2.

#### <span id="page-53-1"></span>4.1 Validação dos resultados

Primeiramente, propor-se validar a implementação. Após a criação da classe  $GFemGeometrically NonLinearTl$ e da introdução de métodos em algumas classes na plataforma INSANE, foram feitas análises e comparações de resultados de exemplos propostos por [Fonseca](#page-72-1) [\(2008\)](#page-72-1), que foram obtidos via M´etodo dos Elementos Finitos. Em todas as análises foram usadas unidades consistentes.

#### 4.1.1 Coluna Engastada e Livre

<span id="page-53-0"></span>Este exemplo consiste em uma coluna engastada em sua extremidade inferior e livre na outra extremidade, onde é aplicado o carregamento pontual vertical e excêntrico, como apresentada na Fig. [4.1.](#page-53-0)

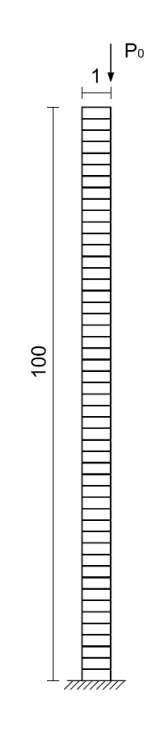

Figura 4.1: Coluna Engastada e Livre.

O material na análise desta coluna foi considerado linear-elástico isotrópico, cujo módulo de elasticidade é ${\cal E}=12$ e o coeficiente de Poisson $\upsilon=0,3.$  As dimensões usadas para a coluna foram  $100 \times 1$ , com 1 de espessura.

Para as análises via MEF e MEFG, foi utilizado um modelo de análise em estado plano de tens˜oes (PlaneStress), e a coluna foi discretizada em 50 elementos finitos quadrilaterais de 8 nós para o modelo via Método dos Elementos Finitos e em elementos quadrilaterais de 4 nós enriquecidos polinomialmente em x e y para se ter uma aproximação quadrática pelo Método dos Elementos Finitos Generalizados. A carga de referência foi  $P_0 = 2, 0 \times 10^{-4}$ .

<span id="page-54-0"></span>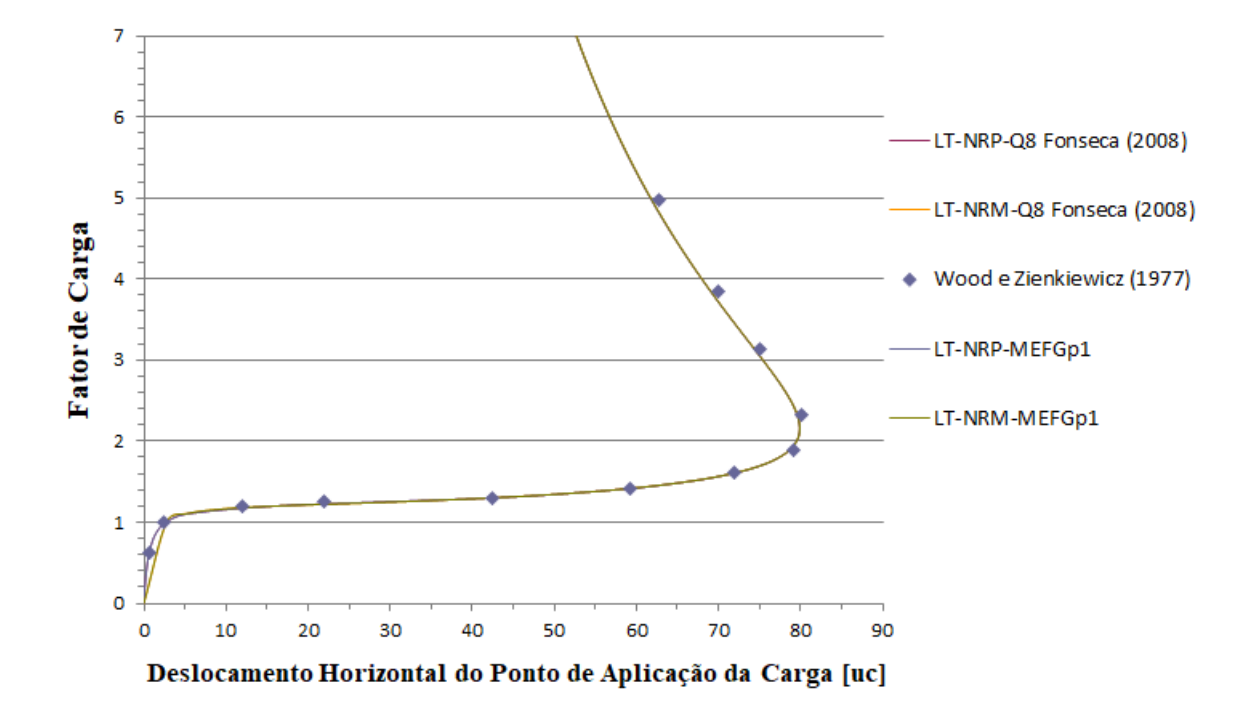

Figura 4.2: Trajetória de equilíbrio para o deslocamento horizontal do ponto de aplicação de carga.

No método de Newton-Raphson padrão foi utilizado o método de controle de carga, em que se incrementou  $0, 1$  a carga aplicada em cada passo, a tolerância à convergência foi de 0,01 para as forças e com 90 passos para a convergência. Já no método modificado, foi necessário utilizar o método de controle de deslocamentos generalizados com um incremento no fator de carga de 0,5, a tolerância foi aumentada para 0,1 e foram necess´arios 1000 passos. Isto vale para o MEF e para o MEFG. A diferença existente entre os dois métodos é devido à natureza da trajetória de cada análise. Para esta análise, constatou-se a existência da dependência linear devido ao enriquecimento, e por este motivo a equação do problema foi resolvida utilizando o método de Babuška.

Os resultados das trajetórias de equilíbrio para o deslocamento horizontal do ponto de aplicação da carga é apresentado na Fig. [4.2.](#page-54-0)

Além do trabalho de [Fonseca](#page-72-1) [\(2008\)](#page-72-1), foi utilizado como referência o resultado analítico apresentado por [Wood e Zienkiewics](#page-74-0) [\(1977\)](#page-74-0). Pode-se observar a concordância dos resultados calculados no INSANE para o modelo de Elementos Finitos Generalizados com os valores analíticos e os fornecidos por [Fonseca](#page-72-1) [\(2008\)](#page-72-1), que também foram obtidos na plataforma INSANE.

A diferença numérica entre as análises realizadas para um determinado valor de fator de carga utilizando o método de Newton Raphson Padrão é indicada na Tabela [4.1.](#page-55-0) Observa-se valores muito próximos, porém não são coincidentes uma vez que se trabalha com modelos de análise diferente.

<span id="page-55-0"></span>Tabela 4.1: Valores dos deslocamentos nodais com o fator de carga correspondente

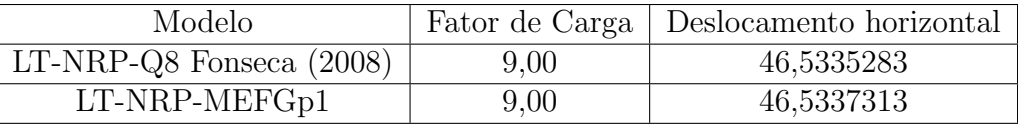

#### 4.1.2 Pórtico de Lee

O Pórtico de Lee, aprensentado na Fig. [4.3,](#page-56-0) é um pórtico em forma de L birrotulado que é amplamente utilizado na validação de formulações não lineares.

Em todas as análises feitas para este pórtico, foi utilizado um material linearelástico isotrópico, com módulo de elasticidade de  $E = 720$ e coeficiente de Poisson de  $v = 0, 3$ . A sua seção transversal tem dimensões de  $2 \times 3$ .

A discretização usada foi de 41 elementos finitos quadrilaterais, sendo que para o modelo em Elementos Finitos, esses elementos foram de 8 n´os e no modelo de Elementos Finitos Generalizados, os elementos de quatro nós são enriquecidos pelos monômios x e y para se ter uma aproximação quadrática. As restrições do modelo de

<span id="page-56-1"></span><span id="page-56-0"></span>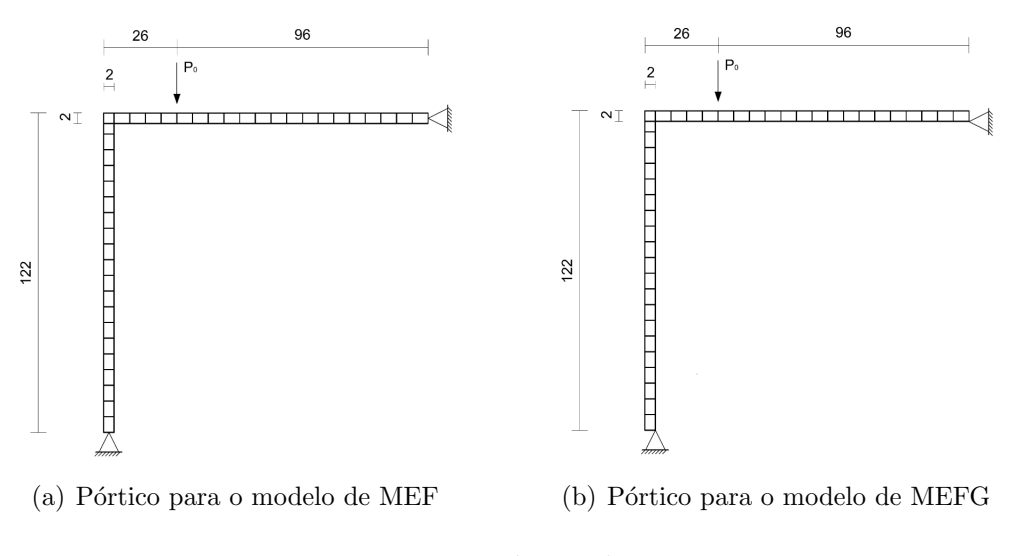

<span id="page-56-2"></span>Figura 4.3: Pórtico de Lee

MEF foram adicionadas nos nós existentes no meio dos vértices de extremidade dos elementos de 8 nós (Fig.  $4.3(a)$ ). Como os elementos  $Q4$ , utilizados no modelo de elementos finitos generalizados, não possuem esses mesmos nós, optou-se por colocar as restrições nos nós de extremidade dos elementos, nos cantos internos do pórtico, como indicado pela Fig. [4.3\(b\).](#page-56-2)

<span id="page-56-3"></span>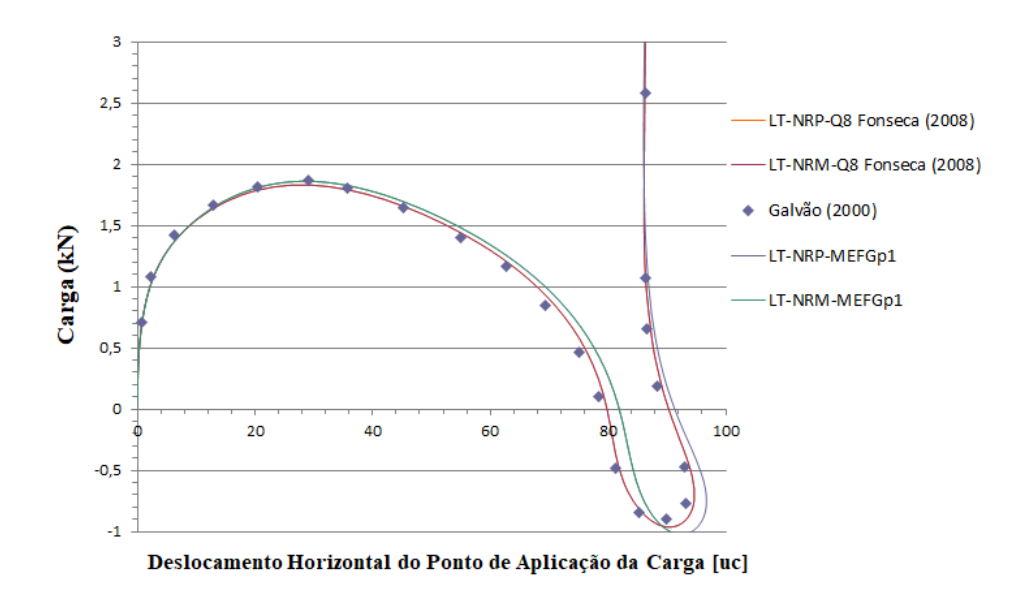

Figura 4.4: Trajetória de equilíbrio para o deslocamento horizontal do ponto de aplicação de carga.

<span id="page-57-0"></span>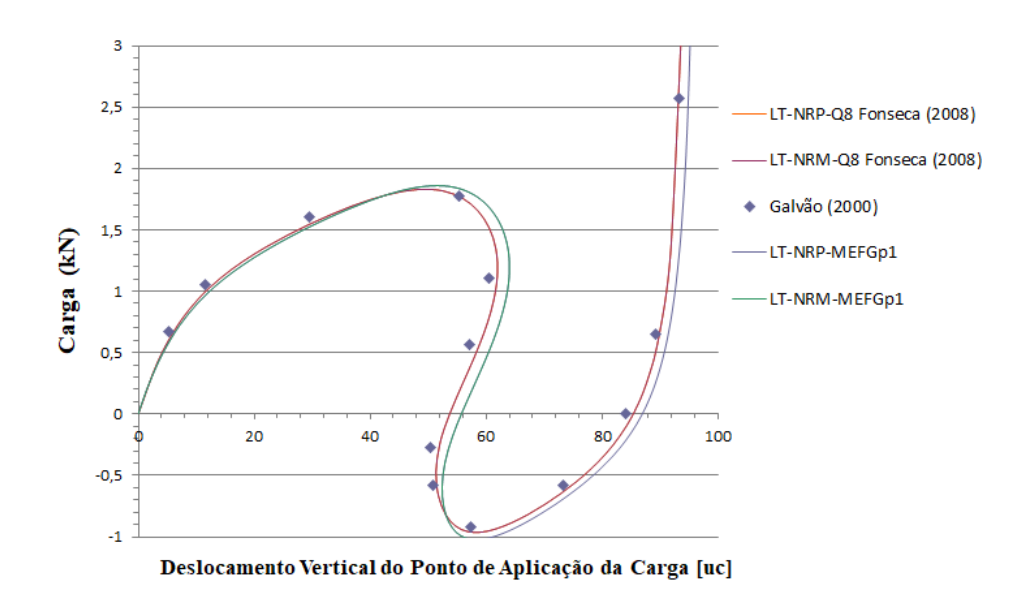

Figura 4.5: Trajetória de equilíbrio para o deslocamento vertical do ponto de aplicação de carga.

O modelo de an´alise foi o estado plano de tens˜oes (PlaneStress) e a carga de referência considerada foi de  $P_0 = 2, 0$ . Utilizou-se a estratégia de Newton-Raphson Padrão e Modificada, o método de controle de deslocamento generalizado, com o incremento de fator de carga de 0, 01 e foram realizados 1300 passos, com uma tolerância de 0,001 para as forças. Devido à dependência linear, se utilizou o método de Babuška para a solução das equações do problema.

O resultado das trajetórias de equilíbrio para o deslocamento horizontal está indicado na Fig. [4.4](#page-56-3) e para o deslocamento vertical na Fig. [4.5.](#page-57-0) Pode-se observar que os valores calculados pelo INSANE para a análise via MEFG estão em excelente concordância com os valores fornecidos em [Fonseca](#page-72-1) [\(2008\)](#page-72-1) e os analíticos também apresentados por [ao](#page-71-0) [\(2000\)](#page-71-0), e a pequena diferença existente deve-se à mudança na posição das restrições do modelo.

#### <span id="page-57-1"></span>4.1.3 Pórtico de Williams

O Pórtico de Williams, apresentado na Fig. [4.6,](#page-58-0) é um pórtico abatido biengastado composto por um material linear-elástico isotrópico com módulo de elasticidade  $E = 10, 3 \times 10^6$  e coeficiente de Poisson nulo. A espessura é 0,753.

O pórtico foi discretizado com 10 elementos quadrilaterais de 8 nós para a análise via MEF no INSANE e com elementos quadrilaterias de 4 nós enriquecidos em x e y para o MEFG. O modelo de análise foi o estado plano de tensões (*PlaneStress*) e a carga de referência considerada foi  $P_0 = 20, 0$ .

<span id="page-58-0"></span>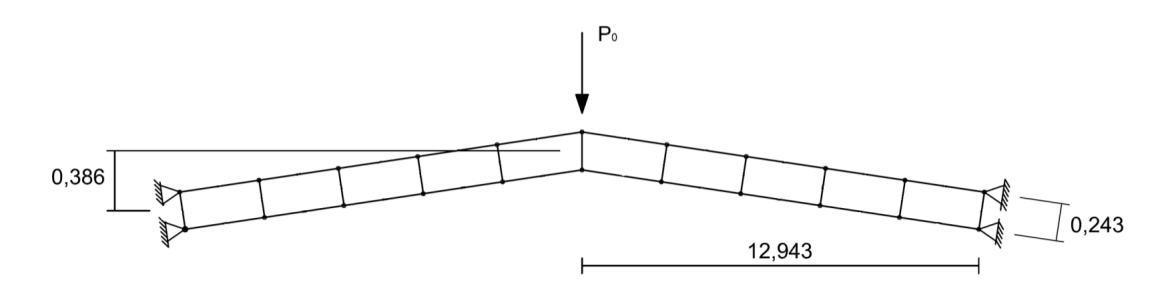

Figura 4.6: Pórtico de Williams

A análise foi feita, tanto para o MEF quanto para o MEFG, utilizando a estratégia de Newton-Raphson Padrão e Modificado, o método de controle de deslocamentos com um fator de carga de 0, 00325 incrementado no deslocamento vertical do n´o de aplicação da carga. Foram realizados 200 passos em cada análise e a tolerância para a convergência foi de 0,0001 para as forças.

Observa-se no gráfico da Fig. [4.7](#page-59-0) uma compatibilidade de resultados das análises via MEFG com as an´alises via MEF feitas por [Fonseca](#page-72-1) [\(2008\)](#page-72-1), ambas realizadas no INSANE, e a concordância com os valores fornecidos por [Williams](#page-74-1) [\(1964\)](#page-74-1), que apresentou os resultados analítico e experimental para o pórtico. Como os resultados coincidem graficamente, a Tabela [4.2](#page-59-1) indica a pequena diferença numérica obtida para o fator de carga nas quatro diferentes an´alises encontradas na Fig. [4.2,](#page-54-0) para um determinado valor de deslocamento nodal no ponto de aplicação da carga.

#### 4.2 Sensibilidade à distorção da malha

Em um segundo momento, foram feitas análises para ilustrar a vantagem da utilização do Método dos Elementos Finitos Generalizados no caso da existência de

<span id="page-59-0"></span>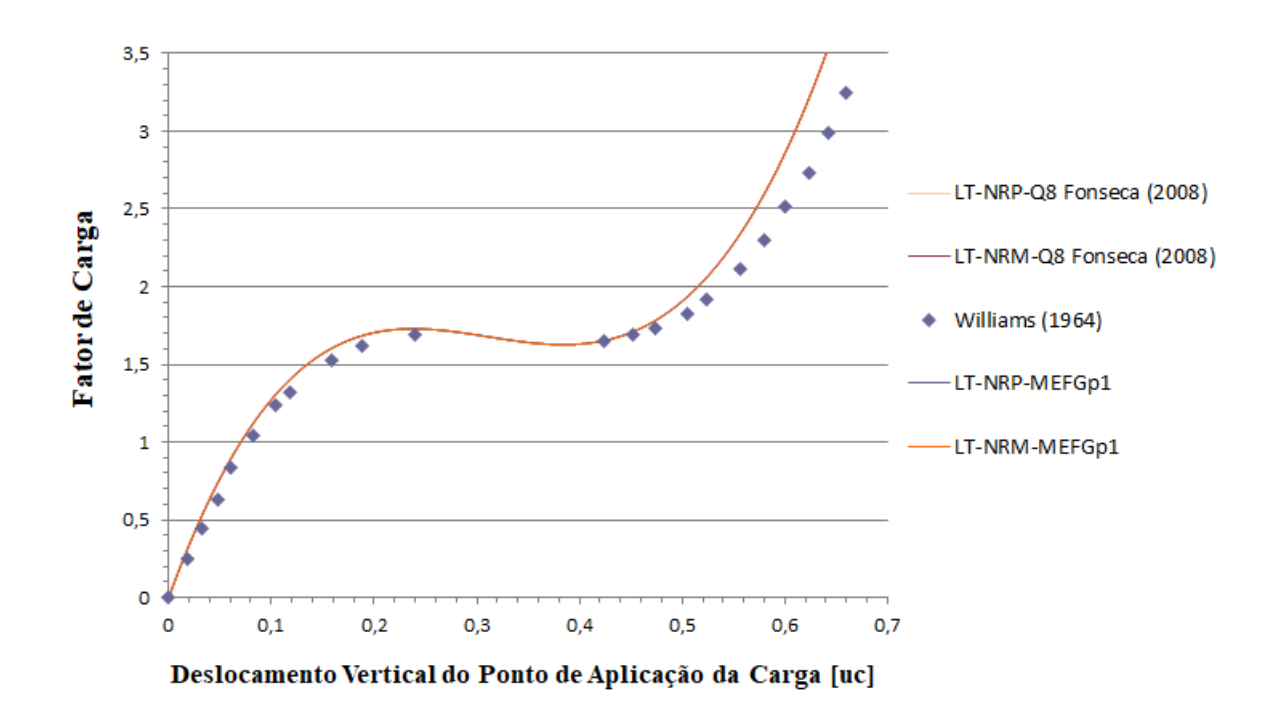

Figura 4.7: Trajetória de equilíbrio para o deslocamento vertical do ponto de aplicação de carga.

<span id="page-59-1"></span>Tabela 4.2: Valores do fator de carga correspondente ao deslocamento nodal de  $0,65$  no ponto de aplicação do carregamento

| Modelo                       | Fator de Carga   |
|------------------------------|------------------|
| $LT-NRP-Q8$ Fonseca $(2008)$ | 3,6850494977882  |
| $LT-NRM-Q8$ Fonseca $(2008)$ | 3,68504949778818 |
| LT-NRP-MEFGp1                | 3,68440007505593 |
| LT-NRM-MEFGp1                | 3,68440345290204 |

elementos distorcidos, e esta an´alise foi realizada aproveitando os resultados obtidos através do pórtico de Williams, apresentado no item [4.1.3.](#page-57-1)

A Figura [4.8](#page-60-0) apresenta a maneira como o pórtico foi distorcido para esta análise.

Como forma de apresentar numericamente o grau de distorção dos elementos, têm-se no apêndice [B](#page-76-0) os arquivos de entrada XML do INSANE para os dois modelos (elementos com distorção e sem distorção, respectivamente) de maneira a indicar as coordenadas dos nós dos elementos.

Os mesmos parâmetros adotados na seção [4.1.3](#page-57-1) foram aqui empregados, usando

<span id="page-60-0"></span>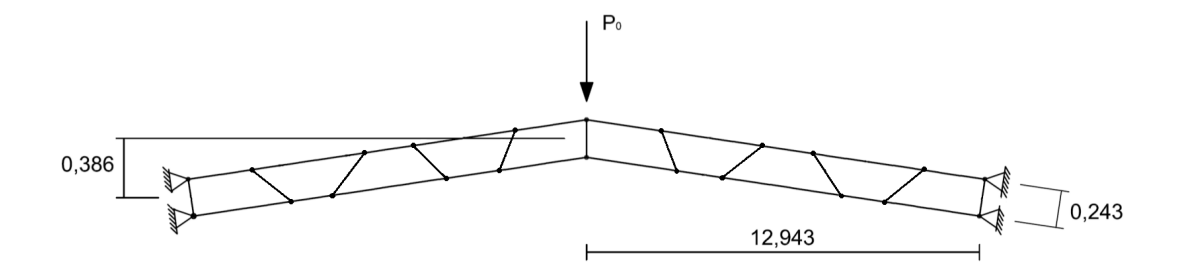

Figura 4.8: Pórtico de Williams com elementos distorcidos

apenas a estratégia de Newton-Raphson Padrão. Diferentes descrições para as fun-¸c˜oes de aproxima¸c˜ao foram testadas para esta nova malha, tanto para o MEF quanto para o MEFG, porém a discretização foi feita com elementos quadrilaterais de Q4, Q8 e Q12 nós para os modelos utilizando o Método dos Elementos Finitos (representado nos gráficos, respectivamente, por LT-NRP-Q4, LT-NRP-Q8 e LT-NRP-Q12), e para os modelos de MEFG foram utilizados elementos quadrilaterais de 4 nós enriquecidos em x e y (identificado por LT-NRP-MEFGp1), e enriquecidos em x, y,  $x^2$  e  $y^2$  (LT-NRP-MEFGp2 nos gráficos).

Para este exemplo, a dependência linear não foi observada, logo, a equação do problema foi resolvida utilizando o procedimento de Crout, sem a necessidade de se empregar o método de Babuška. No gráfico da Fig. [4.9,](#page-61-0) a análise foi feita sem a distorção nos elementos, e pode-se perceber que a análise via MEF teve resultados satisfatórios com elementos Q8, que utiliza uma aproximação polinomial quadrática. Assim, como na análise via MEFG elementos Q4 enriquecidos apenas em x e y representam a mesma aproximação polinomial quadrática, os resultados coincidiram com os valores de Q8 e ambas com a trajetória descrita em [Williams](#page-74-1) [\(1964\)](#page-74-1).

Quando observada uma distorção angular nos elementos, a aproximação da solução via MEF fica prejudicada, pois ocorre a perda de alguns termos na aproximação polinomial. Esta perda é mostrada no trabalho de [Lee e Bathe](#page-72-2) [\(1993\)](#page-72-2), e está indi-cada na tabela do Apêndice [A.](#page-75-0)

<span id="page-61-0"></span>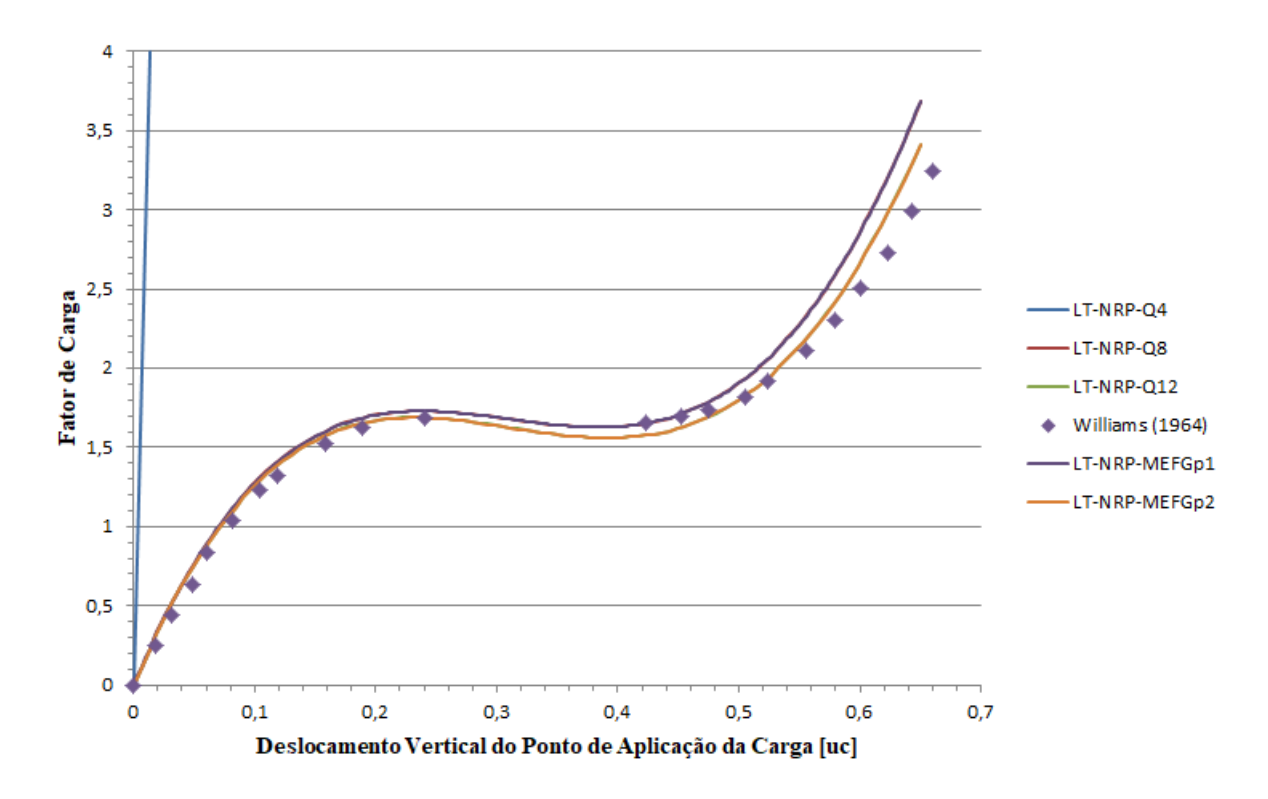

Figura 4.9: Trajetória de equilíbrio para o deslocamento vertical do ponto de aplicação de carga sem elementos distorcidos

Assim, esta distorção nos elementos do pórtico faz com que os resultados obtidos nas análises estejam bem diferentes e mais rígidos do que aqueles encontrados com elementos sem distorção, e do resultado analítico encontrado em [Williams](#page-74-1) [\(1964\)](#page-74-1), Fig. [4.10.](#page-62-0) Em contrapartida, quando se enriquece os elementos quadrilaterais Q4 polinomialmente, percebe-se uma significativa melhora nos resultados (gr´afico da Fig. [4.10\)](#page-62-0), representando o comportamento do problema de forma mais adequada.

As aproximações quadráticas e cúbicas obtidas pelo MEFG representam o mesmo espaço descrito pelas funções de forma dos elementos Q8 e Q12, respectivamente, conforme mostrado nas Eqs.  $(4.1)$  e  $(4.2)$ . Percebe-se, contudo, que as aproximações do MEFG são menos sensíveis do que aquelas obtidas com elementos serendípetos do MEF. Explica-se este fenômeno pelo fato de que o enriquecimento das funções de PU, no MEFG, é realizado já nas coordenadas reais do problema, evitando-se a perda de termos da aproximação inerente ao mapeamento do elemento mestre para

<span id="page-62-0"></span>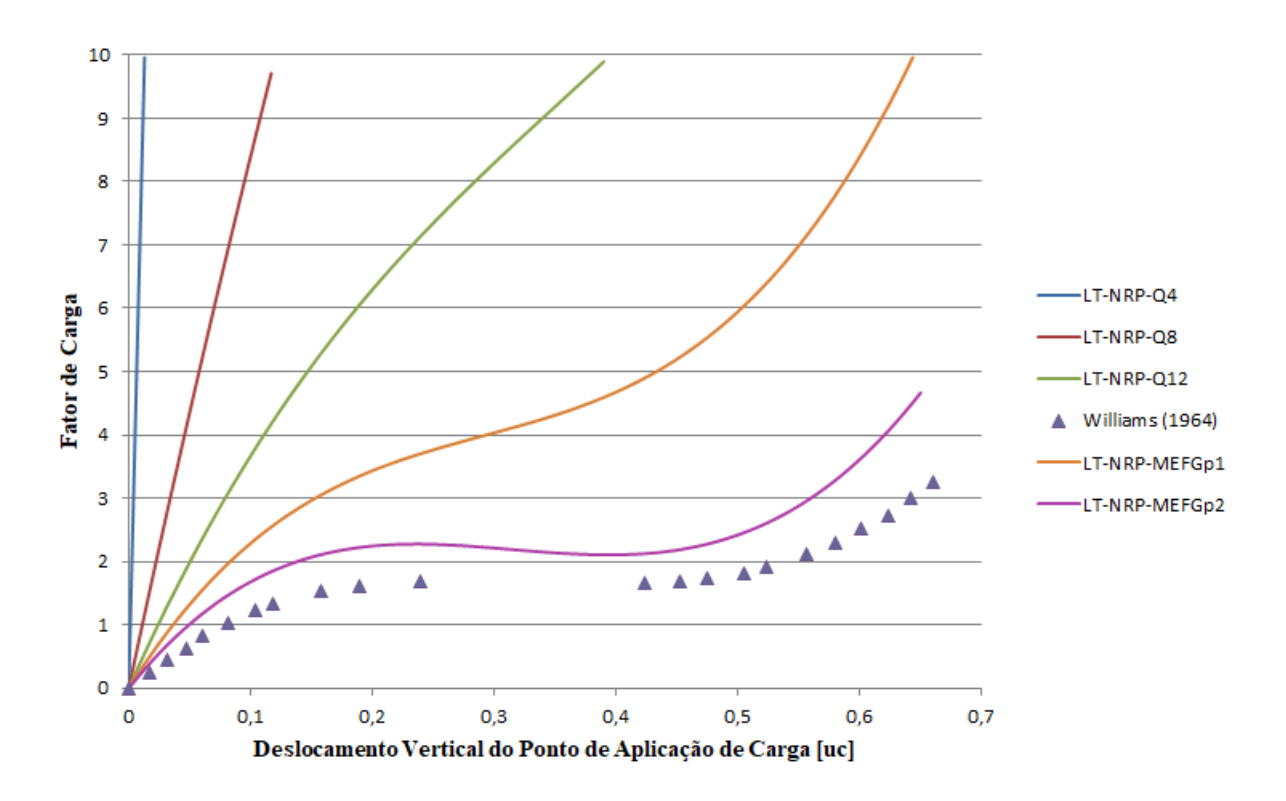

Figura 4.10: Trajetória de equilíbrio para o deslocamento vertical do ponto de aplicação de carga com elementos distorcidos.

o mapeamento do elemento real, quando este apresenta distorção angular.

### Capítulo 5

## Considerações sobre a Formulação Lagrangiana Atualizada dentro da abordagem do MEFG

Nesta seção discute-se a razão pela qual a expansão feita no sistema INSANE não foi capaz de reproduzir resultados confiáveis para o caso da formulação Lagrangiana Atualizada. A hipótese para justificar esta incapacidade é apresentada e corroborada com um exemplo numérico.

#### 5.1 Justificativa

Após a criação da classe *GFemGeometricallyNonLinearUl* e da introdução de m´etodos em algumas classes na plataforma INSANE, tentou-se validar tal expans˜ao com os mesmos exemplos apresentados no capítulo [4.](#page-51-1) Esta validação, todavia, não foi poss´ıvel de ser realizada, pois em todos os problemas, ou n˜ao foi observada a convergência da solução ou a trajetória descrita mostrou-se bastante distinta dos resultados utilizados como referência. Buscou-se, então, entender a razão para esta possível incompatibilidade entre a formulação Lagrangiana Atualizada e a abordagem do MEFG, chegando-se à estratégia de enriquecimento polinomial, conforme se explica a seguir.

Como forma de simplificar esta exposição, considere-se o caso específico do cálculo da componente de deformação  $\epsilon_{xx}$  para uma análise linear, que pode ser descrita derivando-se a aproximação  $\tilde{u}$  da componente em x no campo de deslocamentos:

$$
\epsilon_{xx} = \frac{\partial u}{\partial x} \tag{5.1}
$$

onde

$$
\tilde{u} = \sum_{j=1}^{N} \mathbf{N} \mathbf{U}^{\mathbf{x}}
$$
\n(5.2)

em que U<sup>x</sup> refere-se, neste caso específico, apenas aos graus de liberdade nodais associados à direção  $x$ .

Para o processo incremental-iterativo, os valores nodais do vetor de graus de liberdade  $U^x$  devem ser atualizados somando-se o vetor incremental  $\delta U^x$ , conforme Eq. [\(2.28\)](#page-34-0). Assim, o cálculo da deformação  $\epsilon_{xx}$  torna-se:

<span id="page-64-1"></span>
$$
\epsilon_{xx} = \frac{\partial u}{\partial x} = \sum_{j=1}^{N} \frac{\partial N_j}{\partial x} \left( {}^{t}U_j + {}^{t+\Delta t} \delta U_j \right) \tag{5.3}
$$

No caso do MEFG, torna-se necessário abrir os vetores  $N e U$  representando separadamente os termos associados aos deslocamentos nodais na direção  $x, U^x_j$ , e aqueles vinculados aos parâmetros enriquecedores, também na direção  $x, b_{ji}^x$ , conforme Eq. [\(2.9\)](#page-22-1). Assim:

$$
{}^{t}u_{p} = \sum_{j=1}^{N} N_{j} \left\{ {}^{t}U_{j}^{x} + \sum_{i=2}^{q_{j}(p)} {}^{t}p_{ji} {}^{t}b_{ji} \right\}
$$
 (5.4)

Seja  $t = 1$  e  $t = 2$  as duas primeiras iterações já calculadas no processo iterativo, tem-se ao final de  $t = 2$  que:

<span id="page-64-0"></span>
$$
{}^{2}u_{p} = \sum_{j=1}^{N} N_{j} \left\{ {}^{1}\delta U_{j}^{x} + \sum_{i=2}^{q_{j}(p)} {}^{1}p_{ji} {}^{1}b_{ji} \right\} + \sum_{j=1}^{N} N_{j} \left\{ {}^{2}\delta U_{j}^{x} + \sum_{i=2}^{q_{j}(p)} {}^{2}p_{ji} {}^{2}b_{ji} \right\} \tag{5.5}
$$

onde  ${}^tp_{ji}$  é dado pela Eq. [\(2.5\)](#page-22-0).

No caso de uma análise utilizando a formulação Lagrangiana Total, a Eq. [\(5.5\)](#page-64-0) pode ser reescrita na forma:

$$
^{2}u_{p} = \sum_{j=1}^{N} N_{j} \left\{ \left( {}^{1}\delta U_{j}^{x} + {}^{2}\delta U_{j}^{x} \right) + \sum_{i=2}^{q_{j}(p)} p_{ji} \left( {}^{1}b_{ji} + {}^{2}b_{ji} \right) \right\}
$$
(5.6)

uma vez que

<span id="page-65-0"></span>
$$
{}^{1}p_{ji} = {}^{2}p_{ji} = \left(\frac{{}^{0}x - {}^{0}x_{j}}{{}h_{j}^{x}}\right)^{r} \left(\frac{{}^{0}y - {}^{0}y_{j}}{{}h_{j}^{y}}\right)^{s}
$$
(5.7)

pois na formulação LT os valores são referentes à configuração inicial do elemento, e com isto, as coordenadas  $x, y, x_j$  e  $y_j$  não se alteram durante todo o processo incremental-iterativo.

Substituindo o parâmetro nodal dado pela Eq.  $(5.7)$  na Eq.  $(5.3)$ , tem-se a equação de deformação em x para a formulação LT:

<span id="page-65-1"></span>
$$
\epsilon_{xx} = \sum_{j=1}^{N} \left\{ \frac{\partial N_j}{\partial x} \left( 1 \delta U_j^x + 2 \delta U_j^x \right) + \sum_{i=2}^{q_j(p)} \frac{\partial (N_j p_{ji})}{\partial x} \left( 1 b_{ji} + 2 b_{ji} \right) \right\} \tag{5.8}
$$

No caso da formulação Lagrangiana Atualizada para o MEFG, observe-se que as coordenadas nodais  ${}^t x_j$  e  ${}^t y_j$ , diferentemente do que ocorre na formulação Lagrangiana Total, são atualizados ao final de cada passo de tempo. Assim, o enriquecimento para  $t = 1$  e  $t = 2$  é dado respectivamente por:

<span id="page-65-2"></span>
$$
{}^{1}p_{ji} = \left(\frac{{}^{0}x - {}^{0}x_{j}}{{}^{k}y} \right)^{r} \left(\frac{{}^{0}y - {}^{0}y_{j}}{{}^{k}y} \right)^{s}
$$
(5.9)

$$
{}^{2}p_{ji} = \left(\frac{1x - 1x_{j}}{h_{j}^{x}}\right)^{r} \left(\frac{1y - 1y_{j}}{h_{j}^{y}}\right)^{s}
$$
(5.10)

Assim, no cálculo da deformação no tempo seguinte,  $t+\Delta t$ , a função  ${}^tp_{ji}$  usada no cálculo de  $\Delta b_{ji}$ , não é a mesma utilizada no tempo t. De fato, nenhuma das funções usadas em cada tempo  $t$  são as mesmas. Não se pode, assim, efetuar o cálculo da deformação como em [\(5.8\)](#page-65-1), colocando as funções de forma e o enriquecimento em evidência. Com isto, a deformação para a LA será aquela representada pela derivação em x dos parâmetros nodais representado pela Eq.  $(5.5)$ .

$$
\epsilon_{xx} = \sum_{j=1}^{N} \left\{ \frac{\partial N_j}{\partial x}^1 \delta U_j^x + \sum_{i=2}^{q_j(p)} \frac{\partial (N_j^{-1} p_{ji})}{\partial x}^1 b_{ji} \right\} + \sum_{j=1}^{N} \left\{ \frac{\partial N_j}{\partial x}^2 \delta U_j^x + \sum_{i=2}^{q_j(p)} \frac{\partial (N_j^{-2} p_{ji})}{\partial x}^2 b_{ji} \right\}
$$
(5.11)

<span id="page-66-0"></span>Esta observação justifica o insucesso das análises realizadas com o MEFG no contexto da formula¸c˜ao Lagrangiana Atualizada, pois na plataforma INSANE, da mesma forma que em outros sistemas computacionais em que a análise geometricamente não linear é implementada, os parâmetros nodais são atualizados a cada passo de tempo. Uma mudança desta abordagem para contemplar a Eq.  $(5.11)$  e as consequências disso para a formulação, implicaria em se alterar a generalização atualmente vigente, fugindo do escopo inicialmente proposto.

#### <span id="page-66-2"></span>5.2 Pórtico de Williams

Na tentativa de se confirmar o raciocínio desenvolvido na seção anterior, o seguinte exemplo numérico foi proposto. Optou-se por resolver novamente o Pórtico de Williams, seção [4.1.3,](#page-57-1) com a formulação Lagrangiana Atualizada, porém alterandose o enriquecimento da aproximação.

Os mesmos parâmetros da análise da seção [4.1.3](#page-57-1) foram aqui repetidos, porém o enriquecimento foi realizado apenas com o monômio x.

<span id="page-66-1"></span>
$$
p_{j1} = \left(\frac{x - x_j}{h_j^x}\right) \tag{5.12}
$$

Como neste exemplo a estrutura é simétrica e a carga foi aplicada no centro e na direção vertical, os valores dos deslocamentos horizontais foram pouco significativos. Por esta razão, não ocorreu a atualização das coordenadas nodais  $x_j$  ao longo do processo incremental iterativo e, o problema inerente ao enriquecimento do MEFG identificado na seção anterior não prejudicou a análise.

Na Fig. [5.1,](#page-67-0) a trajetória de equilíbrio encontrada com o MEFG, Newton-Raphson Padrão e a função de enriquecimento [\(5.12\)](#page-66-1) é indicada pela sigla LA-NRP-MEFGpx e representada juntamente com os resultados de [Williams](#page-74-1) [\(1964\)](#page-74-1) e de [Fonseca](#page-72-1) [\(2008\)](#page-72-1) para o MEF.

<span id="page-67-0"></span>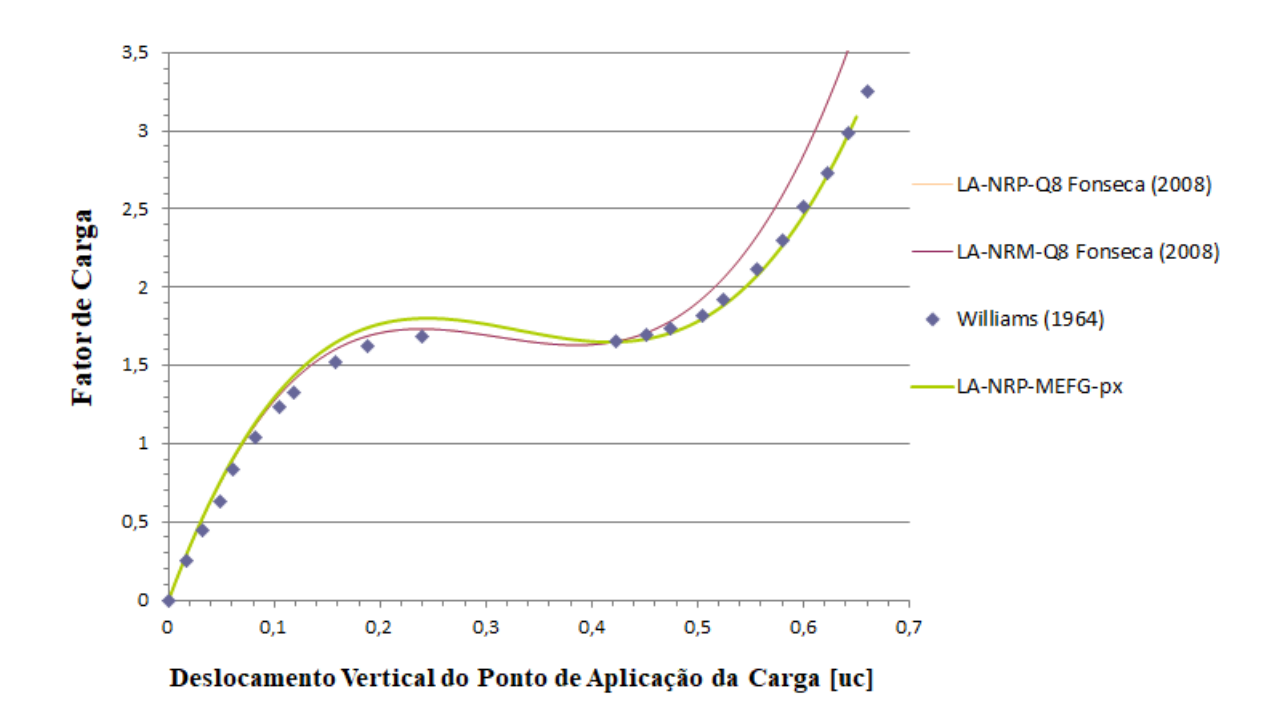

Figura 5.1: Trajetória de equilíbrio para o deslocamento vertical do ponto de aplicação de carga para a Formulação Lagrangiana Atualizada

A discretização utilizada na análise de MEF por [Fonseca](#page-72-1) [\(2008\)](#page-72-1) foi baseada em elementos quadrilaterais de 8 nós. Os valores encontrados na análise via MEFG estão próximos dos valores encontrados analíticamente por [Williams](#page-74-1) [\(1964\)](#page-74-1) e pelos valores validados em [Fonseca](#page-72-1) [\(2008\)](#page-72-1) para a análise via MEF.

Quando, porém, acrescenta-se a parcela  $y - y_i$  no cálculo do polinômio enriquecedor  $(Eq. (5.9))$  $(Eq. (5.9))$  $(Eq. (5.9))$ , e com isto os elementos quadrilaterais de 4 nós ficam enriquecidos em x e y, não é observada a convergência da solução (não tendo sido, por isso, mostrada no gráfico), porque a alteração dos valores das coordenadas verticais durante o processo é relevante, e com isto a atualização destes valores é significativa.

# Capítulo 6 Conclusão

Em uma análise com não linearidade geométrica, os grandes deslocamentos e deformações envolvidos podem fazer com que a malha sofra consideráveis distorções, e esta distorção faz com que se percam alguns termos da equação de aproximação do elemento, penalizando a qualidade da solução pelo MEF. Sabe-se que no MEFG, a aproximação é menos prejudicada, se comparada com a do MEF, pois a estratégia de enriquecimento é construída nas coordenadas reais do problema. Tal característica torna o MEFG bastante adequado para ser utilizado em análises com não linearidade geométrica.

A plataforma INSANE já possui um arcabouço de recursos implementados e validados para a solução de problemas com não linearidade geométrica via Método dos Elementos Finitos. Uma vez já implementado na plataforma o MEFG, e tendo em vista sua característica adequada à solução deste tipo de problema, neste trabalho se propôs a implementação da análise geometricamente não linear pelo Método dos Elementos Finitos Generalizados para as formulações Lagrangiana Total e Lagrangiana Atualizada. Dado os resultados dos exemplos apresentados na seção [4.1](#page-53-1) do capítulo [4,](#page-51-1) conseguiu-se validar o sistema de solução proposto e implementado na plataforma INSANE para a formulação Lagrangiana Total. Esta comparação de resultados foi possível, uma vez que a discretização utilizada nos modelos de MEF (elementos Q8)  $\acute{e}$  equivalente a se utilizar elementos quadrilaterais de 4 nós enriquecidos por x e y no MEFG.

A partir desta primeira etapa de validação da implementação da formulação Lagrangiana Total, foi possível a comparação entre o MEF e o MEFG com relação à sensibilidade à distorção da malha na descrição do comportamento não linear geométrico. Identificou-se melhora significativa dos resultados ao se utilizar o MEFG na análise, não apenas para aproximações representando o mesmo espaço polinomial, como também ao se comparar com aproximações do MEF capazes de representar espaços polinomiais de ordem superior (quando comparados o MEFG-p1 com o MEF-Q12). Esta observação comprova a robustez já esperada para o MEFG e já avaliada em outros trabalhos para o caso de problemas de comportamento estrutural linear.

Com relação à formulação Lagrangiana Atualizada, não foi possível uma valida-¸c˜ao da implementa¸c˜ao realizada, por´em identificou-se uma poss´ıvel raz˜ao para isso. Basicamente, a hipótese levantada refere-se à necessidade imposta nesta formulação de se atualizar as coordenadas nodais, criando uma inconsistência ao se atualizar o vetor de graus de liberdade no processo incremental, tendo-se em vista os termos associados ao enriquecimento. Tal hipótese é coerente com o exemplo numérico mos-trado na seção [5.2,](#page-66-2) porém não é confirmada na única referência, [\(Tadano e Noguchi,](#page-73-1) [2010\)](#page-73-1), encontrada à respeito do uso do MEFG no contexto da Formulação Lagrangiana Atualizada. Naquele trabalho, o enriquecimento com funções polinomiais é usado e não se faz alusão à maneira como é tratada a atualização das coordenadas nodais. Também não é detalhada a estratégia de solução do problema não linear, como, por exemplo, qual o método de controle empregado ou critério de identificar a convergência do processo iterativo de solução. Um caminho para se adaptar o MEFG à formulação Lagrangiana Atualizada seria modificar a maneira com que os tensores de deformação e tensão seriam calculados caso, de fato, o problema seja a atualização dos nós nas funções de enriquecimento. Nenhuma menção a este cami-nho é apresentada por [Tadano e Noguchi](#page-73-1) [\(2010\)](#page-73-1). Na presente implementação do INSANE, tal estratégia modificaria bastante a generalização do processo de solução

do problema linear, n˜ao tendo sido investigada, por isso, neste trabalho.

Considerando-se o cenário encontrado ao final deste trabalho, é possível identificar como propostas para trabalhos futuros:

- Verificar e adaptar a generalização proposta para a solução de outros modelos de an´alise como problemas de barras, vigas de Timoshenko, placas e problemas tridimensionais.
- Expandir a atual implementação do MEFG para problemas de casca, muito propensos à não linearidade geométrica.
- Propor uma estratégia de atualização dos tensores de deformação e de tensão adequada ao enriquecimento do MEFG sob a abordagem da formulação Lagrangiana Atualizada. Tal estratégia deve ser genérica o suficiente para se ajustar à lógica de concepção do sistema INSANE.
- A retirada das coordenadas nodais nas funções de enriquecimento (Eq.  $(2.5)$ ) pode ser uma alternativa para o problema obsevado nas análises com a formula¸c˜ao Lagrangiana Atualizada. Testes foram realizados mas os resultados não foram conclusivos, muito provavelmente devido à instabilidades numéricas advindas pela retirada destes termos. Uma alternativa a ser avaliada é a utilização da estratégia estável do MEFG, proposta por [Gupta et al.](#page-72-3) [\(2010\)](#page-72-3) e, recentemente, generalizado para o INSANE no trabalho de [Oliveira](#page-73-2) [\(2018\)](#page-73-2). Também tornar-se-ia necessário alterar o método de controle, pois a retirada das coordenadas nodais das funções de enriquecimento destrói a propriedade de delta de Kronecker da aproximação do MEFG, exigindo-se uma releitura do que seria, por exemplo, um método de controle de deslocamentos.

### Referências Bibliográficas

- Alves, P. D., 2012. Estratégia global-local aplicada ao método dos elementos finitos generalizados. Dissertação de Mestrado, Universidade Federal de Minas Gerais, Belo Horizonte, MG, Brasil.
- Alves, P. D., Barros, F. B. e Pitangueira, R. L. S., 2013. 'An object-oriented approach to the generalized finite element method'. Advances in Engineering Software, vol. 59, pp. 1–18.
- <span id="page-71-0"></span>ao, A. S. G., 2000. Formulações não lineares de elementos finitos para análise de sistemas estruturais metálicos reticulados planos. Dissertação de Mestrado, Universidade Federal de Ouro Preto, Ouro Preto, MG, Brasil.
- Babuška, I. e Caloz, G. O. J. E., 1994. 'Special finite element method for a classe of second order elliptic problems whith rough coefficients.'. SIAM Journal on Numerical Analysis, vol. 36, pp. 3553–3576.
- Barros, F. B., 2002. Métodos Sem Malha e Métodos dos Elementos Finitos Generalizados em Análise Não-Linear de Estruturas. Tese de Doutorado, EESC - USP, S˜ao Carlos, SP, Brasil.
- Bathe, K.-J., 1996. Finite Element Procedures. Prentice-Hall civil engineering and engineering mechanics series, Upper Saddle River, N. J.
- Belytschko, T. e Black, T., 1999. 'Elastic crack growth in finite elements with minimal remeshing.'. International Journal for Numerical Methods in Engineering, vol. 45, pp. 601–620.
- Duarte, C. A., Babuška, I. e Oden, J. T., 2000. 'Generalized finite element methods for three-dimensional structural mechanics problems'. Computers and Structures, vol. 77, pp. 215–232.
- Duarte, C. A. e Oden, J. T., (1995), Hp clouds A meshless method to solve boundary-value problem, Relatório técnico, TICAM, The University of Texas at Austin. Technical Report.
- Duarte, C. A. e Oden, J. T., 1996. 'An hp adaptive method using clouds.'. Computer methods in applied mechanics and engineering, vol. 139, pp. 237–262.
- Fonseca, F. T., 2008. Sistema computacional para análise dinâmica geometricamente não-linear através do método dos elementos finitos. Dissertação de Mestrado, Universidade Federal de Minas Gerais, Belo Horizonte, MG, Brasil.
- Fries, T. P. e Belytschko, T., 2010. 'The extended/generalized finite element method: an overview of the method and its applications.'. International Journal for Numerical Methods in Engineering, vol. 84, pp. 253–304.
- Fuina, J. S., 2004. Métodos de controle de deformações para análise não-linear de estruturas. Dissertação de Mestrado, Universidade Federal de Minas Gerais, Belo Horizonte, MG, Brasil.
- Gupta, V., Duarte, C. A., Babuška, I. e Banerjee, U., 2010. 'A stable and optimally convergent generalized fem (sgfem) for linear elastic fracture mechanics.'. Computer Methods in Applied Mechanics and Engineering, vol. 266, pp. 23–39.
- Lee, N. S. e Bathe, K. J., 1993. 'Effects of elements distortions on the performance of isoparametric elements.'. International Journal for Numerical Methods in Engineering, vol. 36, pp. 3553–3576.
- Melenk, J. M., 1995. On Generalized Finite Element Methods. Tese de Doutorado, University of Maryland, College Park, MG, EUA.
- Melenk, J. M. e Babuška, I., 1996. 'The partition of unity finite element method: Basic theory and applications.'. Computer methods in applied mechanics and engineering, vol. 39, pp. 289–314.
- Mendonça, P. T. R., Barcellos, C. S. e Duarte, A., 2009. 'A ck continuous generalized finite element formulation applied to laminated kirchhoff plate model.'. Computational Mechanics, vol. 44, pp. 377–393.
- Moës, N., Dolbow, J. e Belytschko, T., 1999. 'A finite element method for crack growth without remeshing.'. International Journal for Numerical Methods in Engineering, vol. 46, pp. 131–150.
- Monteiro, A. B., Wolenski, A. R. V., Pitangueira, R. L. S. e Penna, S. S., 2017. 'A computational framework for  $g/x$ fem material nonlinear analysis.'. Advances in Engineering Software, vol. 114, pp. 380–393.
- Oliveira, T. S., 2018. An´alise de problemas bidimensionais pelo m´etodo dos elementos finitos generalizados estável (mefge). Dissertação de Mestrado, Universidade Federal de Minas Gerais, Belo Horizonte, MG, Brasi.
- Ribeiro, J. C. L., 2009. Desenvolvimento e Aplicação de um Sistema Computacional para Simula¸c˜ao via M´etodo dos Elementos Finitos do Comportamento de Estruturas de Aço e Mistas em Situação de Incêndio. Tese de Doutorado, Universidade Federal de Minas Gerais, Belo Horizonte, MG, Brasil.
- Strouboulis, T., Babuška, I. e Copps, K., 2000. 'The design and analysis of the generalized finite element method'. Computer methods in applied mechanics and engineering, vol. 181, pp. 43–69.
- Tadano, Y. e Noguchi, H., 2010. 'Geometrically nonlinear analyses using 2 dimensional generalized finite element enriched by the quadratic deformation mode.'. Journal of Computational Science and Technology, vol. 4.
- Williams, F. W., 1964. 'An approach to the non-linear behavior of the members of a rigid jointed plane framework with finite deflections.'. The Quarterly Journal of Mechanics and Applied Mathematics, vol. 17, pp. 451–469.
- Wood, R. D. e Zienkiewics, O. C., 1977. 'Geometrically nonlinear finite element analysis of beams, frames, arches and axisymmetric shells.'. Computers and Structures, vol. 7, pp. 725–735.
- Yang, Y. B. e Shieh, M. S., 1990. 'Solution method for nonlinear problems with multiple critical points.'. AIAA Journal, vol. 28(12), pp. 2110–2116.

# Apêndice A

# Efeito da distorção da malha na aproximação polinomial

| Tipo de Elemento           | Configuração sem distorção Distorção angular |     |
|----------------------------|----------------------------------------------|-----|
| Elementos serendípitos Q8  |                                              |     |
|                            | x y                                          |     |
|                            | $x^2$ xy $y^2$                               | x y |
|                            | $x^2y$ $xy^2$                                |     |
| Elementos Serendípitos Q12 |                                              |     |
|                            | x y                                          |     |
|                            | $x^2$ xy $y^2$                               | x y |
|                            | $x^3$ $x^2y$ $xy^2$ $y^3$                    |     |
|                            | $x^3y$ $xy^3$                                |     |

Tabela A.1: Campo de deslocamento polinomial

## Apêndice B

# Arquivo de entrada de dados do INSANE

Neste apêndice, é apresentado o modelo de arquivo XML que representa dois modelos do Pórtico de Williams, o primeiro com elementos sem distorção e o segundo com elementos distorcidos.

Arquivo XML para o modelo do Pórtico de Williams sem distorção dos elementos.

```
1 <? xml version ="1.0" encoding =" utf -8"?>
  2 <Insane xmlns =" http :// www. dees . ufmg .br" xmlns :xsi=" http :// www.w3.org /2001/
      XMLSchema-instance" xsi: schemaLocation=" http://www.dees.ufmg.br<sub>u</sub>insane.xsd">
    3 <Solution class =" StaticEquilibriumPath ">
          4 <NumMaxSteps >200 </ NumMaxSteps >
          5 <SolverType >2</ SolverType >
          6 <Step class =" StandardNewtonRaphson ">
                   7 < NumMaxIterations >500 </ NumMaxIterations >
                   8 <Tolerance >0.0001 </ Tolerance >
                   9 < ConvergenceType >1</ ConvergenceType >
          \langle/Step>
11 <IterativeStrategyList>
                  12 < IterativeStrategy class =" DisplacementControl " LoadFactor ="
                       -0.00325">
13 <NodeControl>1</NodeControl>1</NodeControl>
14 < DirectionControl >y</ DirectionControl >
15 </ IterativeStrategy>
16 </IterativeStrategyList>
17 </Solution>
18 <Model class="GFemModel">
19 < ProblemDriver > GFemGeometricallyNonLinearTl </ ProblemDriver >
```
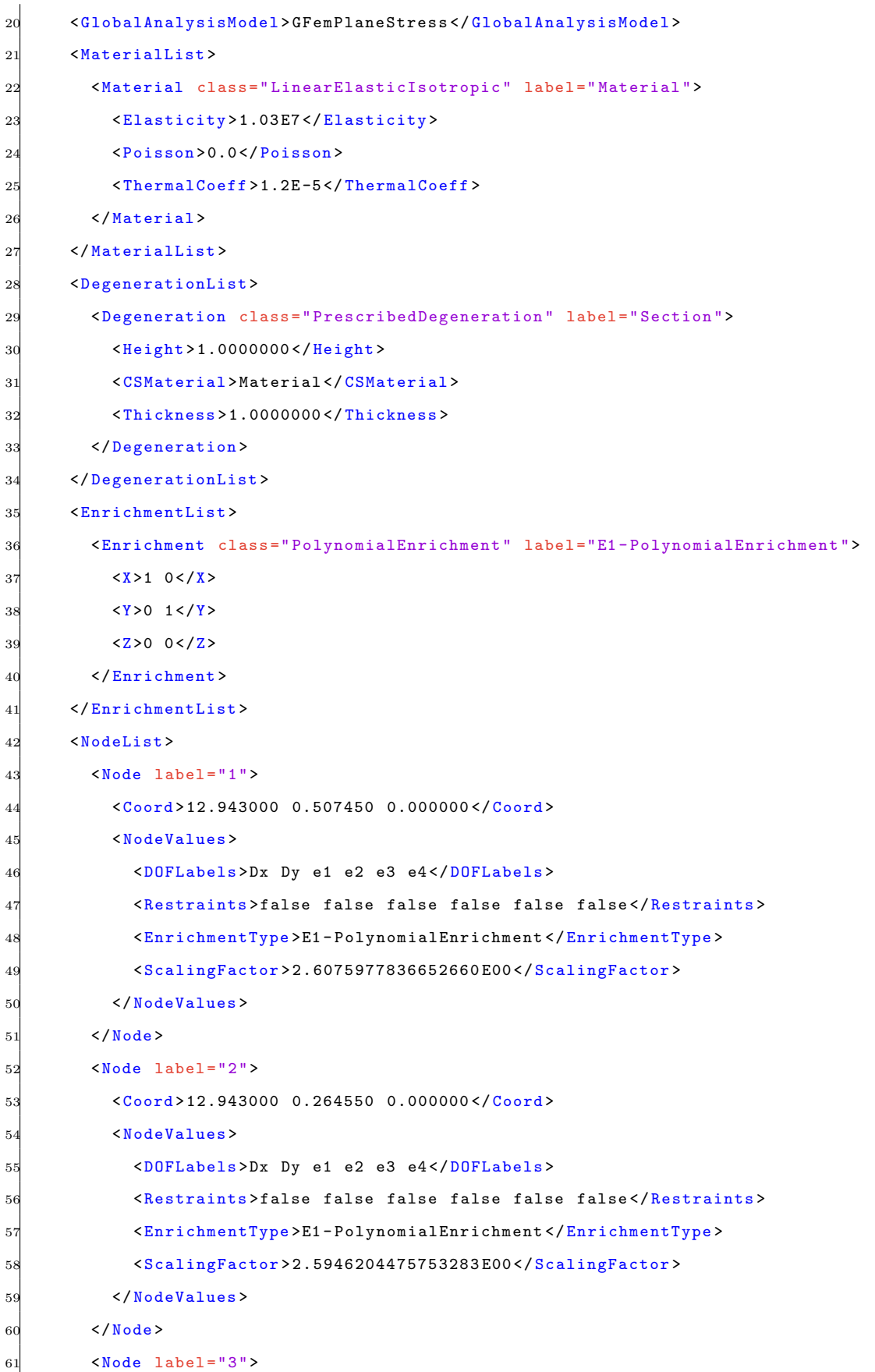

```
62 <Coord >15.530876 0.187350 0.000000 </ Coord >
63 <NodeValues >
64 <DOFLabels >Dx Dy e1 e2 e3 e4 </ DOFLabels >
65 <Restraints>false false false false false false</Restraints>
66 < EnrichmentType >E1 - PolynomialEnrichment </ EnrichmentType >
67 < ScalingFactor > 2.6075977836652660 E00 </ ScalingFactor >
68 </ NodeValues >
69 </ Node >
70 <Node label = "4">
71 <Coord >15.532324 0.430250 0.000000 </ Coord >
72 <NodeValues >
73 <DOFLabels >Dx Dy e1 e2 e3 e4 </ DOFLabels >
74 <Restraints >false false false false false false </ Restraints >
75 < EnrichmentType >E1 - PolynomialEnrichment </ EnrichmentType >
76 < ScalingFactor > 2.6061607412406490 E00 </ ScalingFactor >
77 </ NodeValues >
78 </ Node >
79 \langle Node label="5" \rangle80 <Coord >18.118752 0.110150 0.000000 </ Coord >
81 <NodeValues>
82 <DOFLabels >Dx Dy e1 e2 e3 e4 </ DOFLabels >
83 <Restraints >false false false false false false </ Restraints >
84 < EnrichmentType >E1 - PolynomialEnrichment </ EnrichmentType >
85 < ScalingFactor > 2.6061607412406490 E00 </ ScalingFactor >
86 </ NodeValues >
87 </ Node >
88 <Node label = "6">
89 <Coord >18.121648 0.353050 0.000000 </ Coord >
90 <NodeValues >
91 <DOFLabels>Dx Dy e1 e2 e3 e4</DOFLabels>
92 <Restraints>false false false false false false</Restraints>
93 < EnrichmentType >E1 - PolynomialEnrichment </ EnrichmentType >
94 < ScalingFactor > 2.6047237109528580 E00 </ ScalingFactor >
95 </ NodeValues >
96 </ Node >
97 <Node label ="7">
98 <Coord >20.706628 0.032950 0.000000 </ Coord >
99 		 <NodeValues>
100 <DOFLabels>Dx Dy e1 e2 e3 e4</DOFLabels>
101 <Restraints>false false false false false false </Restraints>
102 < EnrichmentType >E1 - PolynomialEnrichment </ EnrichmentType >
103 <ScalingFactor>2.6047237109528580E00</ScalingFactor>
```
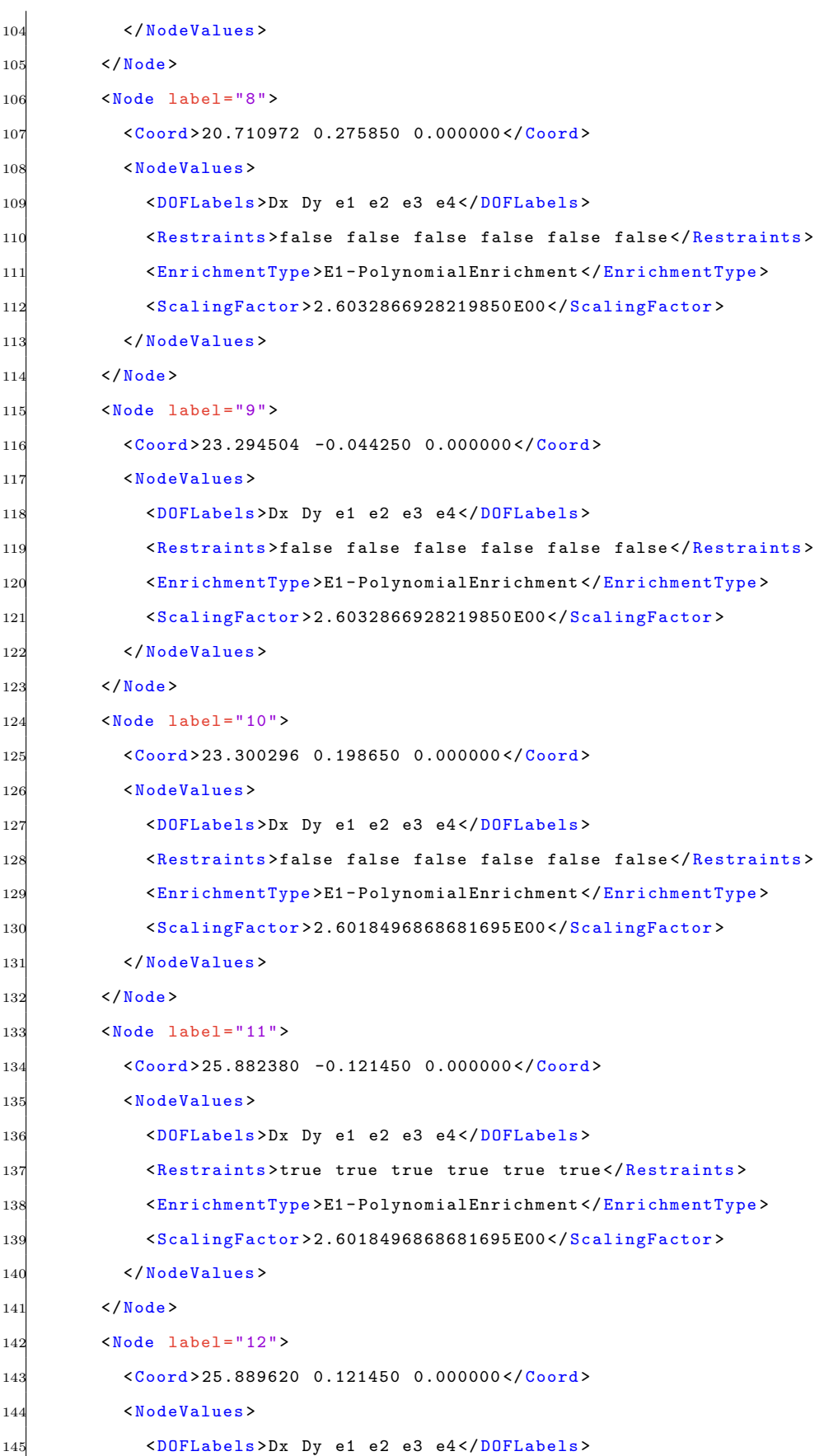

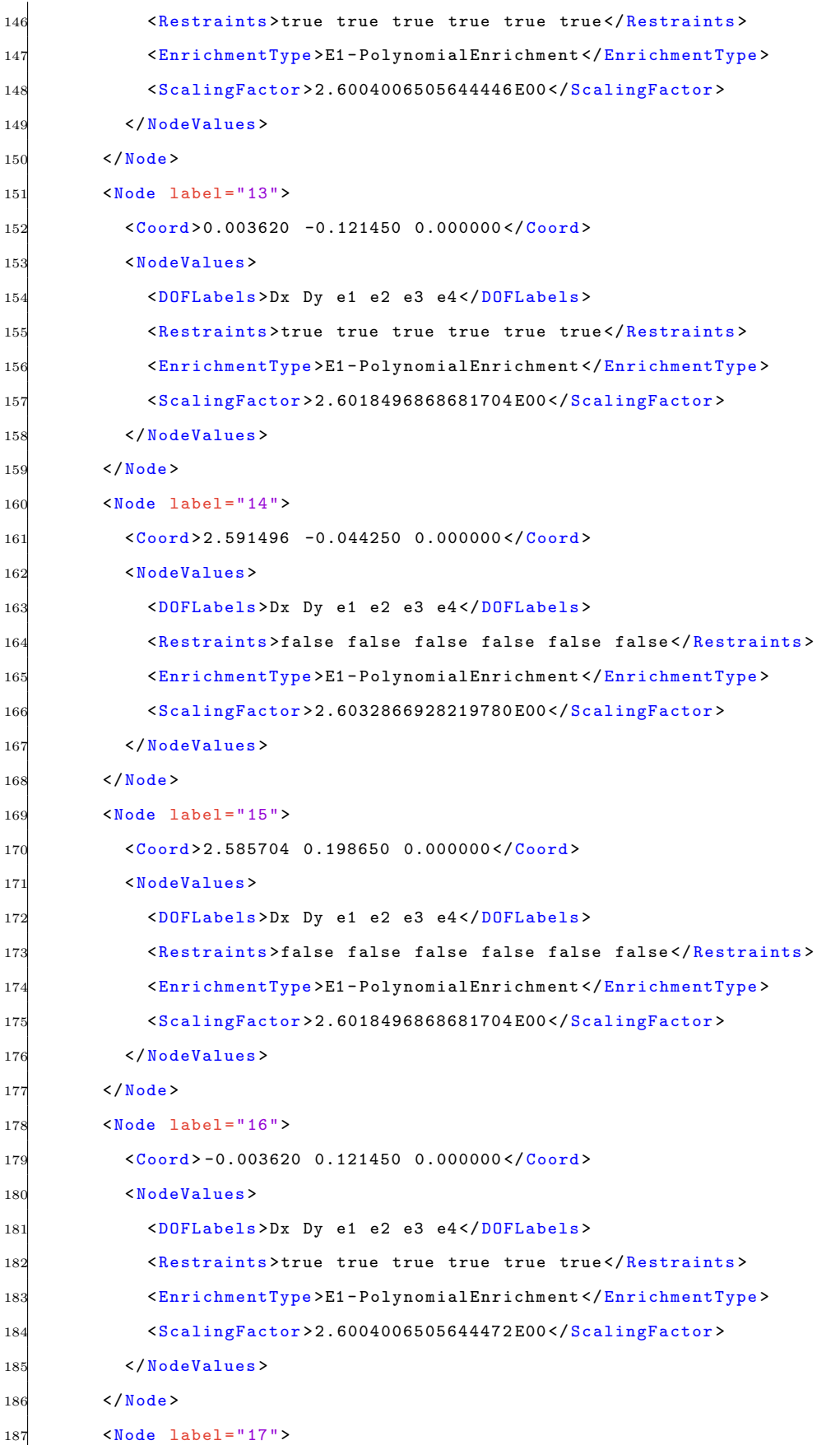

```
188 <Coord >5.179372 0.032950 0.000000 </ Coord >
189 <NodeValues>
190 <DOFLabels>Dx Dy e1 e2 e3 e4</DOFLabels>
191 <Restraints>false false false false false false</Restraints>
192 < EnrichmentType >E1 - PolynomialEnrichment </ EnrichmentType >
193 < ScalingFactor > 2.6047237109528525 E00 </ ScalingFactor >
194 </NodeValues>
195 </Node>
196 <Node label = "18">
197 <Coord>5.175028 0.275850 0.000000</Coord>
198 <NodeValues>
199 <DOFLabels >Dx Dy e1 e2 e3 e4</DOFLabels >
200 <Restraints>false false false false false false</Restraints>
201 < EnrichmentType >E1 - PolynomialEnrichment </ EnrichmentType >
202 < ScalingFactor > 2.6032866928219780 E00 </ ScalingFactor >
203 </ NodeValues >
204 </Node>
205 <Node label = "19">
206 <Coord >7.767248 0.110150 0.000000 </ Coord >
207 <NodeValues >
208 <DOFLabels >Dx Dy e1 e2 e3 e4 </ DOFLabels >
209 <Restraints>false false false false false false</Restraints>
210 < EnrichmentType >E1 - PolynomialEnrichment </ EnrichmentType >
211 < ScalingFactor > 2.6061607412406480 E00 </ ScalingFactor >
212 </ NodeValues >
213 \checkmark Node >
214 <Node label ="20">
215 \langle Coord \rangle 7.764352 0.353050 0.000000\langle Coord \rangle216 <NodeValues >
217 <DOFLabels >Dx Dy e1 e2 e3 e4 </ DOFLabels >
218 <Restraints>false false false false false false</Restraints>
219 < EnrichmentType >E1 - PolynomialEnrichment </ EnrichmentType >
220 < ScalingFactor > 2.6047237109528525 E00 </ ScalingFactor >
221 </ NodeValues >
222 \leq N ode >
223 <Node label = "21">
224 <Coord >10.355124 0.187350 0.000000 </ Coord >
225 <NodeValues >
226 <DOFLabels >Dx Dy e1 e2 e3 e4 </ DOFLabels >
227 <Restraints >false false false false false false </ Restraints >
228 < EnrichmentType >E1 - PolynomialEnrichment </ EnrichmentType >
229 < ScalingFactor > 2.6075977836652660 E00 </ ScalingFactor >
```
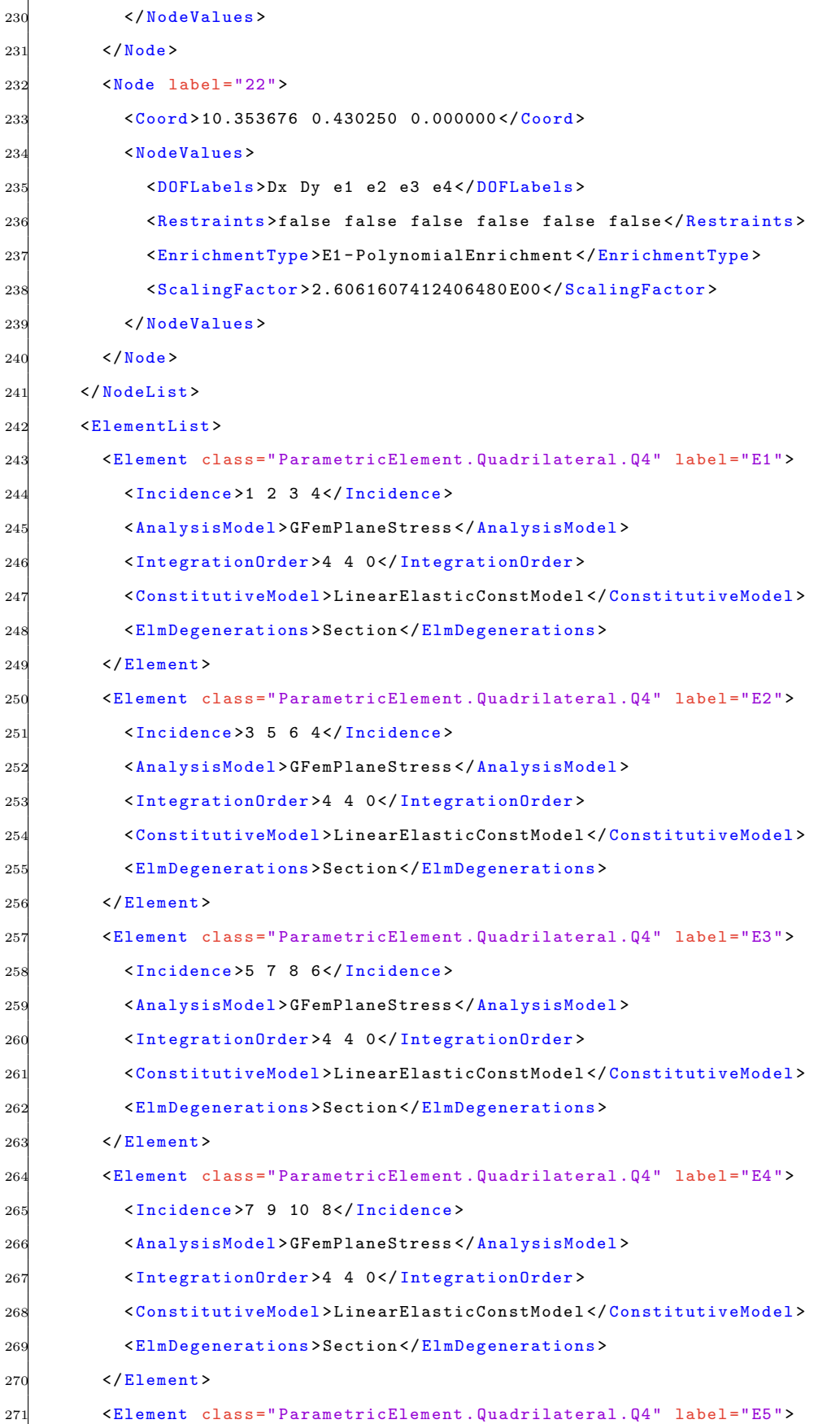

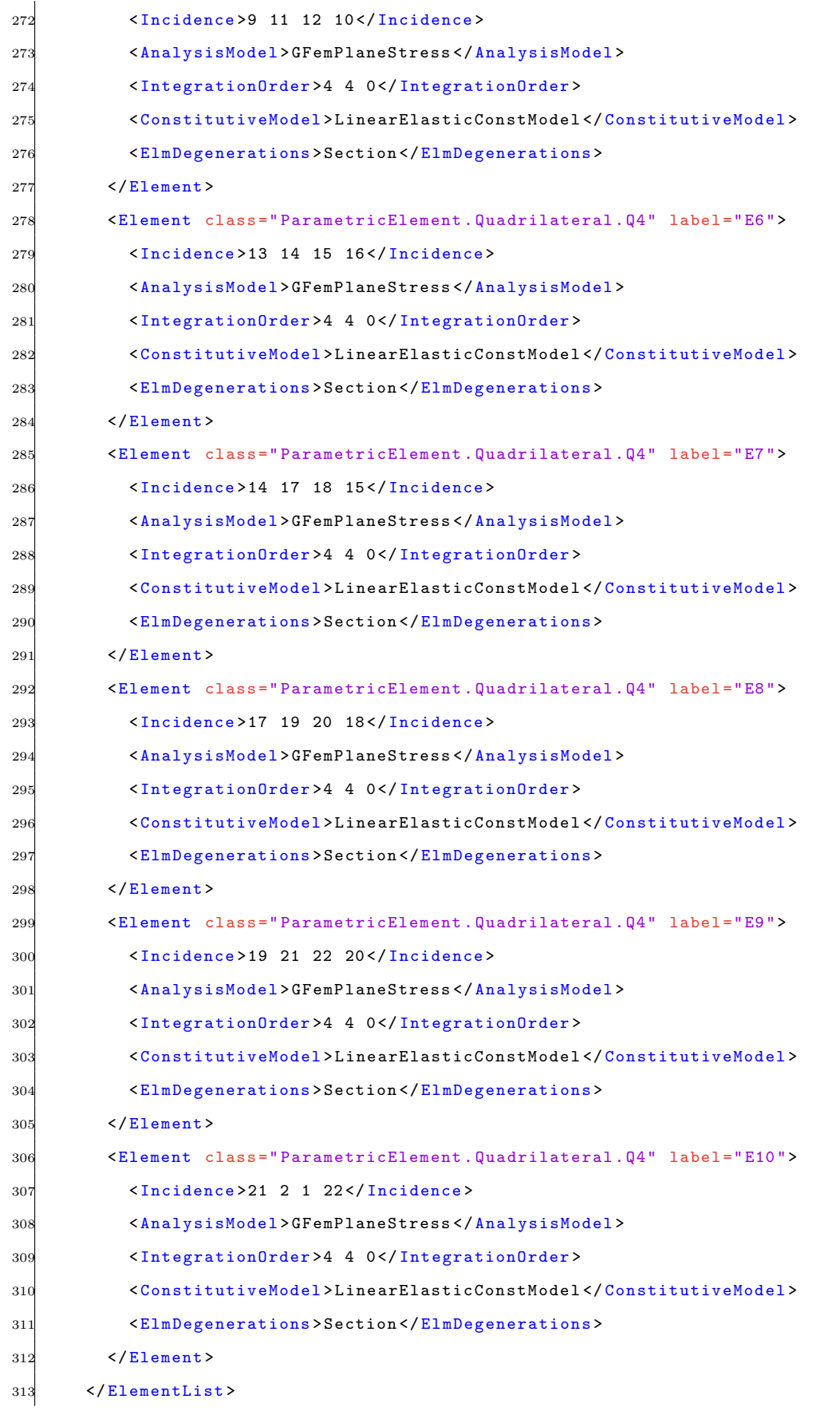

```
314 \times/Model315 < LoadingList >
316 <br> CLoading label="Loading 1"317 <NodeLoad node ="1">0.000000 E00 -2.000000 E01 0.000000 E00 0.000000 E00
             0.000000 E00 0.000000 E00</NodeLoad>
318 </Loading>
319 </ LoadingList >
320 < ScalarFunctions >
321 < ScalarFunction type =" ConstantFunction " label =" Function -1.0 ">
322 <Amplitude >1.000 E00 </ Amplitude >
323 </ ScalarFunction >
324 </ ScalarFunctions >
325 < LoadCombinations >
326 < LoadCombination label="LoadCombination1">
327 <LoadCase loading =" Loading 1" inc =" true " scalarFunction =" Function -1.0 "></
             LoadCase >
328 </ LoadCombination >
329 </ LoadCombinations >
330 </ Insane >
```
Arquivo XML para o modelo do Pórtico de Williams com distorção dos elementos.

```
1 <? xml version ="1.0" encoding =" utf -8"?>
 2 <Insane xmlns =" http :// www. dees . ufmg .br" xmlns :xsi=" http :// www.w3.org /2001/
     XMLSchema-instance" xsi: schemaLocation="http://www.dees.ufmg.broinsane.xsd">
   3 <Solution class =" StaticEquilibriumPath ">
         4 <NumMaxSteps >200 </ NumMaxSteps >
         5 <SolverType >2</ SolverType >
         6 <Step class =" StandardNewtonRaphson ">
                 7 < NumMaxIterations >500 </ NumMaxIterations >
                 8 <Tolerance >0.0001 </ Tolerance >
                 9 < ConvergenceType >1</ ConvergenceType >
10 </Step>
11 <IterativeStrategyList>
12 < IterativeStrategy class="DisplacementControl" LoadFactor="
                     -0.00325">
13 <NodeControl>12</NodeControl>
14 < DirectionControl >y</ DirectionControl >
15 </ IterativeStrategy>
16 </IterativeStrategyList>
17 </Solution>
18 <Model class =" GFemModel ">
19 < ProblemDriver > GFemGeometricallyNonLinearTl </ ProblemDriver >
```
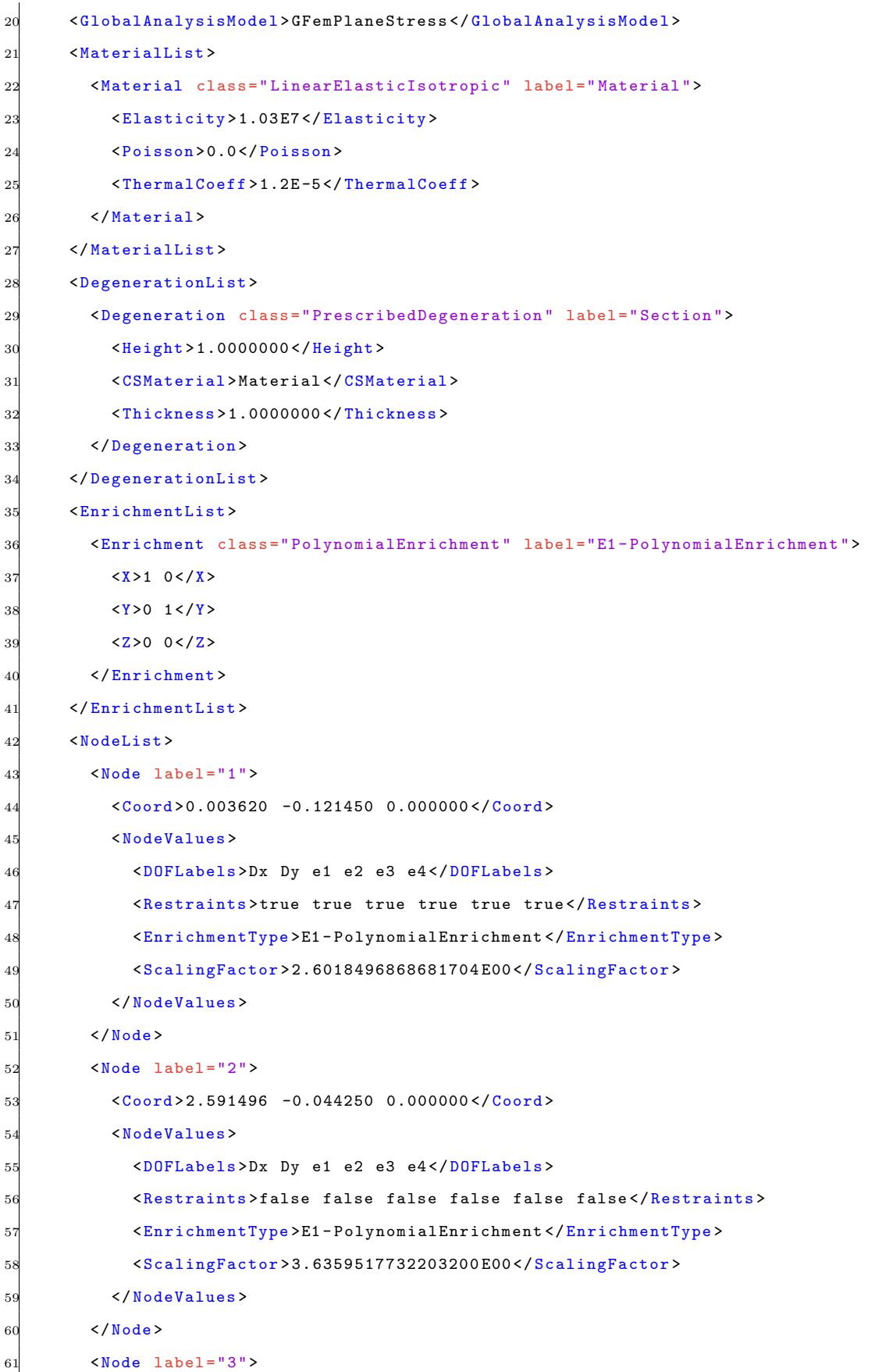

```
62 < < Coord > 2.585704 0.198650 0.000000</Coord>
63 <NodeValues >
64 <DOFLabels >Dx Dy e1 e2 e3 e4 </ DOFLabels >
65 <Restraints>false false false false false false</Restraints>
66 < EnrichmentType >E1 - PolynomialEnrichment </ EnrichmentType >
67 < ScalingFactor > 3.6263749588391980 E00 </ ScalingFactor >
68 </ NodeValues >
69 </ Node >
70 <Node label = "4">
71 <Coord> -0.003620 0.121450 0.000000</Coord>
72 <NodeValues >
73 <DOFLabels >Dx Dy e1 e2 e3 e4 </ DOFLabels >
74 <Restraints >true true true true true true </ Restraints >
75 < EnrichmentType >E1 - PolynomialEnrichment </ EnrichmentType >
76 < ScalingFactor > 2.6004006505644472 E00 </ ScalingFactor >
77 </ NodeValues >
78 </ Node >
79 \langle Node label="5" \rangle80 <Coord >4.920512 0.025230 0.000000 </ Coord >
81 <NodeValues>
82 <DOFLabels >Dx Dy e1 e2 e3 e4 </ DOFLabels >
83 <Restraints >false false false false false false </ Restraints >
84 < EnrichmentType >E1 - PolynomialEnrichment </ EnrichmentType >
85 < ScalingFactor > 3.6249276023468404 E00 </ ScalingFactor >
86 </ NodeValues >
87 </ Node >
88 <Node label = "6">
89 <Coord >6.210468 0.306730 0.000000 </ Coord >
90 <NodeValues >
91 <DOFLabels>Dx Dy e1 e2 e3 e4</DOFLabels>
92 <Restraints>false false false false false false</Restraints>
93 < EnrichmentType >E1 - PolynomialEnrichment </ EnrichmentType >
94 < ScalingFactor > 3.6359517732203200 E00 </ ScalingFactor >
95 </ NodeValues >
96 </ Node >
97 <Node label ="7">
98 <Coord >8.543828 0.133310 0.000000 </ Coord >
99 		 <NodeValues>
100 <DOFLabels>Dx Dy e1 e2 e3 e4</DOFLabels>
101 <Restraints>false false false false false false </Restraints>
102 < EnrichmentType >E1 - PolynomialEnrichment </ EnrichmentType >
103 < ScalingFactor > 3.6249276023468404E00</ ScalingFactor >
```
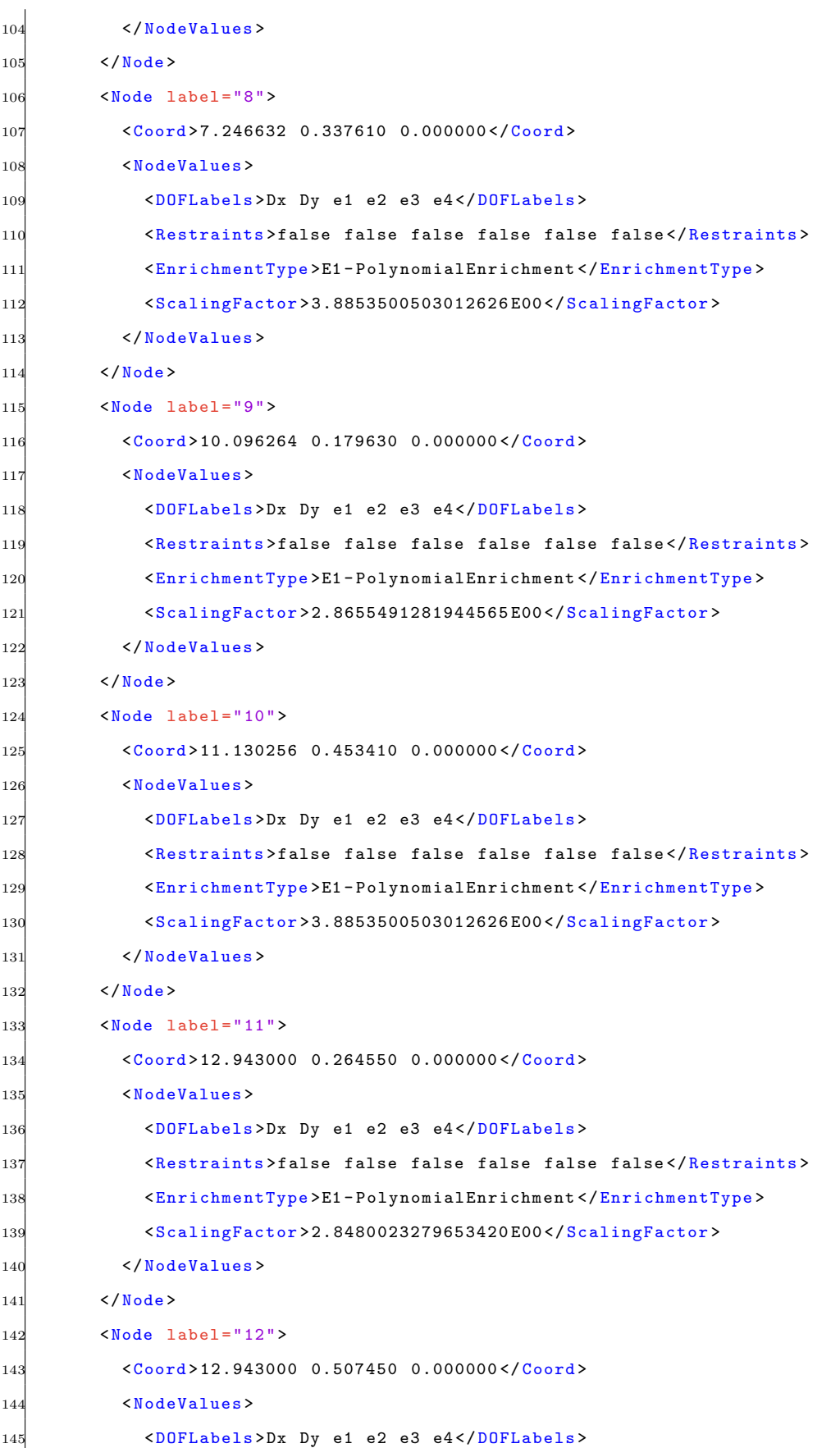

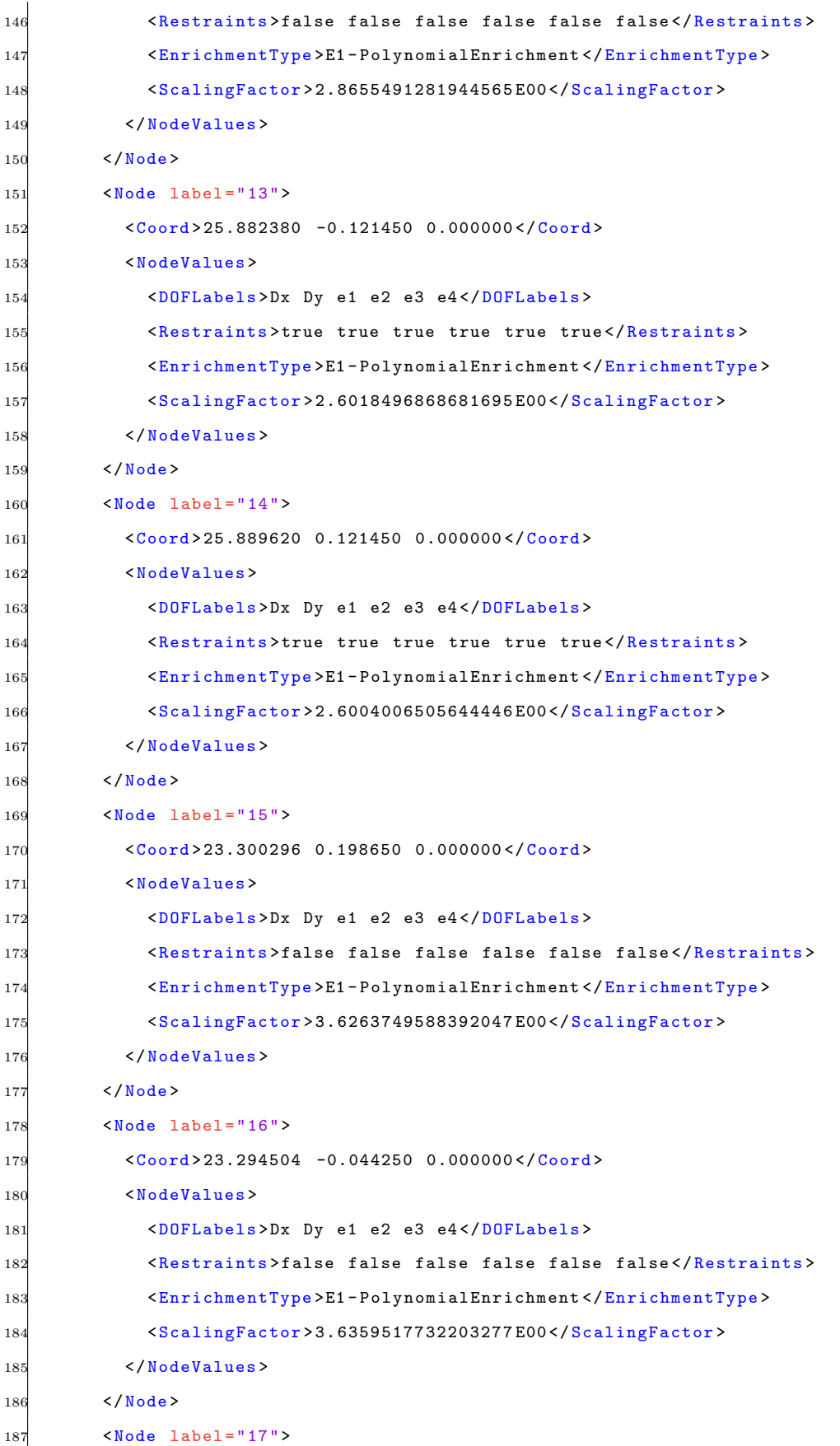

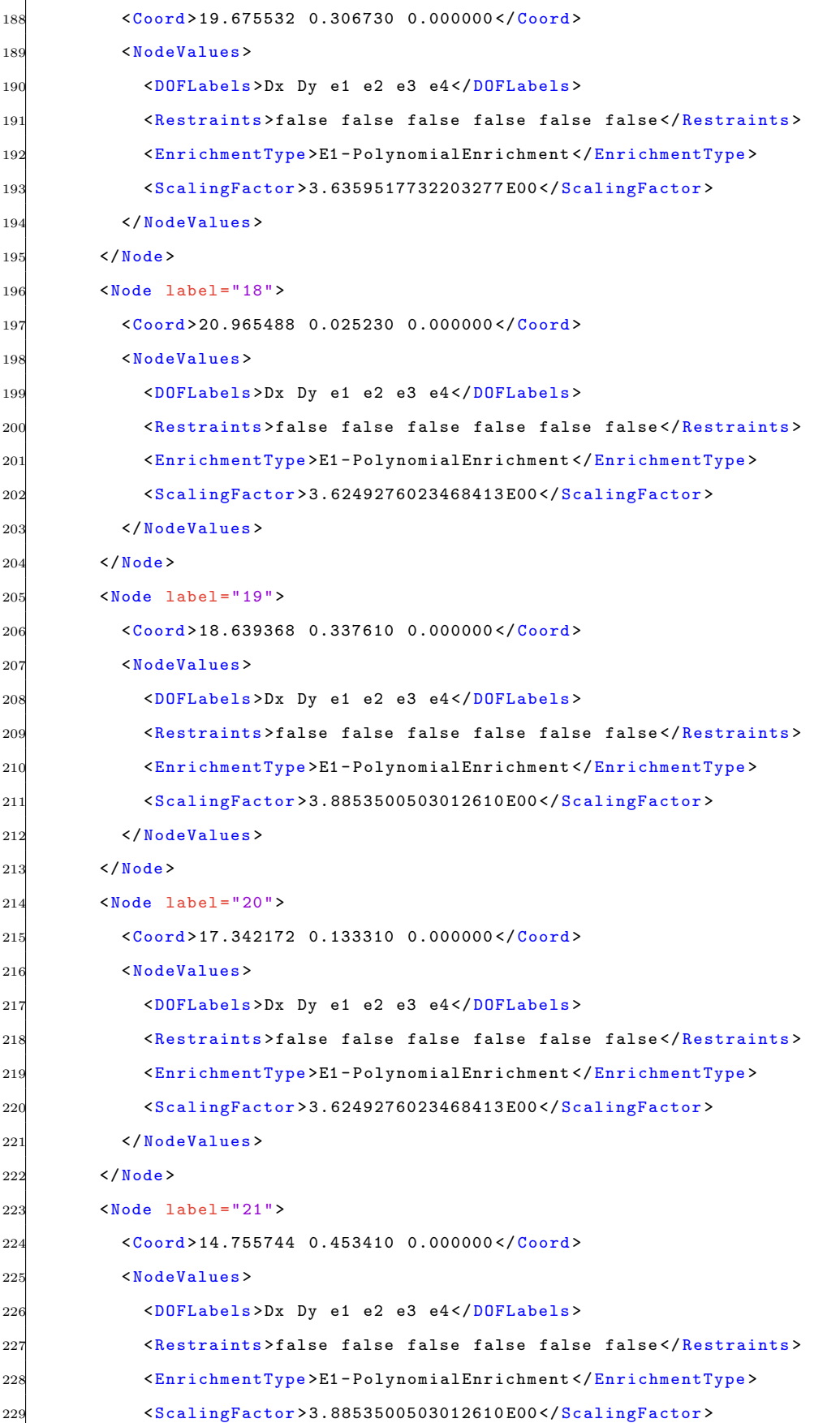

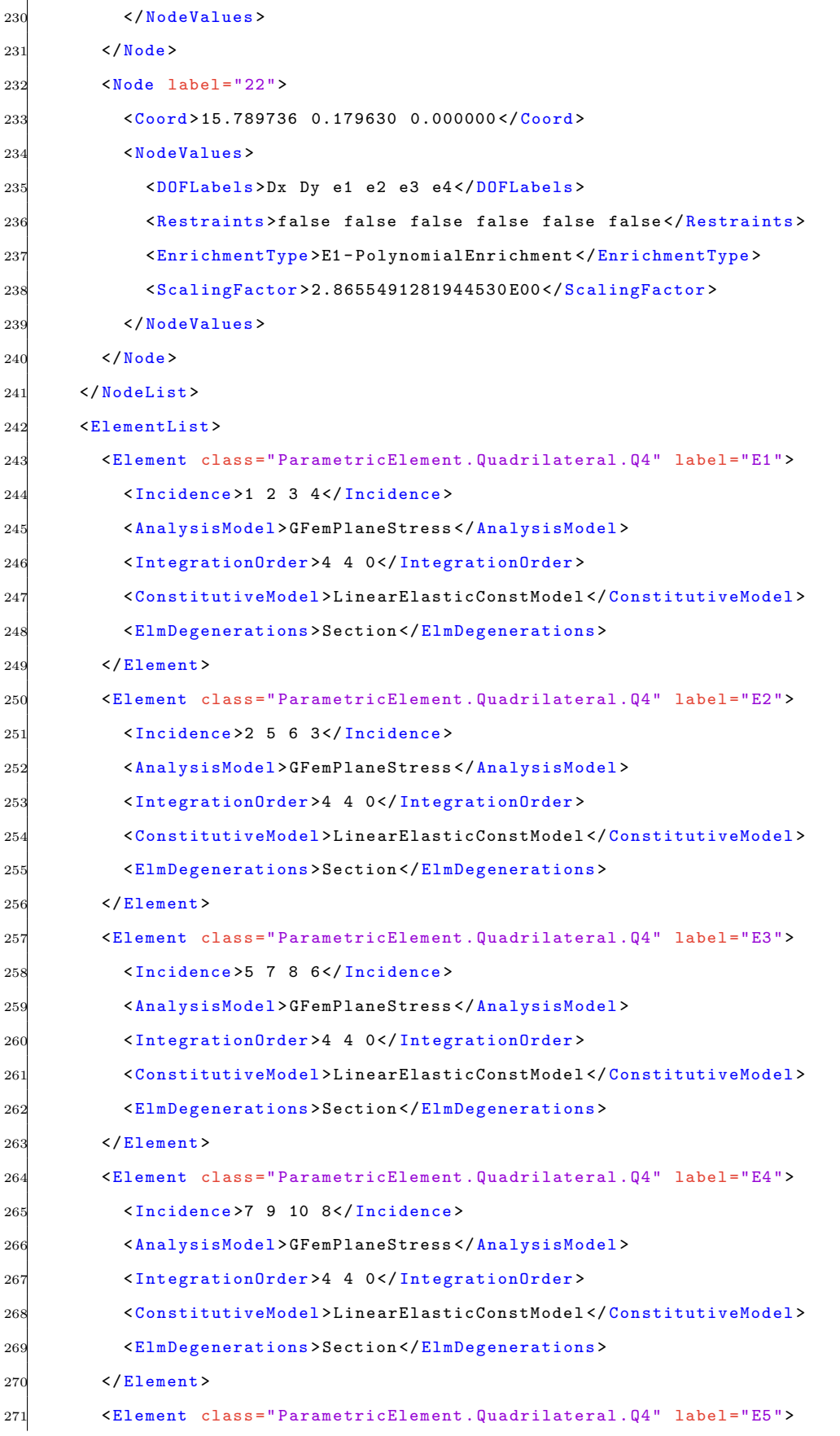

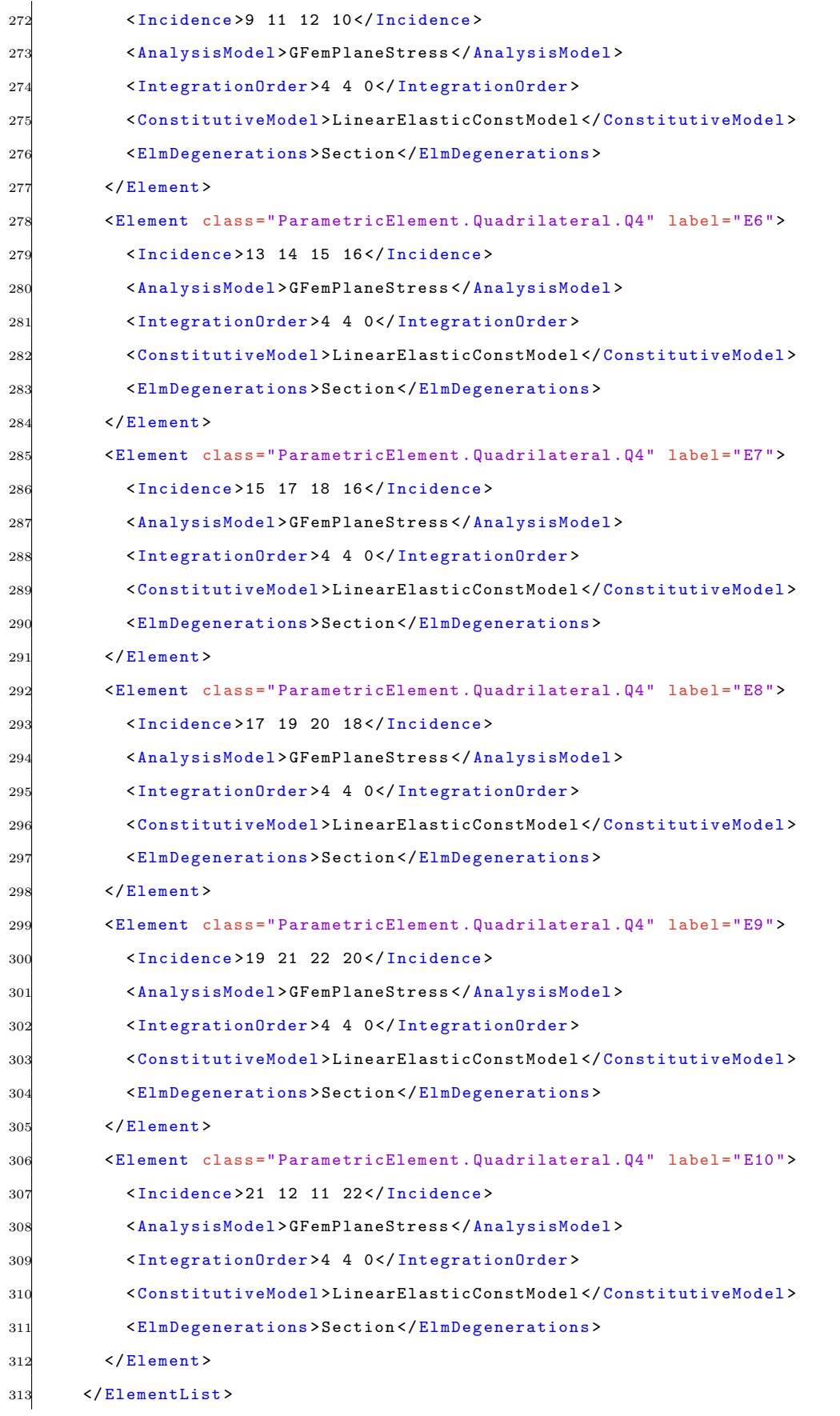

```
314 \times/Mode1315 < LoadingList >
316 <br> CLoading label="Loading 1"317 <NodeLoad node ="12">0.000000 E00 -2.000000 E01 0.000000 E00 0.000000 E00
             0.000000 E00 0.000000 E00</NodeLoad>
318 \checkmark Loading>
319 </ LoadingList >
320 < ScalarFunctions >
321 <ScalarFunction type="ConstantFunction" label="Function-1.0">
322 <Amplitude >1.000 E00 </ Amplitude >
323 </ ScalarFunction >
324 </ ScalarFunctions >
325 < LoadCombinations >
326 <LoadCombination label="LoadCombination1">
327 <LoadCase loading="Loading<sub>u</sub>1" inc="true" scalarFunction="Function-1.0"></
            LoadCase >
328 </ LoadCombination >
329 </ LoadCombinations >
330 </ Insane >
```
# Apêndice C

# Matrizes dos Elementos Finitos Paramétricos

### C.1 Linha com 1 Grau de Liberdade

Grau de liberdade:  $d_x$ 

Deformação:  $\varepsilon_{xx}$ 

Tensão:  $\sigma_{xx}$ 

Por apresentar apenas um grau de liberdade, este modelo não apresenta efeitos geometricamente não-lineares. Portanto, não existem as matrizes  $B_{NL}$  e  $K_{NL}$ .

$$
\boldsymbol{B}_L = \frac{2}{L} \left[ N_{1,x} \mid \cdots \mid N_{n,x} \right]
$$

 $\boldsymbol{E} = \left[ \begin{array}{c} E \end{array} \right]$ 

### Linha com 2 Graus de Liberdade  $C.2$

Graus de liberdade:  $d_x$   $d_y$ Deformação:  $\varepsilon_{xx}$ Tensão:  $\sigma_{xx}$ 

### Formulação Lagrangeana Total

$$
B_{L} = B_{L0} + B_{L1}
$$
  
\n
$$
B_{L0} = \frac{2}{L} \begin{bmatrix} N_{1,x} & 0 & \cdots & N_{n,x} & 0 \end{bmatrix}
$$
  
\n
$$
B_{L1} = \frac{2}{L} \begin{bmatrix} N_{1,x} & (cos \theta - 1) & N_{1,x} & sin \theta & \cdots & N_{n,x} & (cos \theta - 1) & N_{n,x} & sin \theta \end{bmatrix}
$$
  
\n
$$
B_{NL} = \frac{2}{L} \begin{bmatrix} N_{1,x} & 0 & \cdots & N_{n,x} & 0 \\ 0 & N_{1,x} & \cdots & 0 & N_{n,x} \end{bmatrix}
$$
  
\n
$$
E = \begin{bmatrix} E \end{bmatrix} \qquad S = \begin{bmatrix} S_{11} & 0 & 0 & \cdots & S_{11} \end{bmatrix} \qquad S = \begin{bmatrix} S_1 & 0 & \cdots & S_{11} \end{bmatrix}
$$

### Formulação Lagrangeana Atualizada

$$
\mathbf{B}_{L} = \frac{2}{L} \begin{bmatrix} N_{1,x} & 0 & \cdots & N_{n,x} & 0 \end{bmatrix}
$$
  

$$
\mathbf{B}_{NL} = \frac{2}{L} \begin{bmatrix} N_{1,x} & 0 & \cdots & N_{n,x} & 0 \\ 0 & N_{1,x} & \cdots & 0 & N_{n,x} \end{bmatrix}
$$
  

$$
\mathbf{E} = \begin{bmatrix} E \end{bmatrix} \qquad \boldsymbol{\tau} = \begin{bmatrix} \tau_{11} & 0 \\ 0 & \tau_{11} \end{bmatrix} \qquad \hat{\boldsymbol{\tau}} = \begin{Bmatrix} \tau_{1} \\ \tau_{1} \end{Bmatrix}
$$

C.3 Linha com 3 Graus de Liberdade C.3 Linha com 3 Graus de Liberdade

Graus de liberdade:  $d_x$  d<sub>y</sub> d<sub>z</sub> Deformação:  $\varepsilon_{xx}$  Tensão:  $\sigma_{xx}$ Deformação: $\varepsilon_{xx}$ Graus de liberdade:  $\,d_x\,$   $\,d_y\,$   $\,d_z$ 

Formulação Lagrangeana Total Formulação Lagrangeana Total

$$
\boldsymbol{B}_L = \boldsymbol{B}_{L0} + \boldsymbol{B}_{L1}
$$

$$
\boldsymbol{B}_{L0} = \frac{2}{L} \begin{bmatrix} N_{1,x} & 0 & 0 \end{bmatrix} \cdots \begin{bmatrix} N_{n,x} & 0 & 0 \end{bmatrix}
$$

$$
\boldsymbol{B}_{L1} = \frac{2}{L} \boldsymbol{d}^T \boldsymbol{N'}^T \boldsymbol{N'}
$$

$$
B_{NL} = \frac{2}{L} \begin{bmatrix} N_{1,x} & 0 & 0 \\ 0 & N_{1,x} & 0 \\ 0 & 0 & N_{1,x} \end{bmatrix} \cdots \begin{bmatrix} N_{n,x} & 0 & 0 \\ 0 & N_{n,x} & 0 \\ 0 & 0 & N_{n,x} \end{bmatrix}
$$

$$
E = \begin{bmatrix} E \\ E \end{bmatrix} \quad \mathbf{S} = \begin{bmatrix} S_{11} & 0 & 0 \\ 0 & S_{11} & 0 \\ 0 & 0 & S_{11} \end{bmatrix} \quad \mathbf{\hat{S}} = \begin{Bmatrix} S_1 \\ S_1 \end{Bmatrix}
$$

Tensão:  $\sigma_{xx}$ 

Formulação Lagrangeana Atualizada Formulação Lagrangeana Atualizada

 $\overline{a}$ 

$$
\mathbf{B}_{L} = \frac{2}{L} \begin{bmatrix} N_{1,x} & 0 & 0 \end{bmatrix} \cdots \begin{bmatrix} N_{n,x} & 0 & 0 \end{bmatrix}
$$

$$
\mathbf{B}_{NL} = \frac{2}{L} \begin{bmatrix} N_{1,x} & 0 & 0 \ 0 & N_{1,x} & 0 \end{bmatrix} \cdots \begin{bmatrix} N_{n,x} & 0 & 0 \ 0 & \cdots & 0 & N_{n,x} \end{bmatrix}
$$

$$
E = \begin{bmatrix} E \end{bmatrix} \quad \boldsymbol{\tau} = \begin{bmatrix} \tau_{11} & 0 & 0 \\ 0 & \tau_{11} & 0 \\ 0 & 0 & \tau_{11} \end{bmatrix} \qquad \boldsymbol{\hat{\tau}} = \begin{Bmatrix} \tau_1 \\ \tau_2 \end{Bmatrix}
$$

84

# C.4 Estado Plano de Tensões

Tensões:  $\sigma_{xx}$   $\sigma_{yy}$   $\tau_{xy}$ Deformações:  $\varepsilon_{xx}$   $\varepsilon_{yy}$   $\gamma_{xy}$ Graus de liberdade:  $\,d_x\,$   $\,d_y$ 

Formulação Lagrangeana Total

$$
B_L = B_{L0} + B_{L1}
$$
\n
$$
B_L = B_{L0} + B_{L1}
$$
\n
$$
\begin{bmatrix}\nN_{1,x} & 0 \\
0 & N_{1,y} \\
N_{1,x} & 0\n\end{bmatrix} \cdots \begin{bmatrix}\nN_{n,x} & 0 \\
0 & N_{n,y} \\
N_{n,x} & N_{n,x}\n\end{bmatrix}
$$
\n
$$
\begin{bmatrix}\n\ell_{11} & \ell_{12} \\
\ell_{21} & \ell_{22}\n\end{bmatrix}^T = \begin{bmatrix}\nN_{1,x} \\
N_{1,y} \\
N_{1,y} \\
N_{1,y}\n\end{bmatrix} \cdots \begin{bmatrix}\nN_{n,x} \\
N_{n,y} \\
N_{n,y}\n\end{bmatrix}
$$
\n
$$
B_{L0} = \begin{bmatrix}\nN_{1,x} \\
0 \\
N_{1,y} \\
N_{1,y} \\
N_{1,y}\n\end{bmatrix} \cdots \begin{bmatrix}\nN_{1,x} \\
N_{1,y} \\
N_{1,y} \\
N_{1,y}\n\end{bmatrix}
$$

$$
B_{L1} = \begin{bmatrix} \ell_{11} N_{1,x} & \ell_{21} N_{1,x} \\ \ell_{12} N_{1,y} & \ell_{22} N_{1,y} \\ \ell_{11} N_{1,y} + \ell_{12} N_{1,x} \end{bmatrix} \begin{bmatrix} \cdots \\ \cdots \\ \ell_{21} N_{1,y} \\ \cdots \end{bmatrix} \begin{bmatrix} \ell_{11} N_{n,x} & \ell_{22} N_{n,x} \\ \cdots \\ \ell_{11} N_{n,y} + \ell_{12} N_{n,y} \end{bmatrix}
$$

$$
\mathbf{B}_{NL} = \begin{bmatrix} N_{1,x} & 0 & \cdots & N_{n,x} & 0 \\ N_{1,y} & 0 & N_{1,x} & \cdots & 0 \\ 0 & N_{1,y} & \cdots & 0 & N_{n,y} \\ 0 & \cdots & 0 & N_{n,y} & \cdots & 0 \\ 0 & 0 & 0 & N_{n,y} & 0 & 0 \\ 0 & 0 & 0 & 0 & 0 & 0 \end{bmatrix}
$$

$$
\mathbf{S} = \begin{bmatrix} S_{11} & S_{12} & 0 & 0 & 0 \\ 0 & 0 & S_{11} & S_{12} & 0 \\ 0 & 0 & S_{11} & S_{12} & S_{21} \\ 0 & 0 & 0 & S_{11} & S_{12} \end{bmatrix}
$$

 $\begin{pmatrix} S_{11} \\ S_{22} \\ S_{12} \end{pmatrix}$ 

Formulação Lagrangeana Atualizada Formulação Lagrangeana Atualizada

$$
\mathbf{B}_{L} = \begin{bmatrix} N_{1,x} & 0 & \cdots & N_{n,x} & 0 \\ 0 & N_{1,y} & \cdots & 0 & N_{n,y} \\ N_{1,x} & N_{1,x} & \cdots & N_{n,y} & N_{n,x} \end{bmatrix} \begin{bmatrix} N_{1,x} & 0 & \cdots & N_{n,x} & 0 \\ N_{1,y} & 0 & \cdots & 0 & N_{n,x} \\ 0 & N_{1,x} & \cdots & 0 & N_{n,x} \\ 0 & N_{1,y} & \cdots & 0 & N_{n,x} \end{bmatrix}
$$

$$
E = \frac{E}{1 - \nu^2} \begin{bmatrix} 1 & \nu & 0 \\ \nu & 1 & 0 \\ 0 & 0 & \frac{1 - \nu}{2} \end{bmatrix}
$$

$$
\boldsymbol{\tau} = \begin{bmatrix} \tau_{11} & \tau_{12} & 0 & 0 \\ \tau_{21} & \tau_{22} & 0 & 0 \\ 0 & 0 & \tau_{11} & \tau_{12} \\ 0 & 0 & \tau_{21} & \tau_{22} \end{bmatrix} \hat{\boldsymbol{\tau}} = \begin{cases} \tau_{11} \\ \tau_{22} \\ \tau_{12} \end{cases}
$$

$$
\hat{\boldsymbol{\tau}} = \begin{cases} \tau_{11} \\ \tau_{22} \\ \tau_{\dots} \end{cases}
$$

# C.5 Estado Plano de Deformações

Deformações:  $\varepsilon_{xx}$   $\varepsilon_{yy}$   $\gamma_{xy}$ Graus de liberdade: $\,d_x \quad d_y$ 

Tensões:  $\sigma_{xx}$   $\sigma_{yy}$   $\tau_{xy}$ 

Formulação Lagrangeana Total

$$
B_L = B_{L0} + B_{L1}
$$
\n
$$
B_L = B_{L0} + B_{L1}
$$
\n
$$
B_{L0} = \begin{bmatrix} N_{1,x} & 0 \\ 0 & N_{1,y} \\ N_{1,y} & N_{1,x} \end{bmatrix} \cdots \begin{bmatrix} N_{n,x} & 0 \\ N_{n,y} & N_{n,y} \end{bmatrix}
$$
\n
$$
B_{L0} = \begin{bmatrix} N_{1,y} & 0 \\ 0 & N_{1,y} \\ N_{1,y} & N_{1,x} \end{bmatrix} \cdots \begin{bmatrix} N_{n,x} \\ N_{n,y} \end{bmatrix} \begin{bmatrix} d_x^1 & d_y^1 \\ \vdots & \vdots \\ d_x^n & d_y^n \end{bmatrix}
$$

$$
B_{L1} = \begin{bmatrix} \ell_{11} N_{1,x} & \ell_{21} N_{1,x} & \cdots \\ \ell_{12} N_{1,y} & \ell_{22} N_{1,y} & \cdots \\ \ell_{11} N_{1,y} + \ell_{12} N_{1,x} & (\ell_{21} N_{1,y} + \ell_{22} N_{1,x}) & \cdots \\ \end{bmatrix} \begin{bmatrix} \cdots & \ell_{11} N_{n,x} & \ell_{21} N_{n,x} \\ \cdots & \ell_{12} N_{n,y} & \ell_{22} N_{n,y} \\ \cdots & \ell_{11} N_{n,y} + \ell_{12} N_{n,x} & (\ell_{21} N_{n,y} + \ell_{22} N_{n,x}) \end{bmatrix}
$$

$$
B_{NL} = \begin{bmatrix} N_{1,x} & 0 & \cdots & N_{n,x} & 0 \\ N_{1,y} & 0 & \cdots & N_{n,y} & 0 \\ 0 & N_{1,x} & \cdots & 0 & N_{n,x} \\ 0 & N_{1,y} & \cdots & 0 & N_{n,y} \end{bmatrix}
$$

$$
E = \frac{E}{(1+\nu)(1-2\nu)} \begin{bmatrix} 1-\nu & \nu & 0 \\ \nu & 1-\nu & 0 \\ 0 & 0 & \frac{1-2\nu}{2} \end{bmatrix} \qquad S = \begin{bmatrix} S_{11} & S_{12} & 0 & 0 \\ S_{21} & S_{22} & 0 & 0 \\ 0 & 0 & S_{11} & S_{12} \\ 0 & 0 & S_{21} & S_{22} \end{bmatrix}
$$

$$
\hat{\mathbf{S}} = \left\{ \begin{array}{c} S_{11} \\ S_{22} \\ S_{12} \end{array} \right.
$$

Formulação Lagrangeana Atualizada Formulação Lagrangeana Atualizada

$$
\mathbf{B}_{L} = \begin{bmatrix} N_{1,x} & 0 & \cdots & N_{n,x} & 0 \\ 0 & N_{1,y} & \cdots & N_{n,y} & 0 \\ N_{1,y} & N_{1,x} & \cdots & N_{n,y} & N_{n,x} \end{bmatrix} \begin{bmatrix} N_{1,x} & 0 & \cdots & N_{1,x} & 0 \\ \vdots & \vdots & \vdots & \vdots & \vdots & \vdots \\ 0 & N_{1,x} & \cdots & N_{n,y} & N_{n,x} \\ 0 & N_{1,y} & \cdots & N_{n,y} & N_{n,y} \end{bmatrix}
$$

 $\overline{a}$ 

 $\frac{1}{2}$ 

$$
E = \frac{E}{(1+\nu)(1-2\nu)} \begin{bmatrix} 1-\nu & \nu & 0 \\ \nu & 1-\nu & 0 \\ 0 & 0 & \frac{1-2\nu}{2} \end{bmatrix}
$$

$$
\boldsymbol{\tau} = \begin{bmatrix} \tau_{11} & \tau_{12} & 0 & 0 \\ \tau_{21} & \tau_{22} & 0 & 0 \\ 0 & 0 & \tau_{11} & \tau_{12} \\ 0 & 0 & \tau_{21} & \tau_{22} \end{bmatrix} \boldsymbol{\hat{\tau}} = \begin{cases} \tau_{11} \\ \tau_{22} \\ \tau_{12} \end{cases}
$$

C.6 Sólido

Tensões:  $\sigma_{xx}$   $\sigma_{yy}$   $\sigma_{zz}$   $\tau_{xy}$   $\tau_{xz}$   $\tau_{yz}$ Graus de liberdade:  $d_x$   $d_y$   $d_z$  Deformações:  $\varepsilon_{xx}$   $\varepsilon_{yy}$   $\varepsilon_{zz}$   $\gamma_{xy}$   $\gamma_{xz}$   $\gamma_{yz}$ 

Formulação Lagrangeana Total

 $\boldsymbol{B}_L = \boldsymbol{B}_{L0} + \boldsymbol{B}_{L1}$ 

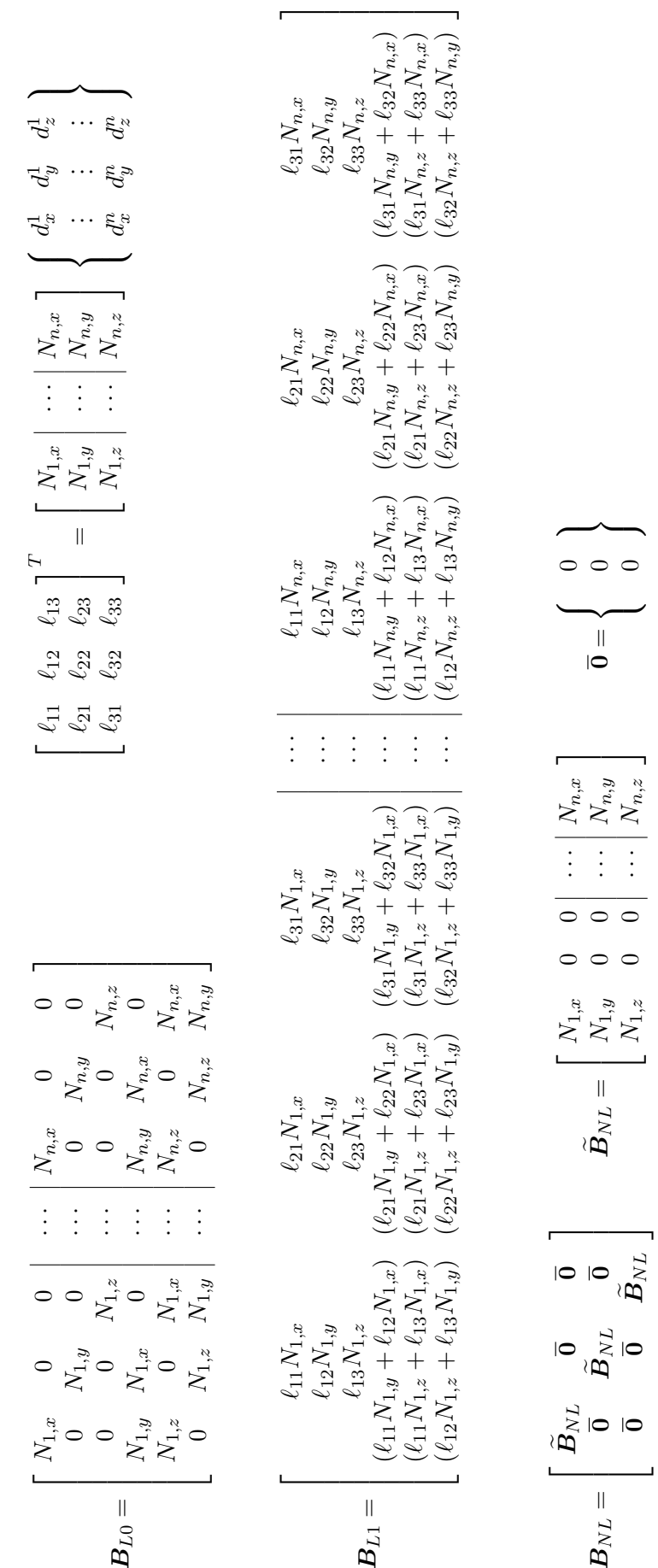

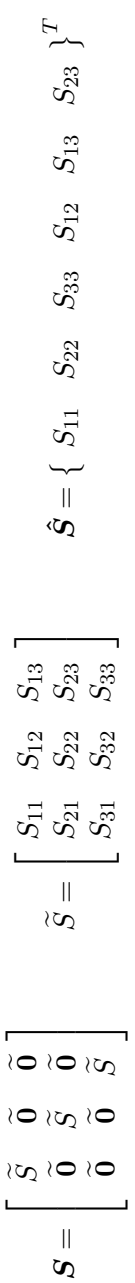

Formulação Lagrangeana Atualizada

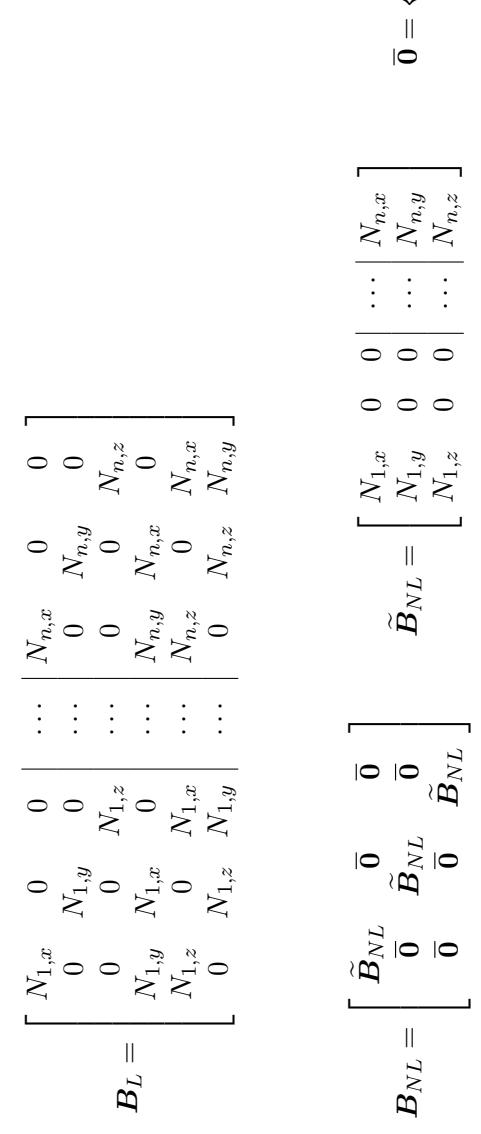

 $\circ$   $\circ$   $\circ$ 

$$
\boldsymbol{\tau} = \begin{bmatrix} \tilde{\tau} & \tilde{0} & \tilde{0} \\ \tilde{0} & \tilde{\tau} & 0 \\ 0 & 0 & \tilde{\tau} \end{bmatrix} \qquad \tilde{\tau} = \begin{bmatrix} \tau_{11} & \tau_{12} & \tau_{13} \\ \tau_{21} & \tau_{22} & \tau_{23} \\ \tau_{31} & \tau_{32} & \tau_{33} \end{bmatrix} \qquad \tilde{\mathbf{0}} = \begin{bmatrix} 0 & 0 & 0 \\ 0 & 0 & 0 \\ 0 & 0 & 0 \end{bmatrix} \qquad \hat{\boldsymbol{\tau}} = \begin{Bmatrix} \tau_{11} & \tau_{22} & \tau_{13} & \tau_{13} & \tau_{23} \end{Bmatrix}^T
$$